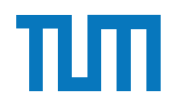

# **Zentralübung Einsatz und Realisierung von Datenbanksystemen**

Alice Rey, Maximilian Bandle, Michael Jungmair

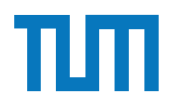

# **Organisatorisches Disclaimer**

Folien enthalten wichtige Themen oder Themen, die viele Fragen aufwarfen.

Falls etwas auf den Folien nicht erwähnt ist, aber in den Übungen / Vorlesung besprochen wurde, kann daraus nicht geschlossen werden, dass es nicht in der Prüfung drankommt.

Auf den Folien dargestellte Übungen können Fehler enthalten.

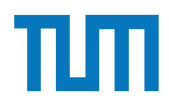

## **Organisatorisches**

**Klausur**

#### **Hauptklausur**

10. August 2023, 8:00 - 9:30

#### **Wiederholungsklausur**

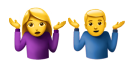

#### **Durchführung**

90 Minuten Bearbeitungszeit

Raumeinteilung wird rechtzeitig bekannt gegeben

**Keine** Hilfsmittel (Taschenrechner, DB-Buch, Spickzettel, ...) erlaubt!

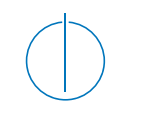

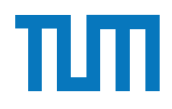

# **ACID**

**A**tomicity (Atomarität)

"alles oder nichts"-Prinzip: die TA wird komplett geschrieben oder garnicht

**C**onsistency (Konsistenz)

TA hinterlässt(abort/commit) einen konsistenten Zustand der Datenbasis

**I**solation (Isolation)

Nebenläufige TA dürfen sich nicht beeinflussen

**D**urability (Dauerhaftigkeit)

Das Ergebnis einer Transaktion bleibt dauerhaft in der Datenbank erhalten

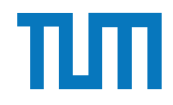

## **Kapitel 10**

# **Recovery**

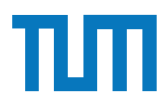

## **Recovery Arten**

1. Lokaler Fehler in einer noch nicht festgeschriebenen (committed)

Transaktion

Wirkung muss zurückgesetzt werden

R1-Recovery -> undo

2. Fehler mit Hauptspeicherverlust

Abgeschlossene TAs müssen erhalten bleiben

R2-Recovery -> redo

Noch nicht abgeschlossene TAs müssen zurückgesetzt werden

R3-Recovery -> undo

3. Fehler mit Hintergrundspeicherverlust

R4-Recovery

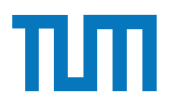

#### **Recovery Write Ahead Logging**

- Schreiben der Log-Einträge vor dem Commit
- Vor Auslagerung einer Seite: Schreiben aller zugehörigen Log-Einträge

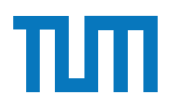

### **Recovery Speicherhierarchie**

Ersetzung von Puffer-Seiten

- **¬Steal:** Seiten die noch von einer Transaktion modifiziert werden müssen im Speicher verbleiben.
- **Steal:** Seiten können (fast) immer aus dem Puffer in den Speicher eingelagert werden.

Einbringen von Änderungen abgeschlossener Transaktionen **Force:** Änderungen werden direkt nach Durchführung gespeichert **¬Force:** Änderungen können im Puffer-Speicher verbleiben

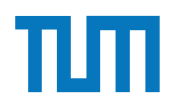

# **Speicherhierarchie - Auswirkungen auf Recovery Recovery**

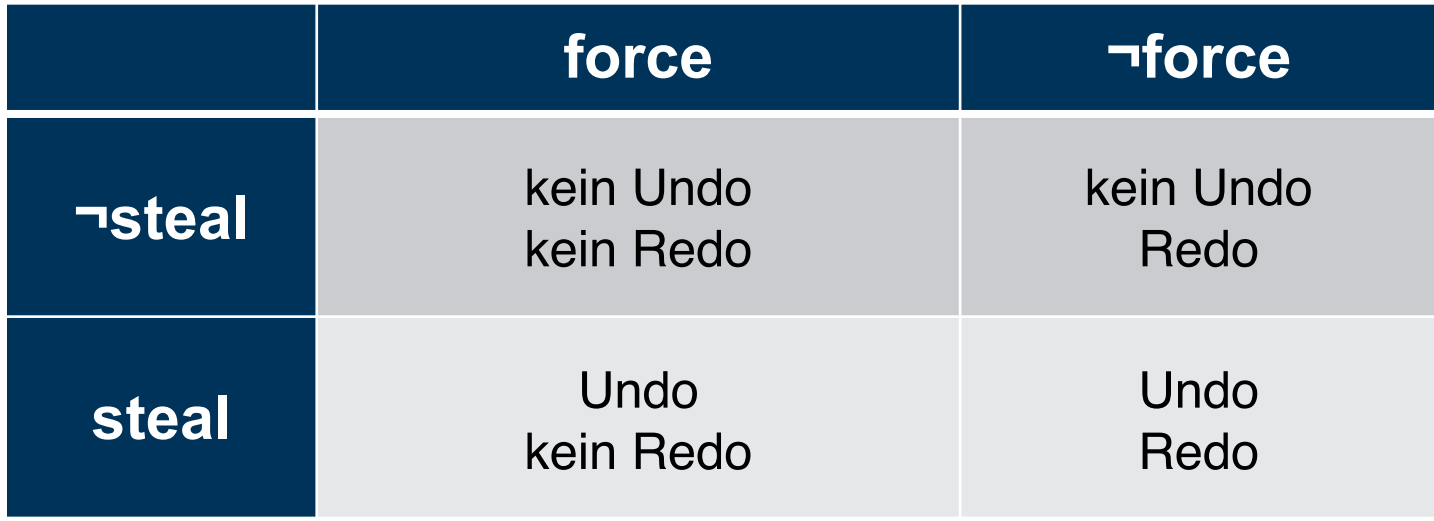

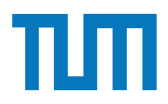

### **Speicherhierarchie - Auswirkungen auf Recovery**

#### **¬steal & force**

− wird eine Seite von 2 TA geändert, so kann die 1. nicht comitten

#### **¬steal & ¬force**

- − Seiten können nach Transaktionsende ersetzt werden, ohne dass die Änderungen in die DB übernommen werden
- − Strategie bei Main Memory DBs

#### **steal & force**

- − direktes Einlagern beim commit ist teuer, gesammeltes Einlagern ist günstiger
- − nicht commitete Daten können festgeschrieben werden

#### **steal & ¬force**

- − Änderungen von (aktiven) TAs können beim Systemabsturz verloren gehen
- − nicht commitete Daten können festgeschrieben werden

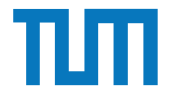

[LSN, TA, PageID, Redo, Undo, PrevLSN]

Initialwerte:  $A = 1000$ ,  $B = 2000$ ,  $C = 3000$ 

**Logische Protokollierung**

| <b>Schritt</b>  | $T_1$             | T <sub>2</sub>        | Log                                  |
|-----------------|-------------------|-----------------------|--------------------------------------|
| 1               | <b>BOT</b>        |                       | $[#1, T_1, BOT, 0]$                  |
| $\overline{2}$  | $r(A, a_1)$       |                       |                                      |
| 3               |                   | <b>BOT</b>            | $[#2, T_2,$ <b>BOT</b> ,0]           |
| $\overline{4}$  |                   | $r(C, C_2)$           |                                      |
| 5               | $a_1 := a_1 - 50$ |                       |                                      |
| $6\phantom{1}6$ | $w(A, a_1)$       |                       | $[#3,T_1,P_A, A \qquad , A$<br>, #1] |
| $\overline{7}$  |                   | $c_2 := c_2 + 100$    |                                      |
| 8               |                   | $w(C, c_2)$           | $[#4,T_2,P_C,C]$<br>C,<br>,#21       |
| 9               | $r(B, b_1)$       |                       |                                      |
| 10              | $b_1 := b_1 + 50$ |                       |                                      |
| 11              | $w(B, b_1)$       |                       | $[#5,T_1,P_B,B$ C<br>,#31            |
| 12              | commit            |                       | $[#6, T_1, commit, #5]$              |
| 13              |                   | r(A, a <sub>2</sub> ) |                                      |
| 14              |                   | $a_2 := a_2 - 100$    |                                      |
| 15              |                   | w(A, a <sub>2</sub> ) | $[#7, T_2, P_A, A$ , A<br>, #4]      |
| 16              |                   | commit                | $[#8, T_2, commit, #7]$              |

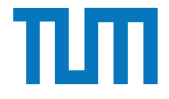

[LSN, TA, PageID, Redo, Undo, PrevLSN]

Initialwerte:  $A = 1000$ ,  $B = 2000$ ,  $C = 3000$ 

**Logische Protokollierung**

| <b>Schritt</b>  | $T_1$             | T <sub>2</sub>        | Log                         |  |       |
|-----------------|-------------------|-----------------------|-----------------------------|--|-------|
| 1               | <b>BOT</b>        |                       | $[#1, T_1, BOT, 0]$         |  |       |
| $\overline{2}$  | $r(A, a_1)$       |                       |                             |  |       |
| 3               |                   | <b>BOT</b>            | $[#2, T_2,$ <b>BOT</b> ,0   |  |       |
| $\overline{4}$  |                   | $r(C, C_2)$           |                             |  |       |
| 5               | $a_1 := a_1 - 50$ |                       |                             |  |       |
| $6\phantom{1}6$ | $w(A, a_1)$       |                       | $[#3,T_1,P_A,A=50,A=50,#1]$ |  |       |
| $\overline{7}$  |                   | $c_2 := c_2 + 100$    |                             |  |       |
| 8               |                   | $w(C, c_2)$           | $[#4, T_2, P_C, C, C]$      |  | ,#21  |
| 9               | $r(B, b_1)$       |                       |                             |  |       |
| 10              | $b_1 := b_1 + 50$ |                       |                             |  |       |
| 11              | $w(B, b_1)$       |                       | $[#5,T_1,P_B,B$ , C         |  | ,#31  |
| 12              | commit            |                       | $[#6, T_1, commit, #5]$     |  |       |
| 13              |                   | r(A, a <sub>2</sub> ) |                             |  |       |
| 14              |                   | $a_2 := a_2 - 100$    |                             |  |       |
| 15              |                   | $w(A, a_2)$           | $[#7, T_2, P_A, A$ , A      |  | , #4] |
| 16              |                   | commit                | $[#8,T_2$ , commit, $#7]$   |  |       |

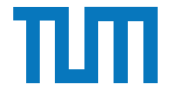

[LSN, TA, PageID, Redo, Undo, PrevLSN]

Initialwerte:  $A = 1000$ ,  $B = 2000$ ,  $C = 3000$ 

**Logische Protokollierung**

| <b>Schritt</b>  | T <sub>1</sub>    | T <sub>2</sub>        | Log                                        |
|-----------------|-------------------|-----------------------|--------------------------------------------|
| 1               | <b>BOT</b>        |                       | $[#1, T_1,$ <b>BOT</b> ,0]                 |
| $\overline{2}$  | $r(A, a_1)$       |                       |                                            |
| 3               |                   | <b>BOT</b>            | $[#2, T_2, BOT, 0]$                        |
| $\overline{4}$  |                   | $r(C, C_2)$           |                                            |
| 5               | $a_1 := a_1 - 50$ |                       |                                            |
| $6\phantom{1}6$ | $w(A, a_1)$       |                       | $[#3,T_1,P_A, A=50,A=50, #1]$              |
| $\overline{7}$  |                   | $c_2 := c_2 + 100$    |                                            |
| 8               |                   | $w(C, c_2)$           | $[#4, T_2, P_C, C_{+-}100, C_{--}100, #2]$ |
| 9               | $r(B, b_1)$       |                       |                                            |
| 10              | $b_1 := b_1 + 50$ |                       |                                            |
| 11              | $w(B, b_1)$       |                       | $[#5,T_1,P_B,B \t ,C]$<br>,#31             |
| 12              | commit            |                       | $[#6, T_1, commit, #5]$                    |
| 13              |                   | r(A, a <sub>2</sub> ) |                                            |
| 14              |                   | $a_2 := a_2 - 100$    |                                            |
| 15              |                   | $w(A, a_2)$           | $[#7,T_2,P_A,A$ , A<br>, #4]               |
| 16              |                   | commit                | $[#8,T_2$ , commit, #7]                    |

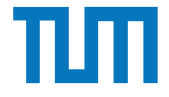

[LSN, TA, PageID, Redo, Undo, PrevLSN]

Initialwerte:  $A = 1000$ ,  $B = 2000$ ,  $C = 3000$ 

**Logische Protokollierung**

| <b>Schritt</b> | $T_1$             | T <sub>2</sub>        | Log                                  |
|----------------|-------------------|-----------------------|--------------------------------------|
| 1              | <b>BOT</b>        |                       | $[#1, T_1, BOT, 0]$                  |
| $\overline{2}$ | $r(A, a_1)$       |                       |                                      |
| 3              |                   | <b>BOT</b>            | $[#2, T_2,$ <b>BOT</b> ,0            |
| $\overline{4}$ |                   | $r(C, C_2)$           |                                      |
| 5              | $a_1 := a_1 - 50$ |                       |                                      |
| 6              | $w(A, a_1)$       |                       | $[#3,T_1,P_A,A=50,A=50,#1]$          |
| $\overline{7}$ |                   | $c_2 := c_2 + 100$    |                                      |
| 8              |                   | $w(C, c_2)$           | $[#4, T_2, P_C, C+=100, C=-100, #2]$ |
| 9              | $r(B, b_1)$       |                       |                                      |
| 10             | $b_1 := b_1 + 50$ |                       |                                      |
| 11             | $w(B, b_1)$       |                       | $[#5,T_1,P_B,B+=50,C==50,#3]$        |
| 12             | commit            |                       | $[#6, T_1, commit, #5]$              |
| 13             |                   | r(A, a <sub>2</sub> ) |                                      |
| 14             |                   | $a_2 := a_2 - 100$    |                                      |
| 15             |                   | $w(A, a_2)$           | $[#7,T_2,P_A,A$ , A<br>, #4]         |
| 16             |                   | commit                | $[#8,T_2$ , commit, $#7]$            |

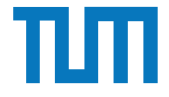

[LSN, TA, PageID, Redo, Undo, PrevLSN]

Initialwerte:  $A = 1000$ ,  $B = 2000$ ,  $C = 3000$ 

**Logische Protokollierung**

| <b>Schritt</b> | T <sub>1</sub>    | T <sub>2</sub>        | Log                                  |
|----------------|-------------------|-----------------------|--------------------------------------|
| 1              | <b>BOT</b>        |                       | $[#1, T_1, BOT, 0]$                  |
| $\overline{2}$ | $r(A, a_1)$       |                       |                                      |
| 3              |                   | <b>BOT</b>            | $[#2, T_2,$ <b>BOT</b> ,0            |
| $\overline{4}$ |                   | $r(C, C_2)$           |                                      |
| 5              | $a_1 := a_1 - 50$ |                       |                                      |
| 6              | $w(A, a_1)$       |                       | $[#3,T_1,P_A,A=50,A=50,#1]$          |
| $\overline{7}$ |                   | $c_2 := c_2 + 100$    |                                      |
| 8              |                   | $w(C, c_2)$           | $[#4, T_2, P_C, C+=100, C=-100, #2]$ |
| 9              | $r(B, b_1)$       |                       |                                      |
| 10             | $b_1 := b_1 + 50$ |                       |                                      |
| 11             | $w(B, b_1)$       |                       | $[#5,T_1,P_B,B+=50,C==50,#3]$        |
| 12             | commit            |                       | $[#6, T_1, commit, #5]$              |
| 13             |                   | r(A, a <sub>2</sub> ) |                                      |
| 14             |                   | $a_2 := a_2 - 100$    |                                      |
| 15             |                   | $w(A, a_2)$           | $[#7,T_2,P_A,A=100,A=100,#4]$        |
| 16             |                   | commit                | $[#8,T_2$ , commit, $#7]$            |

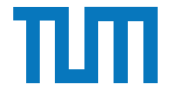

[LSN, TA, PageID, Redo, Undo, PrevLSN]

Initialwerte:  $A = 1000$ ,  $B = 2000$ ,  $C = 3000$ 

**Logische Protokollierung**

| <b>Schritt</b> | $T_1$             | T <sub>2</sub>        | Log                                  |
|----------------|-------------------|-----------------------|--------------------------------------|
| 1              | <b>BOT</b>        |                       | $[#1, T_1, BOT, 0]$                  |
| $\overline{2}$ | $r(A, a_1)$       |                       |                                      |
| 3              |                   | <b>BOT</b>            | $[#2, T_2,$ <b>BOT</b> ,0            |
| $\overline{4}$ |                   | $r(C, C_2)$           |                                      |
| 5              | $a_1 := a_1 - 50$ |                       |                                      |
| 6              | $w(A, a_1)$       |                       | $[#3,T_1,P_A, A=50,A=50, #1]$        |
| $\overline{7}$ |                   | $c_2 := c_2 + 100$    |                                      |
| 8              |                   | $w(C, c_2)$           | $[#4, T_2, P_C, C+=100, C=-100, #2]$ |
| 9              | $r(B, b_1)$       |                       |                                      |
| 10             | $b_1 := b_1 + 50$ |                       |                                      |
| 11             | $w(B, b_1)$       |                       | $[#5,T_1,P_B,B+=50,C==50,#3]$        |
| 12             | commit            |                       | $[#6, T_1$ , commit, #5]             |
| 13             |                   | $r(A, a_2)$           |                                      |
| 14             |                   | $a_2 := a_2 - 100$    |                                      |
| 15             |                   | w(A, a <sub>2</sub> ) | $[#7,T_2,P_A,A=100,A=100,#4]$        |
| 16             |                   | commit                | $[#8,T_2$ , commit, $#7]$            |

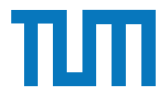

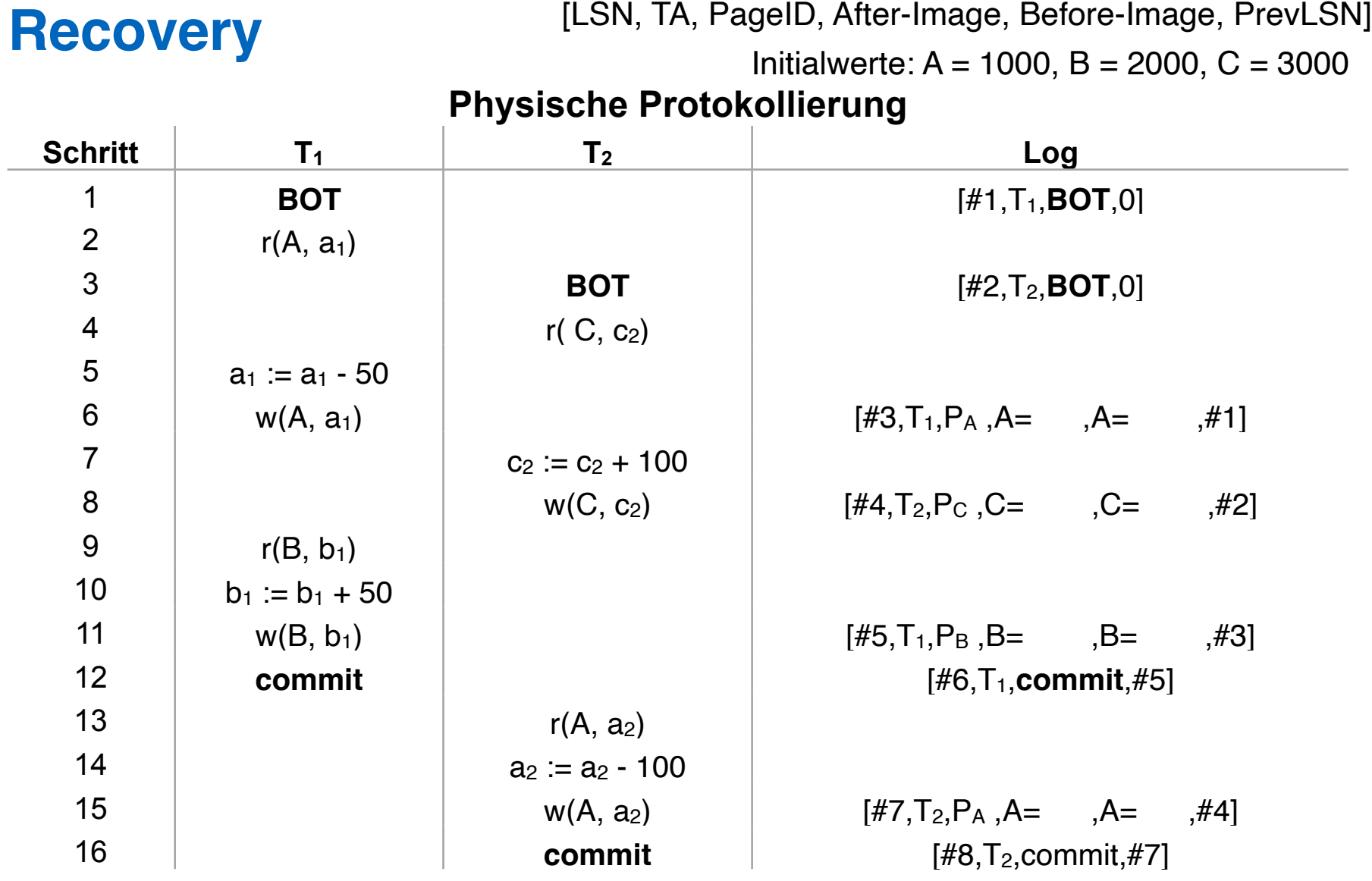

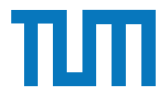

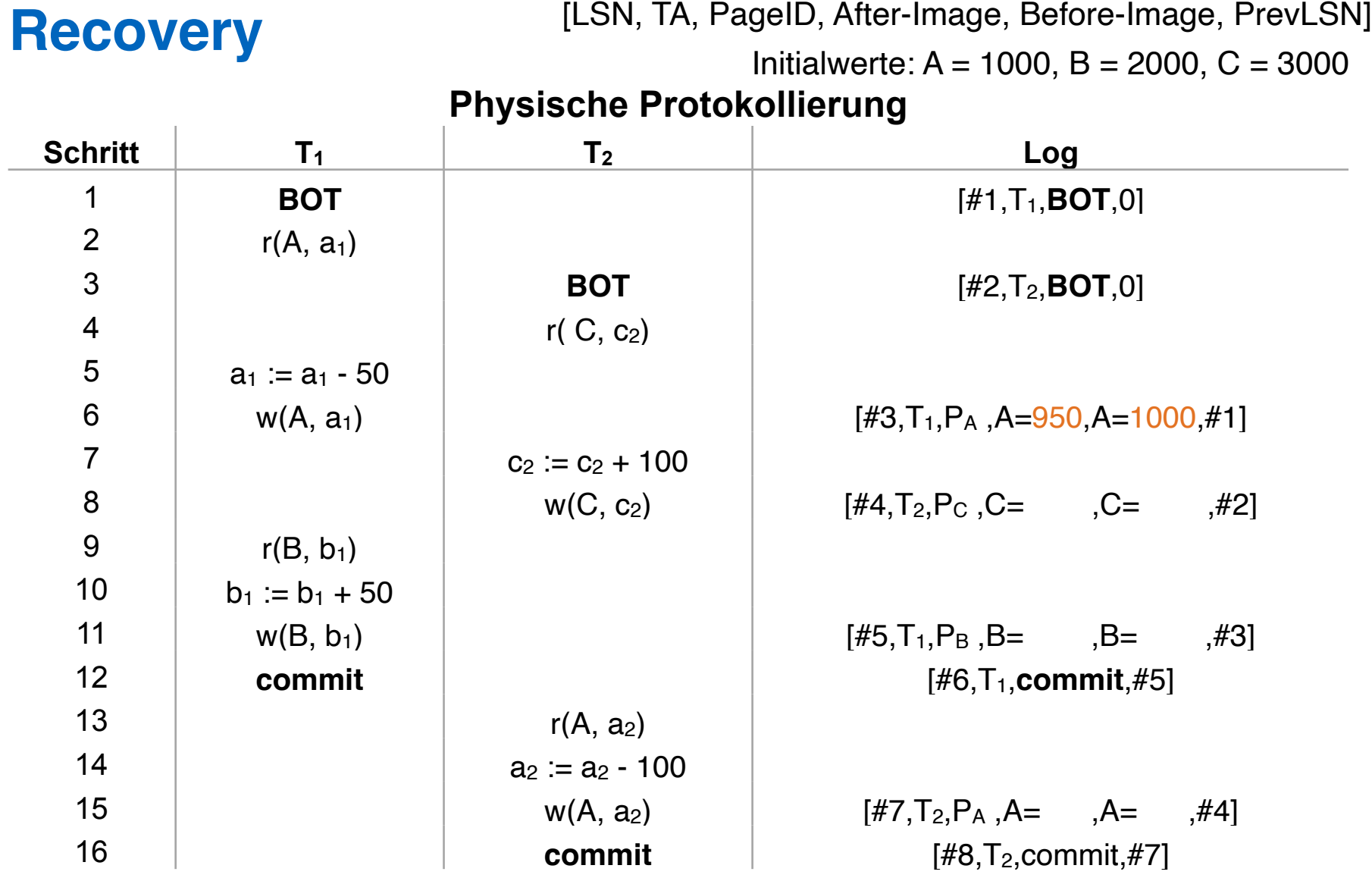

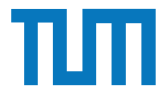

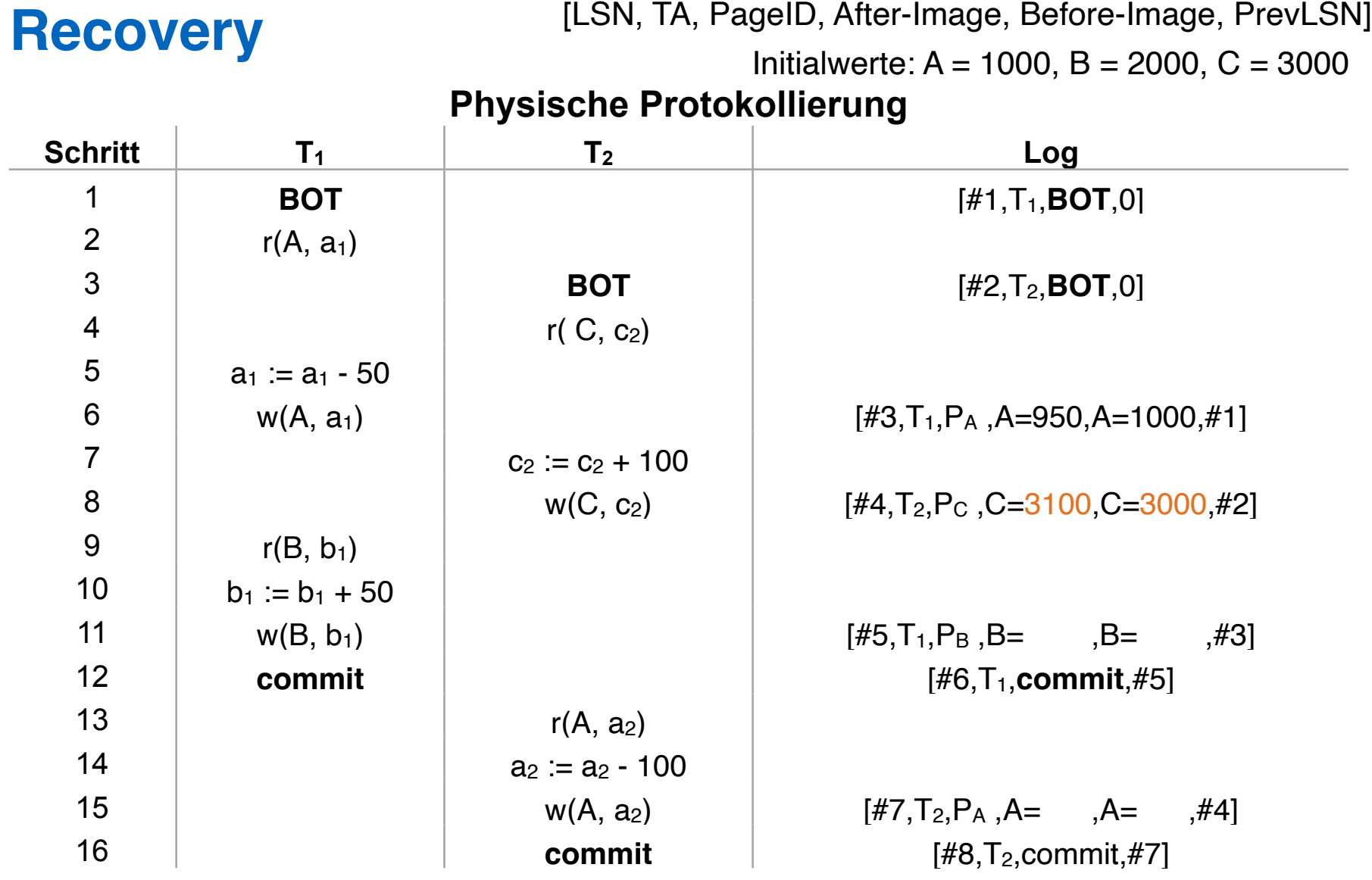

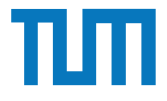

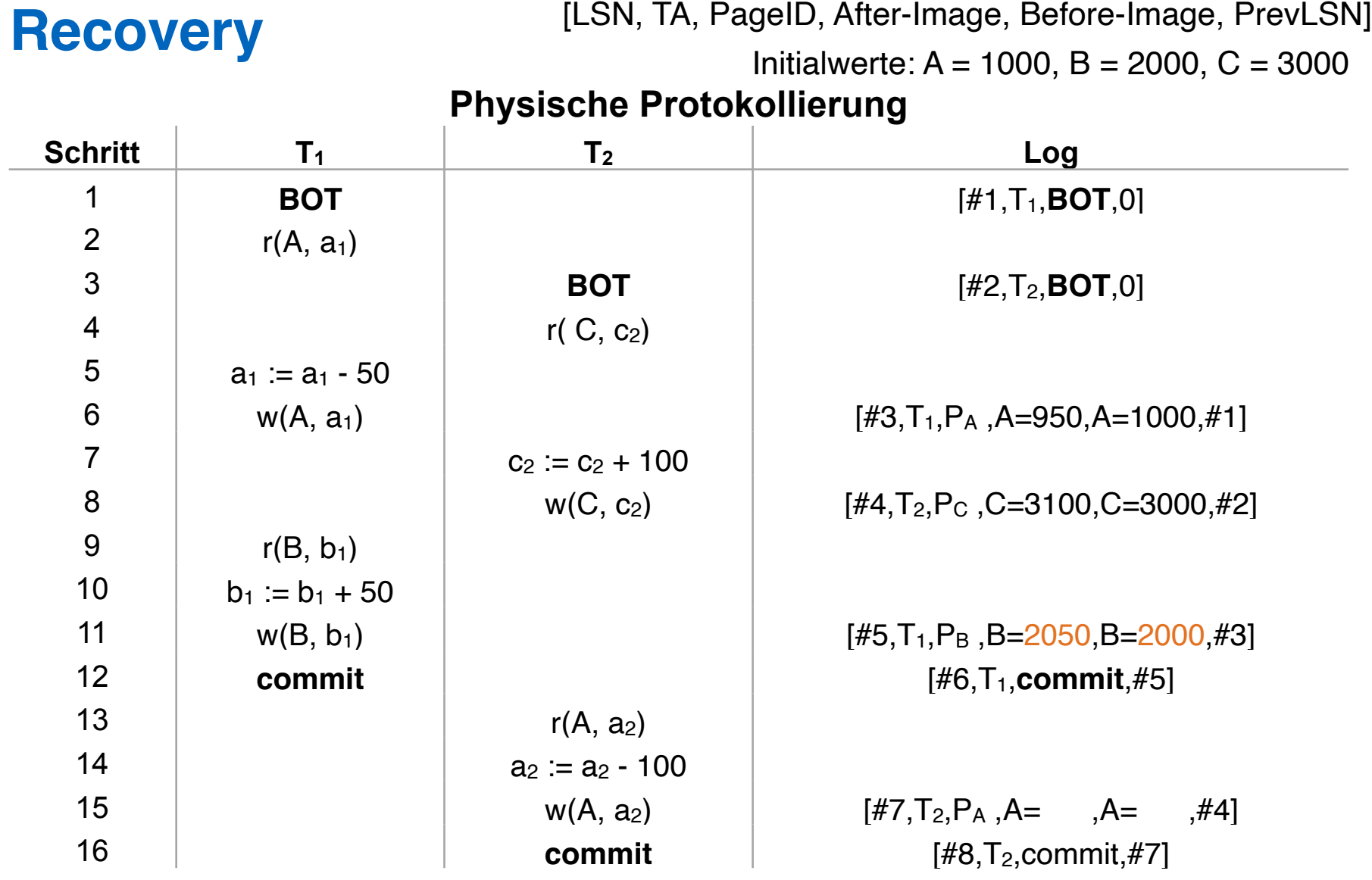

i3erdb@in.tum.de | ERDB Zentralübung 20 and 20 and 20 and 20 and 20 and 20 and 20 and 20 and 20 and 20 and 20

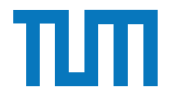

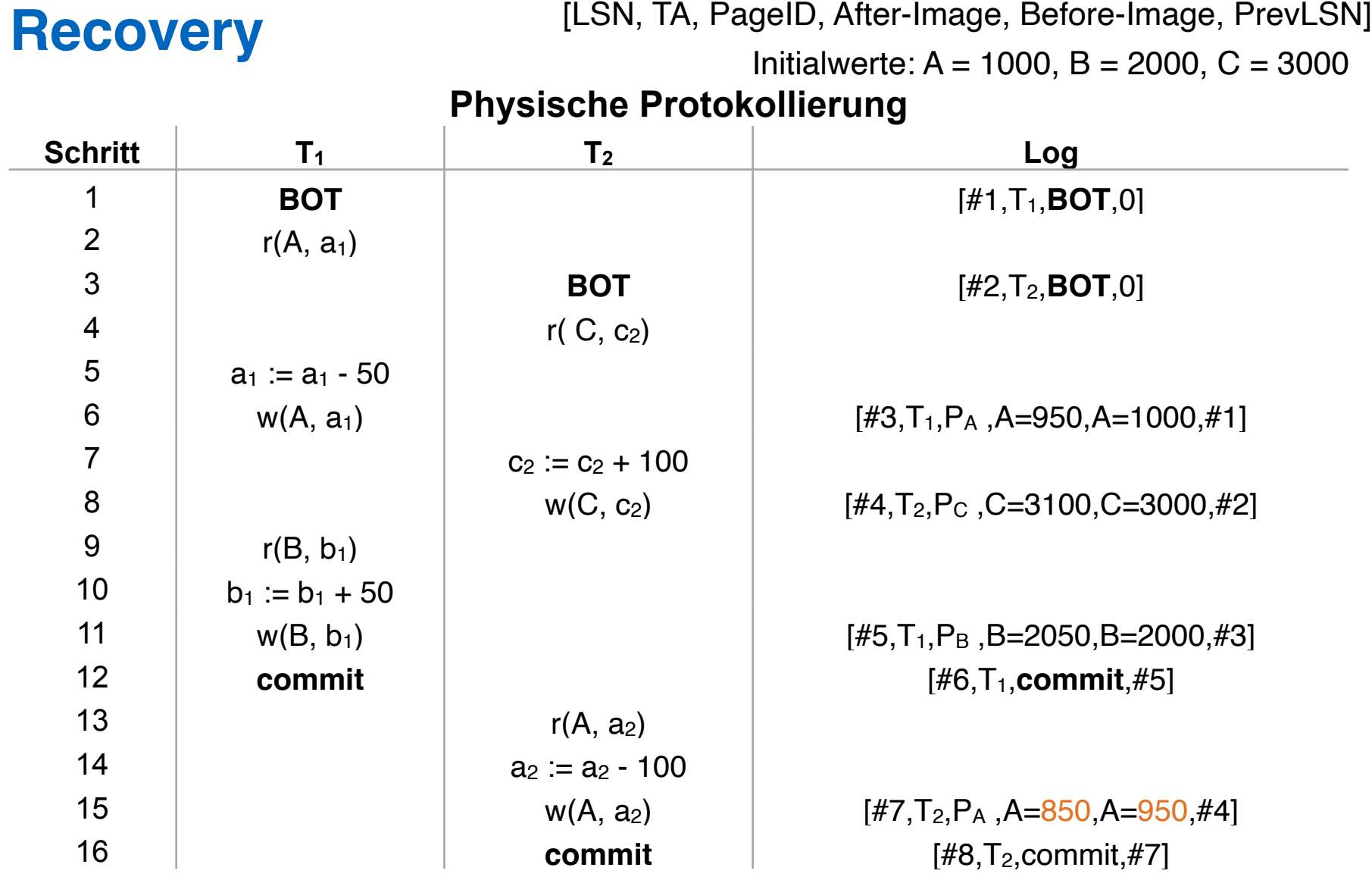

i3erdb@in.tum.de | ERDB Zentralübung 21 australia 21 auszteit 1 auszteit 1 auszteit 1 auszteit 1 auszteit 1 au

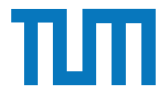

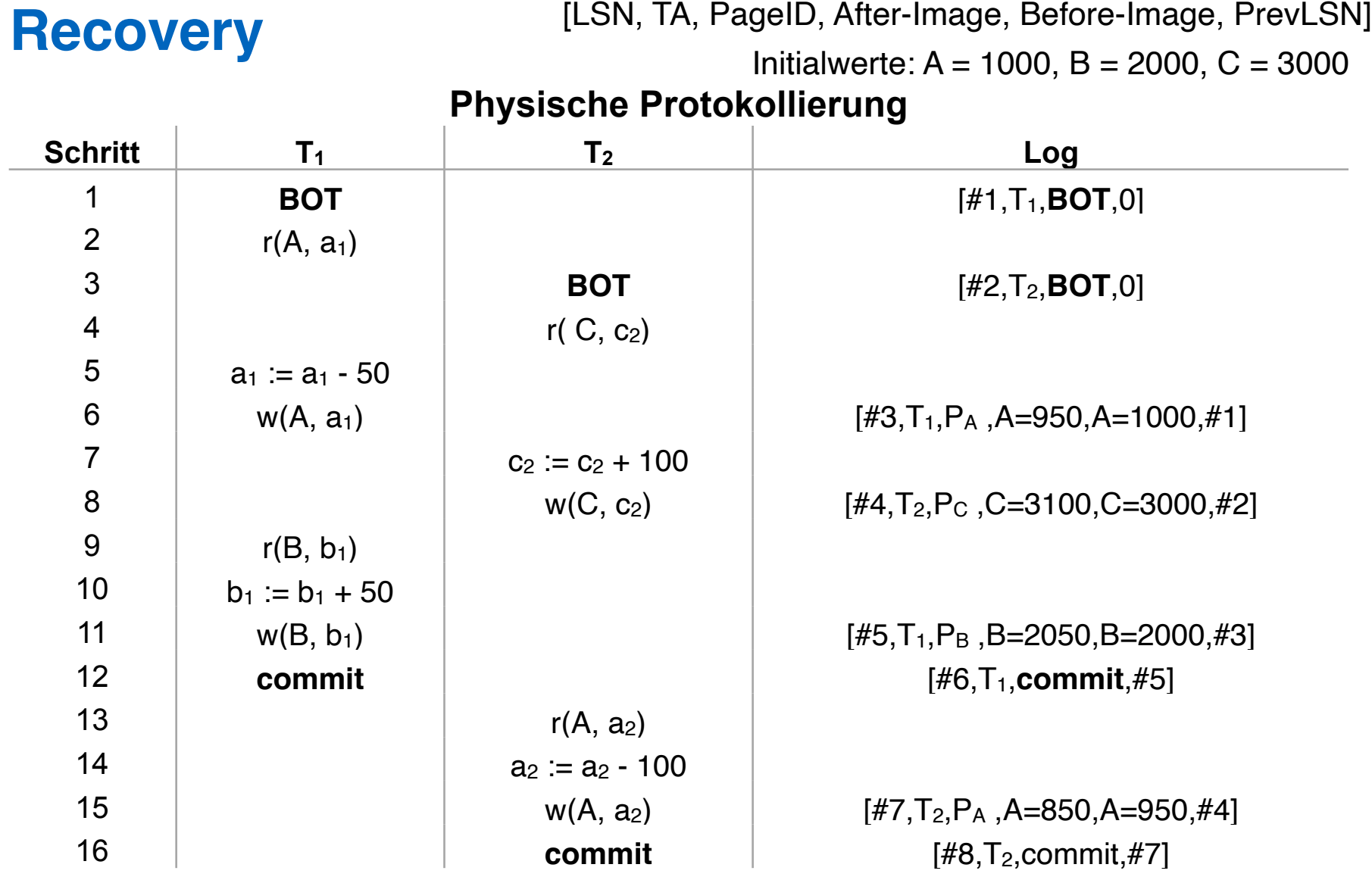

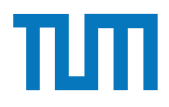

#### **Wiederanlauf nach einem Fehler**

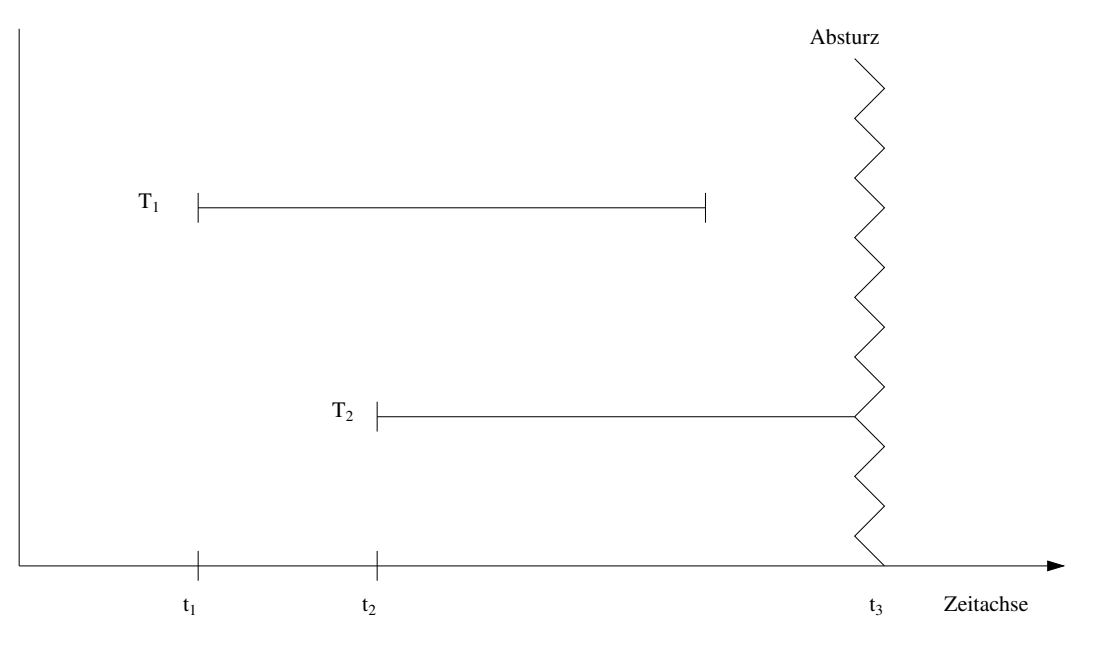

- TAs der Art T<sub>1</sub> sind **Winner**: müssen vollständig nachvollzogen werden
- TAs der Art T2 sind **Loser**: müssen rückgängig gemacht werden *•* TAs der Art *T*<sup>2</sup> sind *Loser*: müssen rückgängig gemacht werden

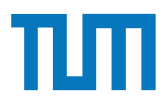

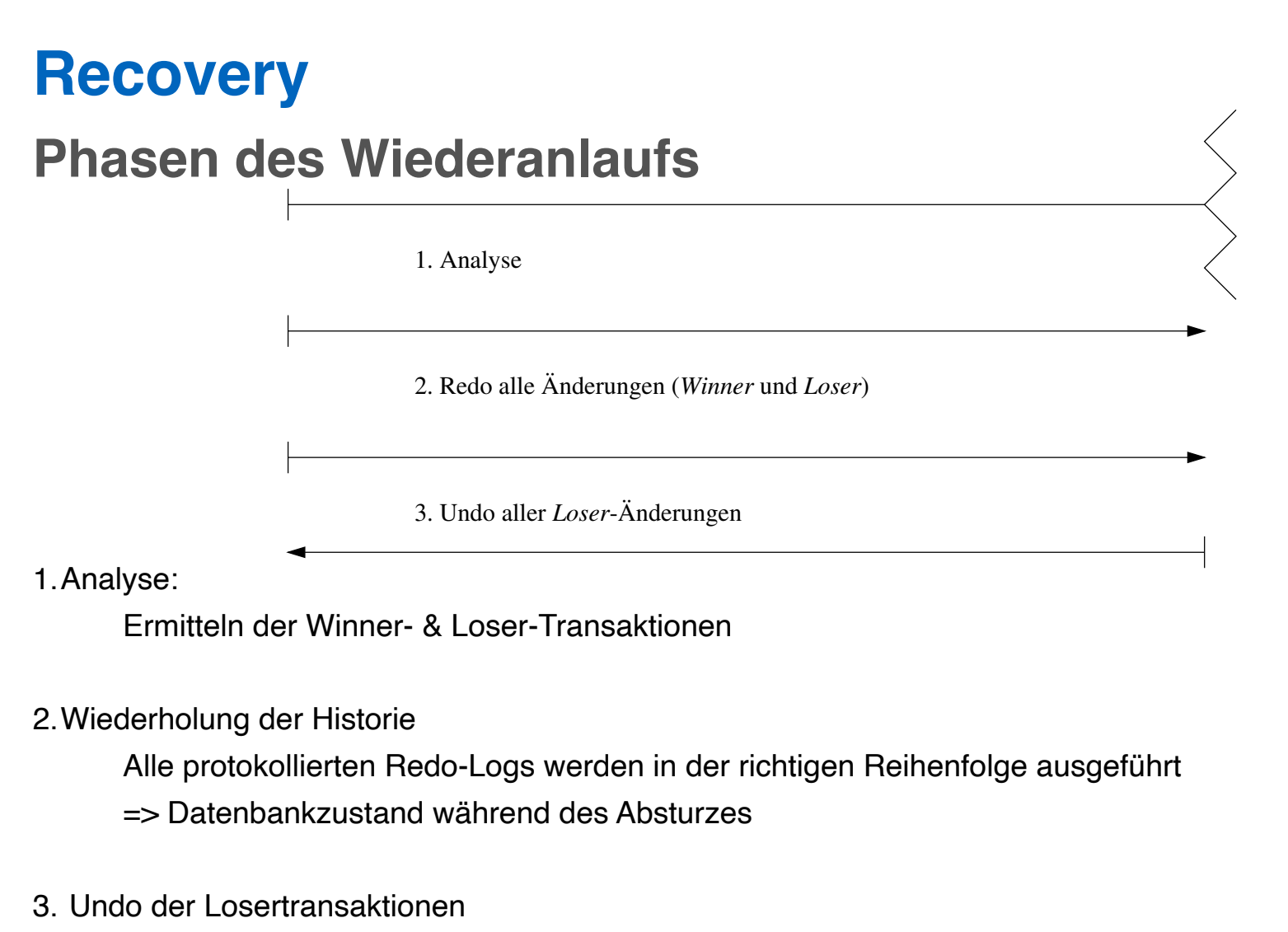

Alle uncomitteten TAs werden abgebrochen und ihre Auswirkungen auf die Datenbasis aufgehoben

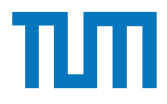

Ermittle die Winner & Loser-Transaktionen:

1. w3[z], r3[x], r2[y], c3, w1[x],  $\int$  c2, c1

2. w1[x], w1[x], w1[x], c1,  $\sqrt{w3[x]}$ , c3, w2[y], a2

3. r2[z], w4[z], w2[x], r3[y], w2[y], c2,  $\sqrt{r1[y]}$ , c4, c3, c1

Ermittle die Winner & Loser-Transaktionen:

1. w3[z], r3[x], r2[y], c3, w1[x],  $\int$  c2, c1

Winner: TA3 Loser: TA1, TA2

- 2. w1[x], w1[x], w1[x], c1,  $\sqrt{w3[x]}$ , c3, w2[y], a2
- 3. r2[z], w4[z], w2[x], r3[y], w2[y], c2,  $\sqrt{r1[y]}$ , c4, c3, c1

Ermittle die Winner & Loser-Transaktionen:

2. w1[x], w1[x], w1[x], c1,  $\sqrt{w3[x]}$ , c3, w2[y], a2

1. w3[z], r3[x], r2[y], c3, w1[x], 
$$
\bigvee
$$
 c2, c1

Winner: TA3 Loser: TA1, TA2

Winner: TA1 Loser: TA2, TA3

3. r2[z], w4[z], w2[x], r3[y], w2[y], c2, r1[y], c4, c3, c1

Ermittle die Winner & Loser-Transaktionen:

2. w1[x], w1[x], w1[x], c1,  $\sqrt{w3[x]}$ , c3, w2[y], a2

1. w3[z], r3[x], r2[y], c3, w1[x], 
$$
\bigvee
$$
 c2, c1

Winner: TA3 Loser: TA1, TA2

Winner: TA1 Loser: TA2, TA3

3. r2[z], w4[z], w2[x], r3[y], w2[y], c2,  $\sqrt{r1[y]}$ , c4, c3, c1

Winner: TA2 Loser: TA1, TA3, TA4

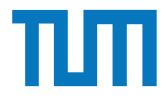

<LSN, TA, PageID, Redo, PrevLSN, UndoNxtLSN >

Initialwerte:  $A = 1000$ ,  $B = 2000$ ,  $C = 3000$ 

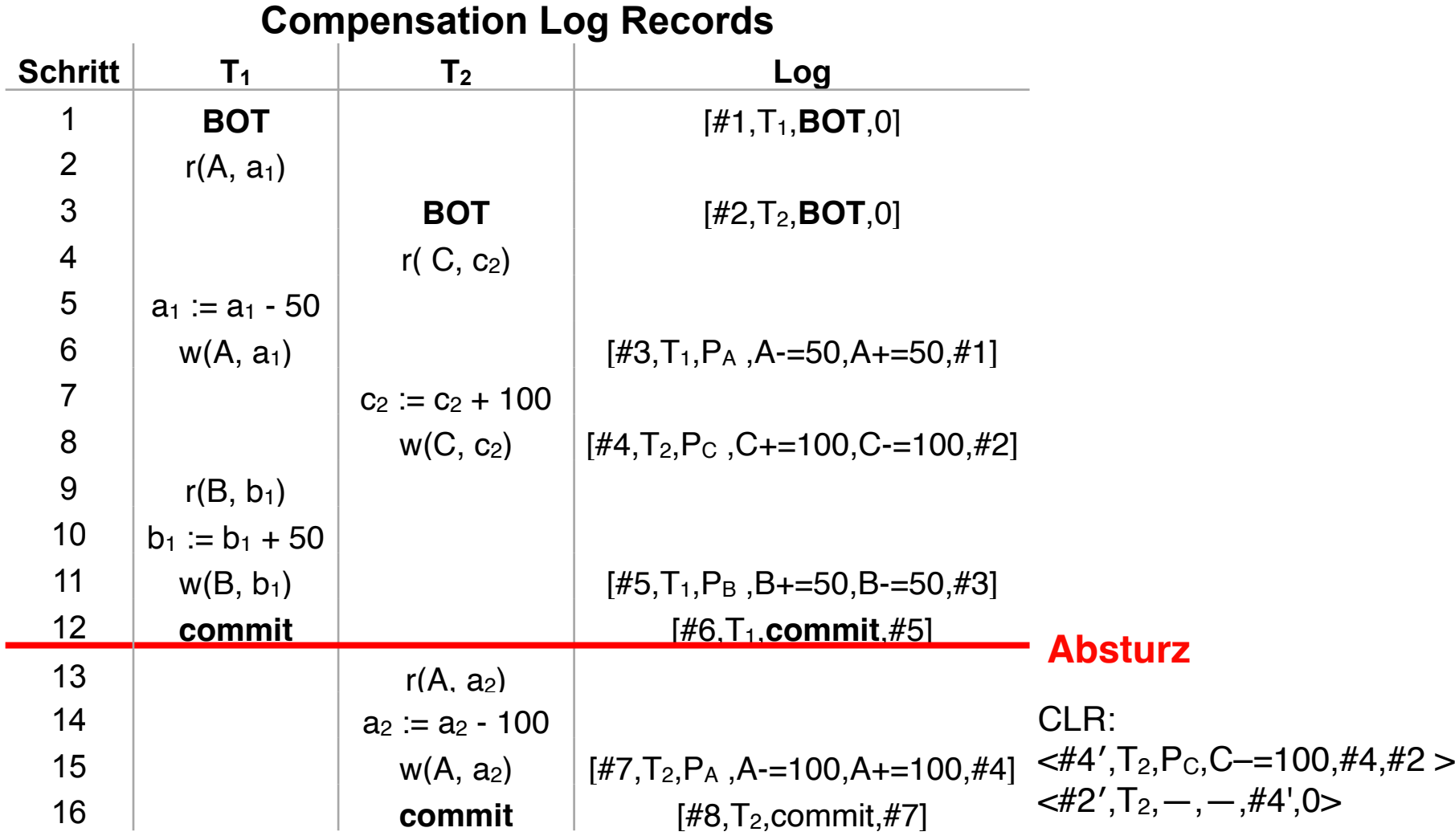

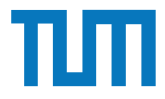

# **Recovery (R1)**

<LSN, TA, PageID, Redo, PrevLSN, UndoNxtLSN >

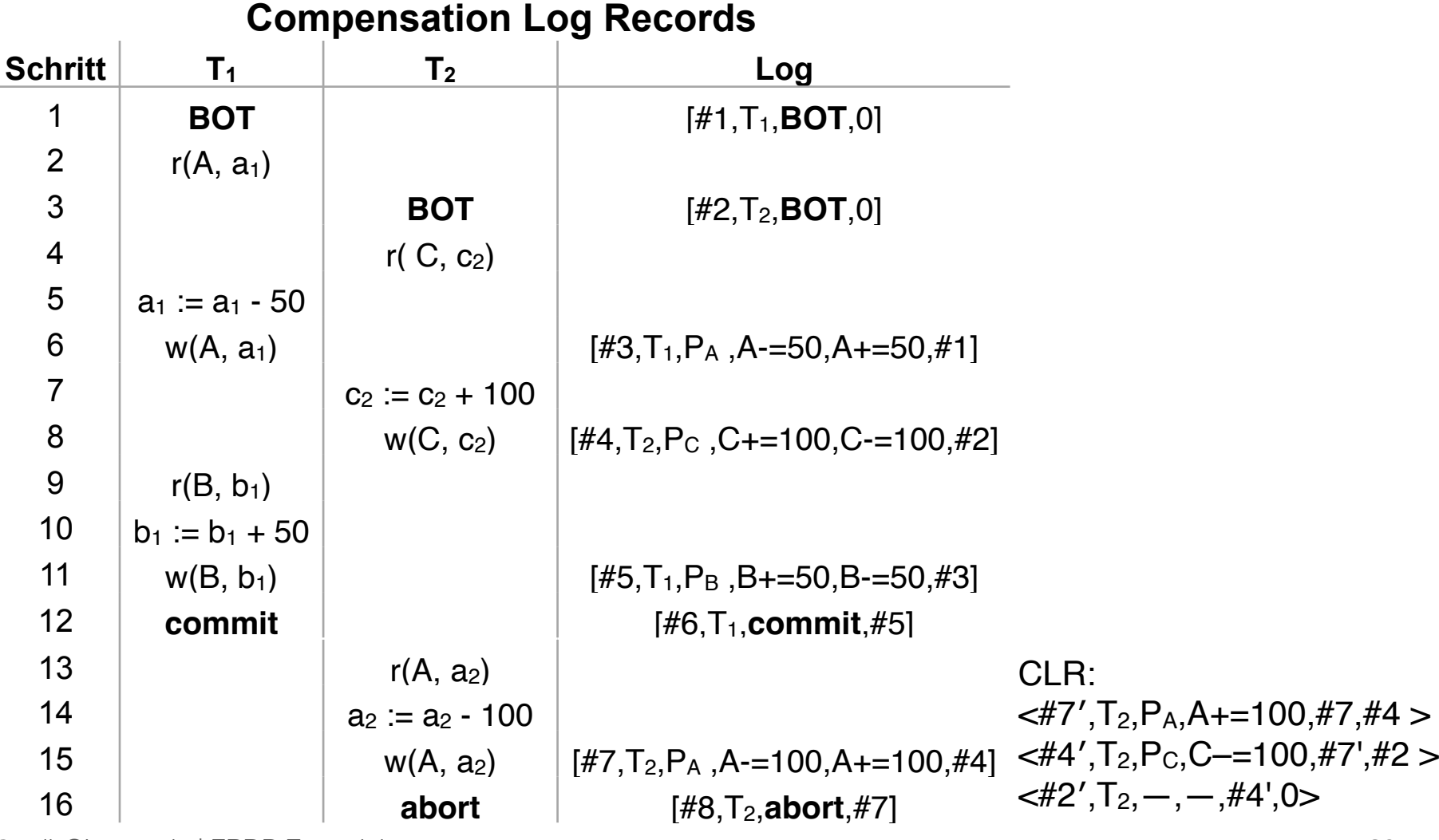

i3erdb@in.tum.de | ERDB Zentralübung 30 and 30 and 30 and 30 and 30 and 30 and 30 and 30 and 30 and 30 and 30 and 30 and 30 and 30 and 30 and 30 and 30 and 30 and 30 and 30 and 30 and 30 and 30 and 30 and 30 and 30 and 30

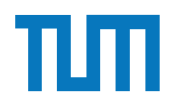

## **Kapitel 11**

# **Mehrbenutzersynchronisation**

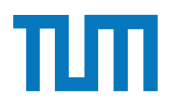

#### **Mehrbenutzersynchronisation Formale Definition einer Transaktion**

Operationen einer Transaktion TA Ti

- BOTi Beginn der Transaktion (Begin Of Transaction)
- **ri(A)** Lesen (Read) von Datenobjekt A
- **wi(A)** Schreiben (Write) von Datenobjekt A
- **ai** Abbruch (Abort) der Transaktion
- **ci** Festschreiben (Commit) der Transaktion

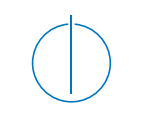

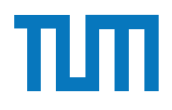

## **Mehrbenutzersynchronisation Konfliktoperationen**

In Konflikt stehende Operationen dürfen nicht parallel ausgeführt werden

Zwei Operationen stehen in Konflikt, wenn beide auf dem selben Datenobjekt arbeiten wollen und mindestens eine Operation schreibt

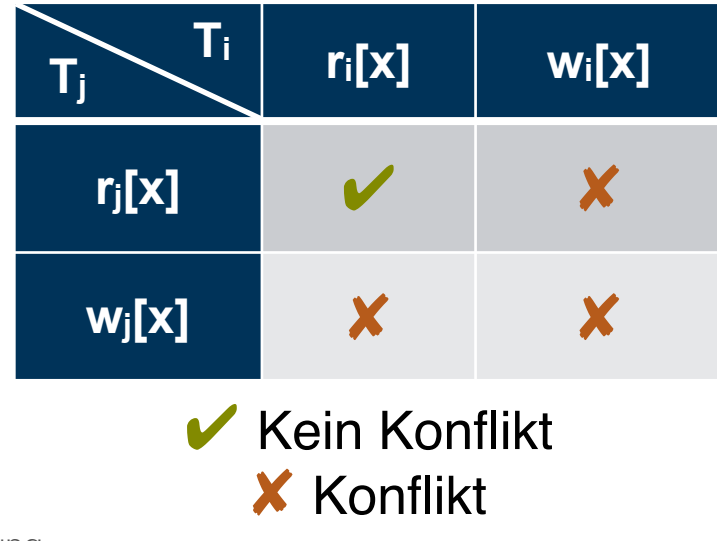

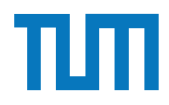

#### Einordnung **Mehrbenutzersynchronisation Klassifikation von Historien**

SR: serialisierbar RC: rücksetzbar ACA: vermeidet kaska dierendes Rücksetzen ST: strikt ST&SR: Seriell

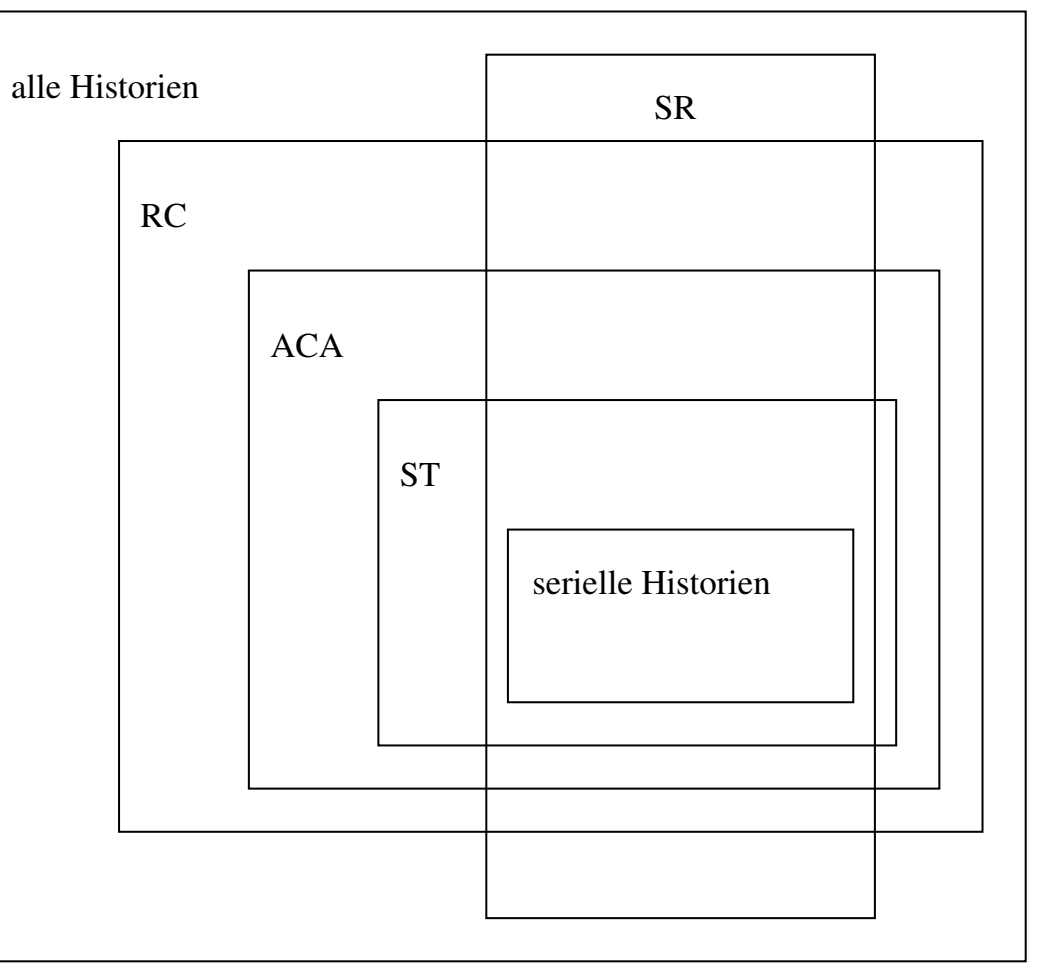

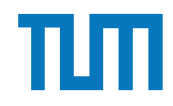

#### **Mehrbenutzersynchronisation Klassifikation von Historien (Serialisierbar)**

r<sub>2</sub>[y], r<sub>1</sub>[y], w<sub>2</sub>[y], c<sub>2</sub>, r<sub>3</sub>[x], w<sub>1</sub>[x], r<sub>3</sub>[y], c<sub>3</sub>, c<sub>1</sub>

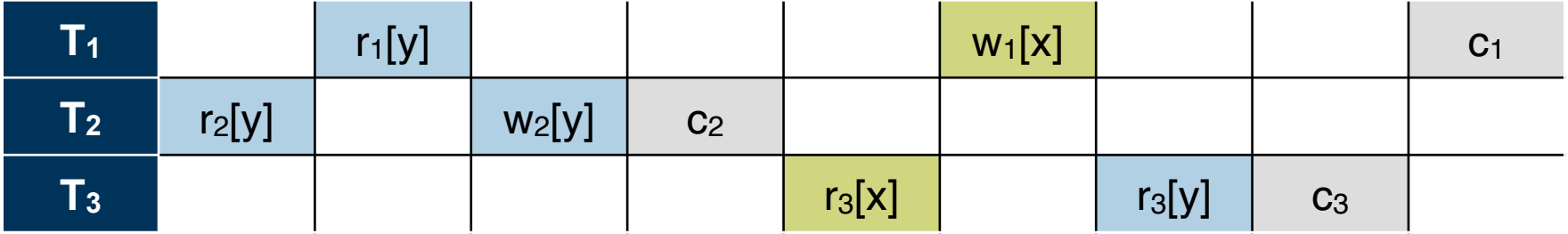

**Serialisierbar: Serielle Reihenfolge der Ausführung möglich**

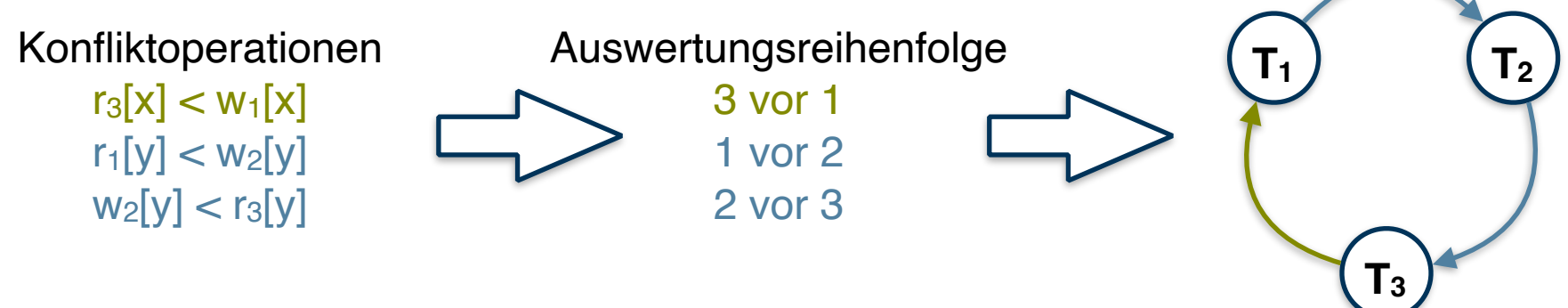

**TAs zyklisch voneinander abhängig => Nicht Serialisierbar** 

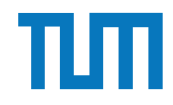

#### **Mehrbenutzersynchronisation Klassifikation von Historien (Rücksetzbar)**

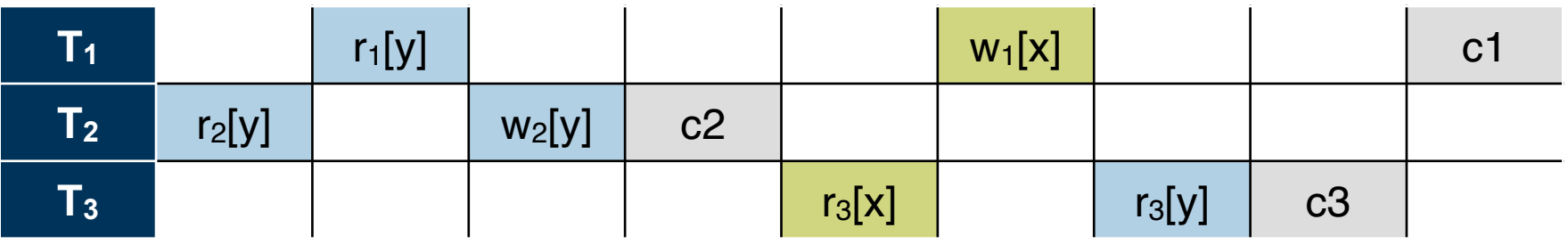

**Rücksetzbar: Schreiber von Daten muss vor Leser commiten**

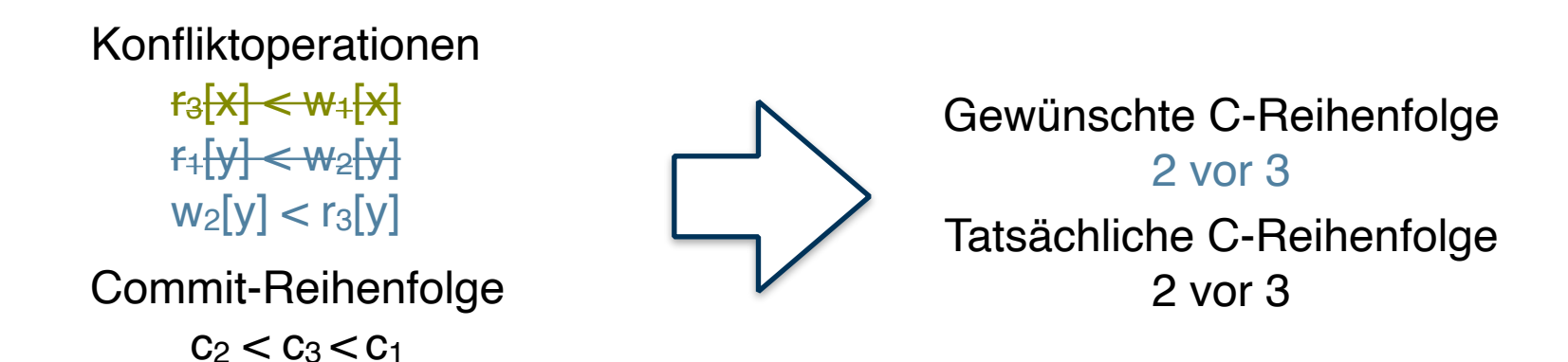

#### **Bedingung erfüllt => Rücksetzbar**
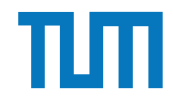

#### **Mehrbenutzersynchronisation Klassifikation von Historien (ACA)**

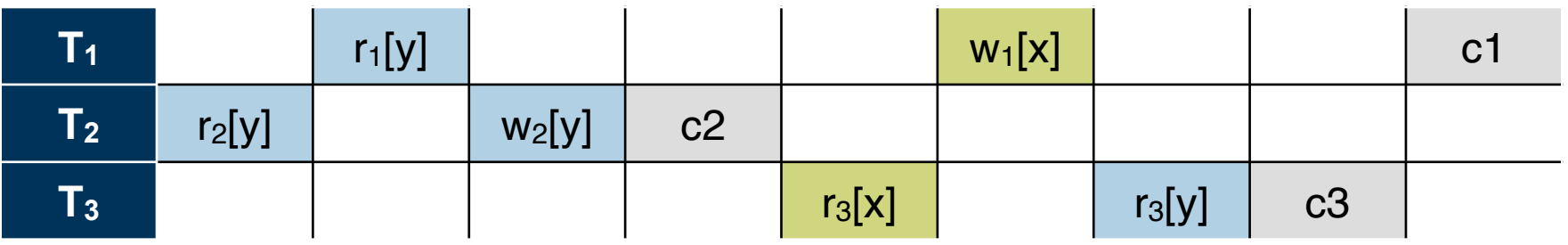

**Vermeidet kaskadierendes Rücksetzen:** 

**Schreiber von Daten muss commiten bevor Daten gelesen werden** 

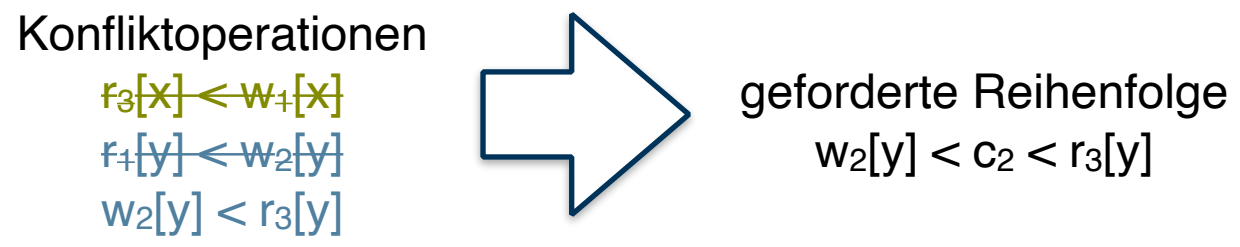

**Geforderte Reihenfolge wird eingehalten => ACA**

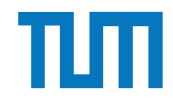

#### **Mehrbenutzersynchronisation Klassifikation von Historien (Strikt)**

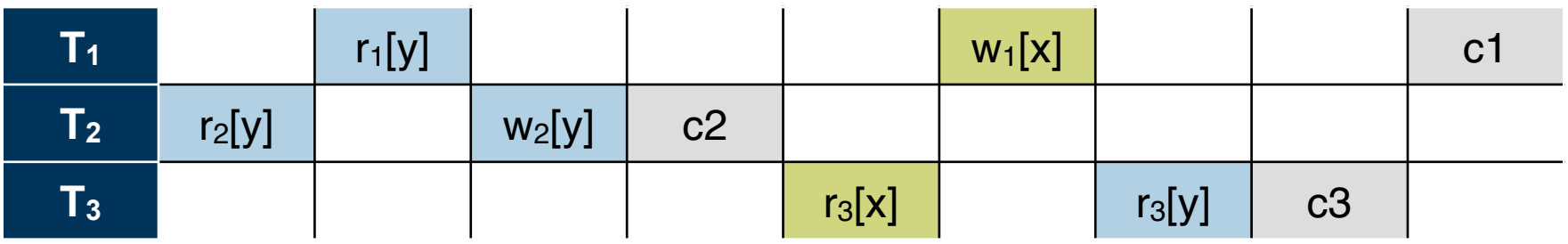

**Strikt: Schreiber von Daten muss commiten bevor Daten gelesen oder geschrieben werden**

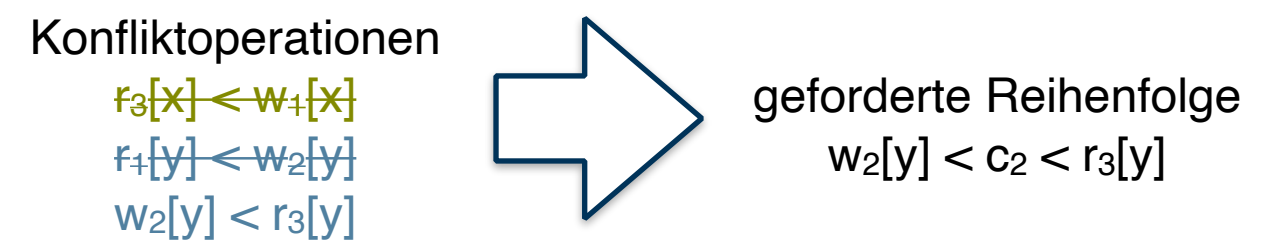

**Geforderte Reihenfolge wird eingehalten => Strikt**

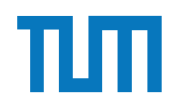

#### **Mehrbenutzersynchronisation Online Tool**

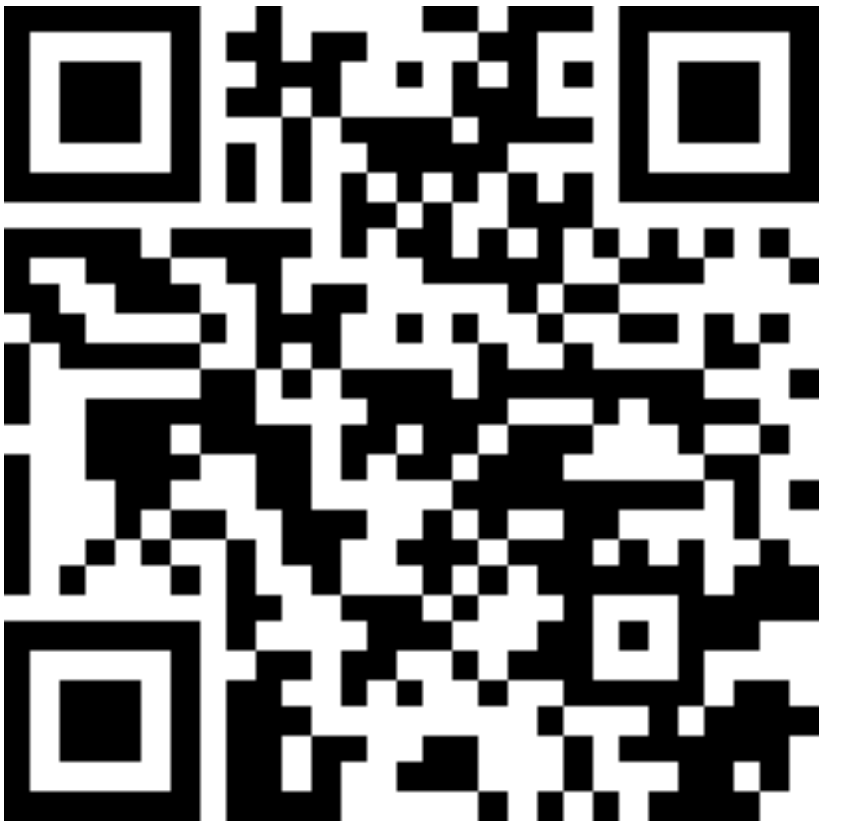

### <https://transactions.db.in.tum.de>

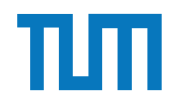

#### **Kapitel 12**

#### **Sicherheitsaspekte**

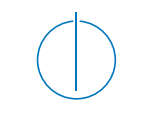

#### **Sicherheitsaspekte Überblick**

**RSA**

- Welche Schlüssel gibt es? Public and Private Key
- Verschlüsseln, Entschlüsseln, Signieren
- Formeln müssen nicht auswendig gelernt werden

#### **SQL-Injection**

- - [http://db.in.tum.de/~schuele/sql\\_verzeichnis.html](http://db.in.tum.de/~schuele/sql_verzeichnis.html)
- SQL Befehle (INSERT, UPDATE, DELETE, DROP)
- SQL Syntax (FROM, WHERE, GROUP BY, ORDER, LIMIT, HAVING)

#### **k-Anonymität**

- Angriffsarten und Anfälligkeiten

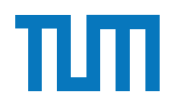

#### **Kapitel 15**

#### **Deduktive Datenbanken**

i3erdb@in.tum.de | ERDB Zentralübung

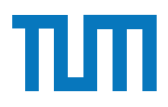

#### **Deduktive Datenbanken Überblick**

- Theorie (Wann ist ein Programm sicher bzw stratifizierbar?)
- **• Datalog Programme verstehen und ergänzen**
- **• Definition neuer Regeln**
- $!=, =,$  !relation $(...), +$
- Einfache Regeln zu SQL übersetzen und zurück
- Rekursion
- Domänenkalkül zu Datalog übersetzen
- Keine Aggregationsfunktionen!

<http://souffle.db.in.tum.de/>

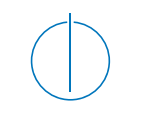

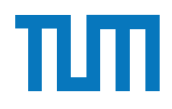

#### **Deduktive Datenbanken Regeln**

#### **Deklarationen**:

.decl vorlesungen(VorlNr: number, Titel: symbol, SWS: number, PersNr: number) .decl professoren(PersNr: number, Name: symbol, Rang: symbol, Raum: number) .decl sokratesVL(Titel: symbol, SWS: symbol)

#### **Basisrelationen**:

vorlesungen(5001,"grundzuege",4,2137). professoren(2125,"sokrates","c4",226).

#### **Regelerzeugung und Join**:

sokVL $(T,S)$  :- vorlesungen $($ , $(T,S,P)$ , professoren $(P, "sokrates",$ <sub>,-,-</sub> $)$ , S>2.

#### **Deduktive Datenbanken Rekursion**

Datenbasis: direkt(Start, Ziel, Linie) Ziel: indirekt(Start, Ziel, Stops)

1. **Basisfall** => Fülle die Relation mit Anfangswerten indirekt( Start, Ziel, Stops ) :- direkt( Start, Ziel,  $\Box$ ), Stops = 0.

2. **Rekursion** => Nutze die Relation selbst und erweitere sie indirekt( Start, Ziel, StopsNeu ) :-

 indirekt( Start, **Station**, Stops ), direkt( **Station**, Ziel, \_), StopsNeu =  $Stops + 1$ .

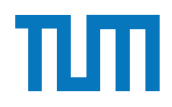

#### **Kapitel 16**

#### **Verteilte Datenbanksysteme**

i3erdb@in.tum.de | ERDB Zentralübung

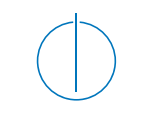

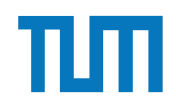

#### **Verteilte Datenbanksysteme Überblick**

#### **horizontale und vertikale Fragmentierung**

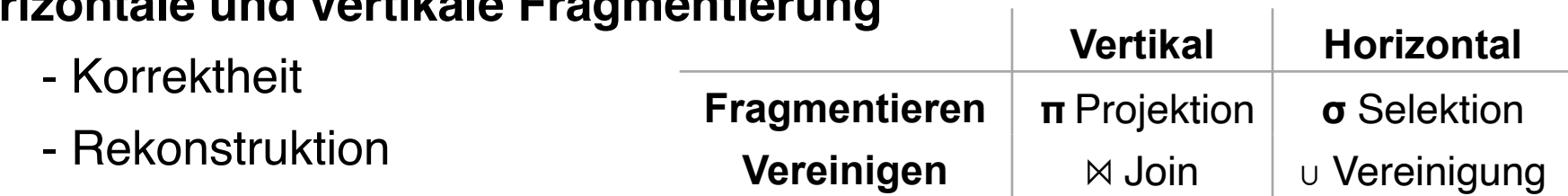

#### **Quorum Consensus**

- Lesequorum  $Q_r(A)$ , Schreibquorum  $Q_w(A)$
- $-2$ ∗ $Q_w(A) > W(A)$
- $-Q_r(A) + Q_w(A) > W(A)$

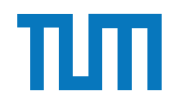

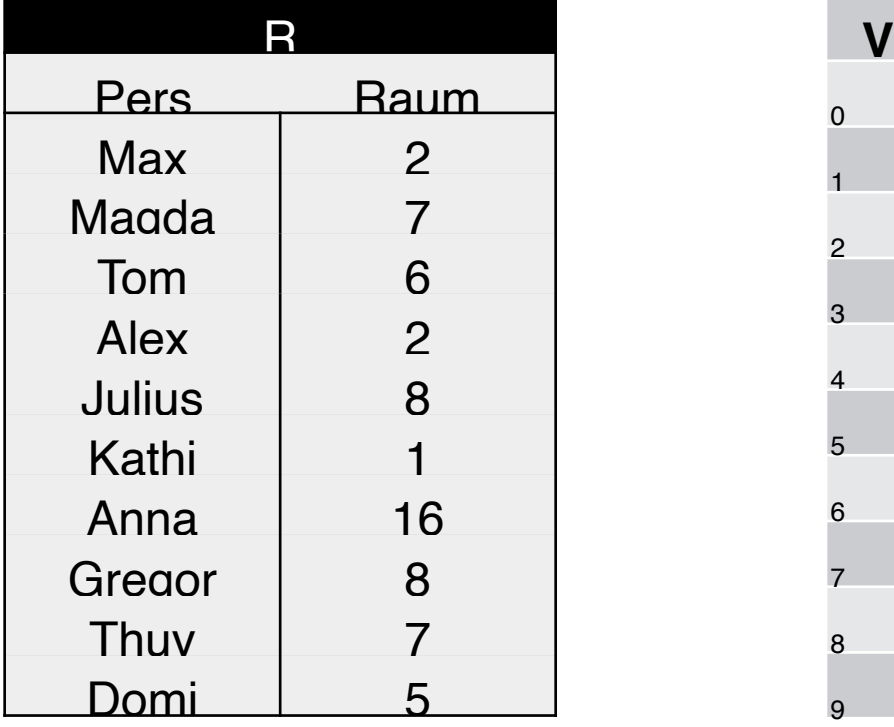

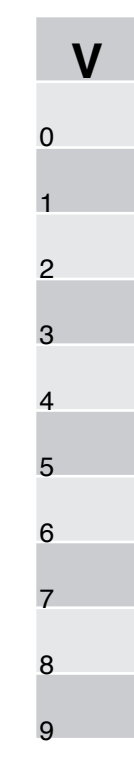

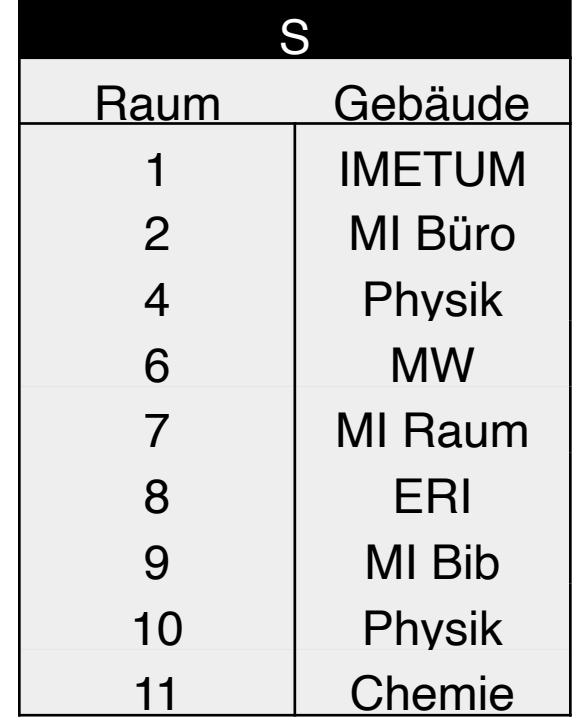

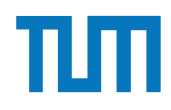

1. Tabelle R mit h(x) auf V mappen:

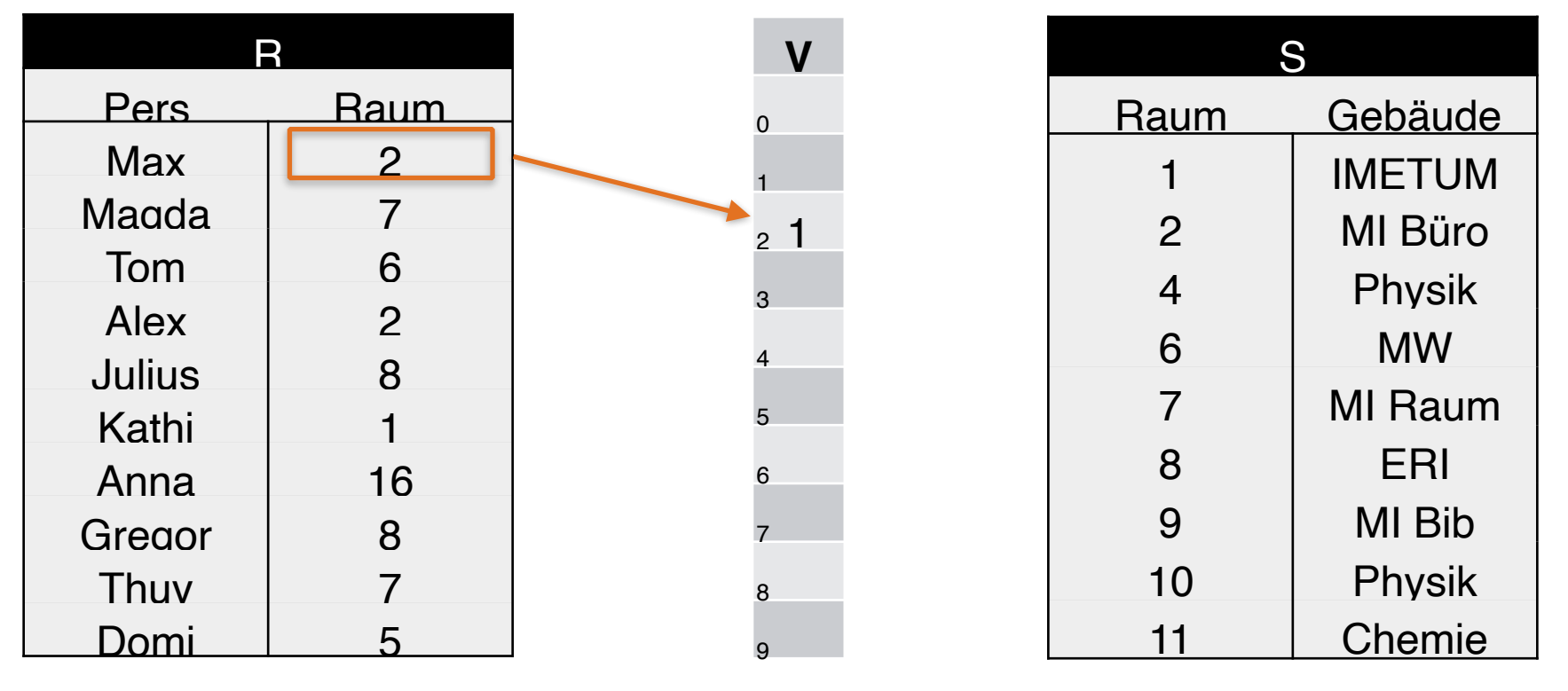

 $h(2) = 2 \text{ mod } 10 = 2$ 

1. Tabelle R mit h(x) auf V mappen:

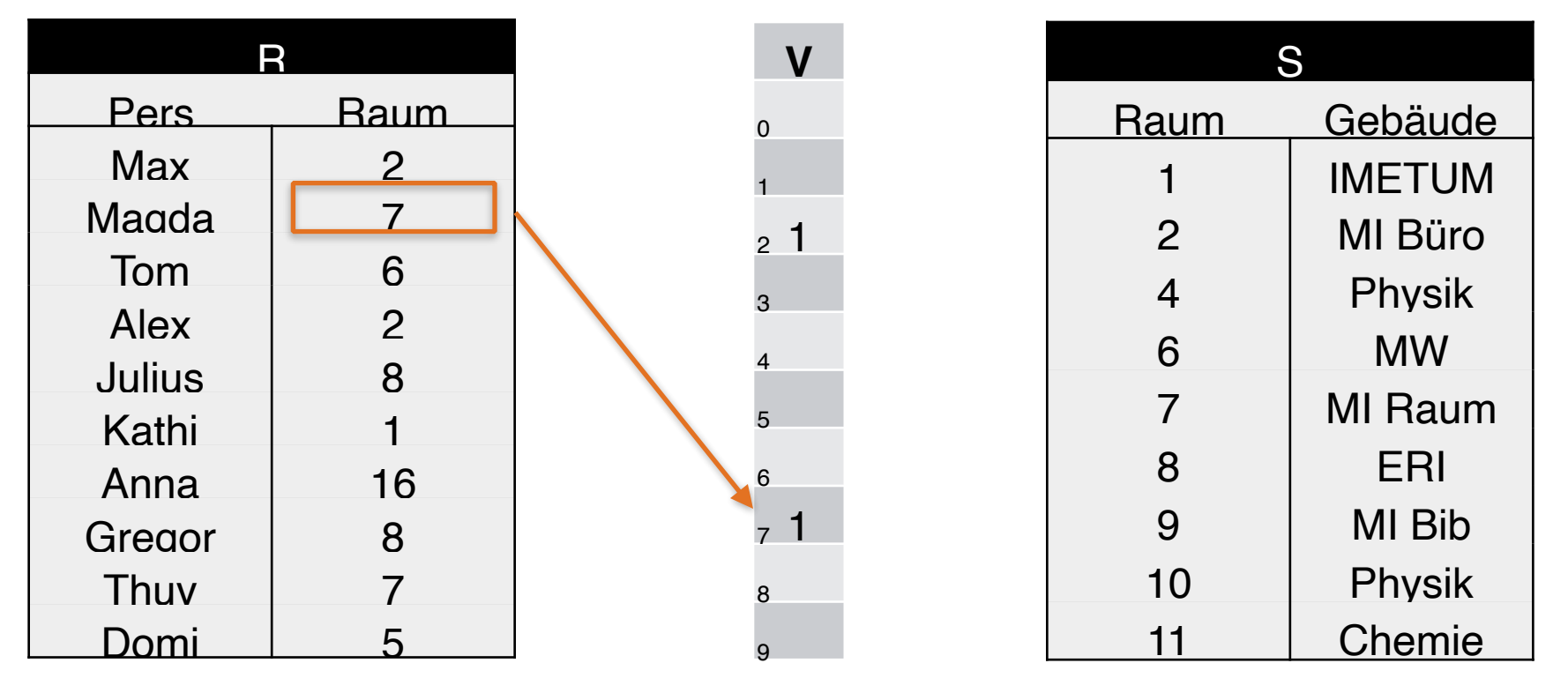

 $h(7) = 7 \text{ mod } 10 = 7$ 

1. Tabelle R mit h(x) auf V mappen:

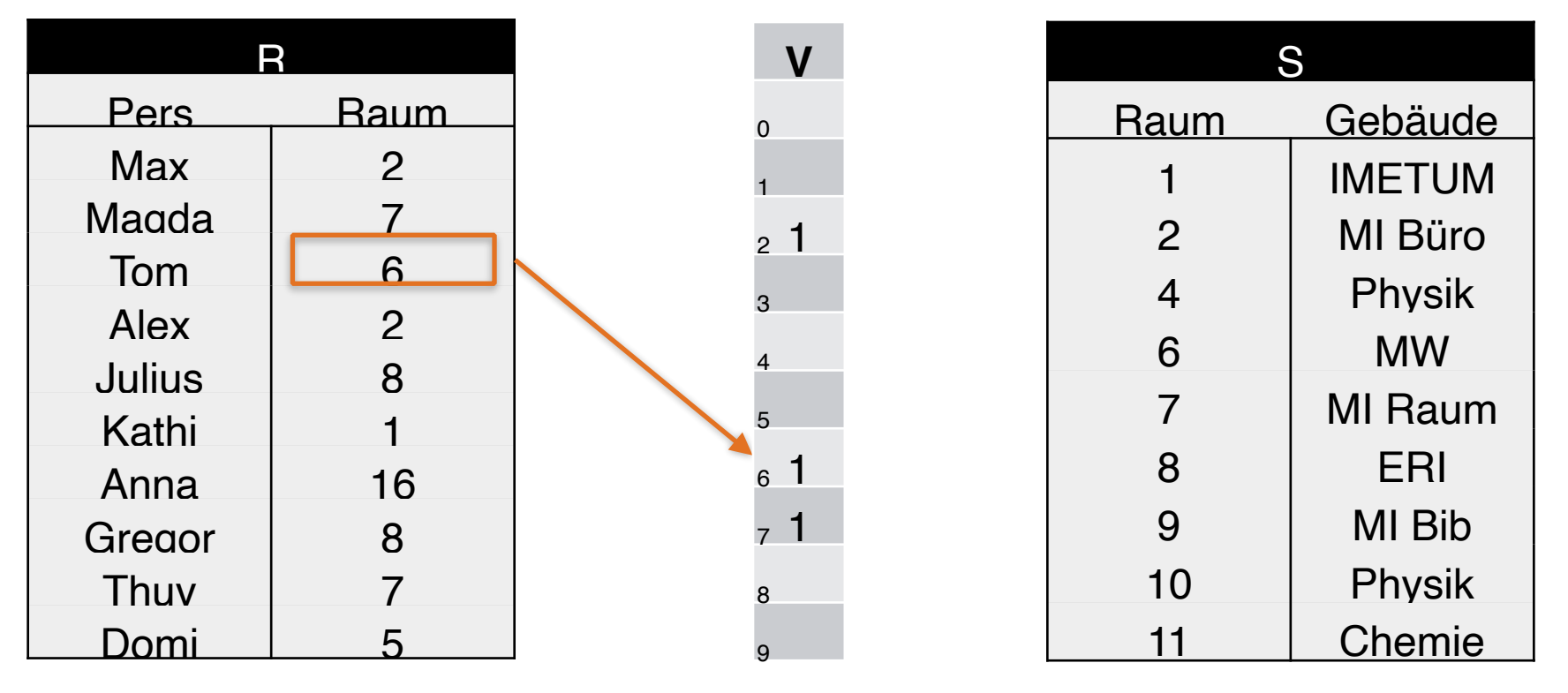

 $h(6) = 6 \text{ mod } 10 = 6$ 

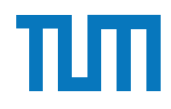

1. Tabelle R mit h(x) auf V mappen:

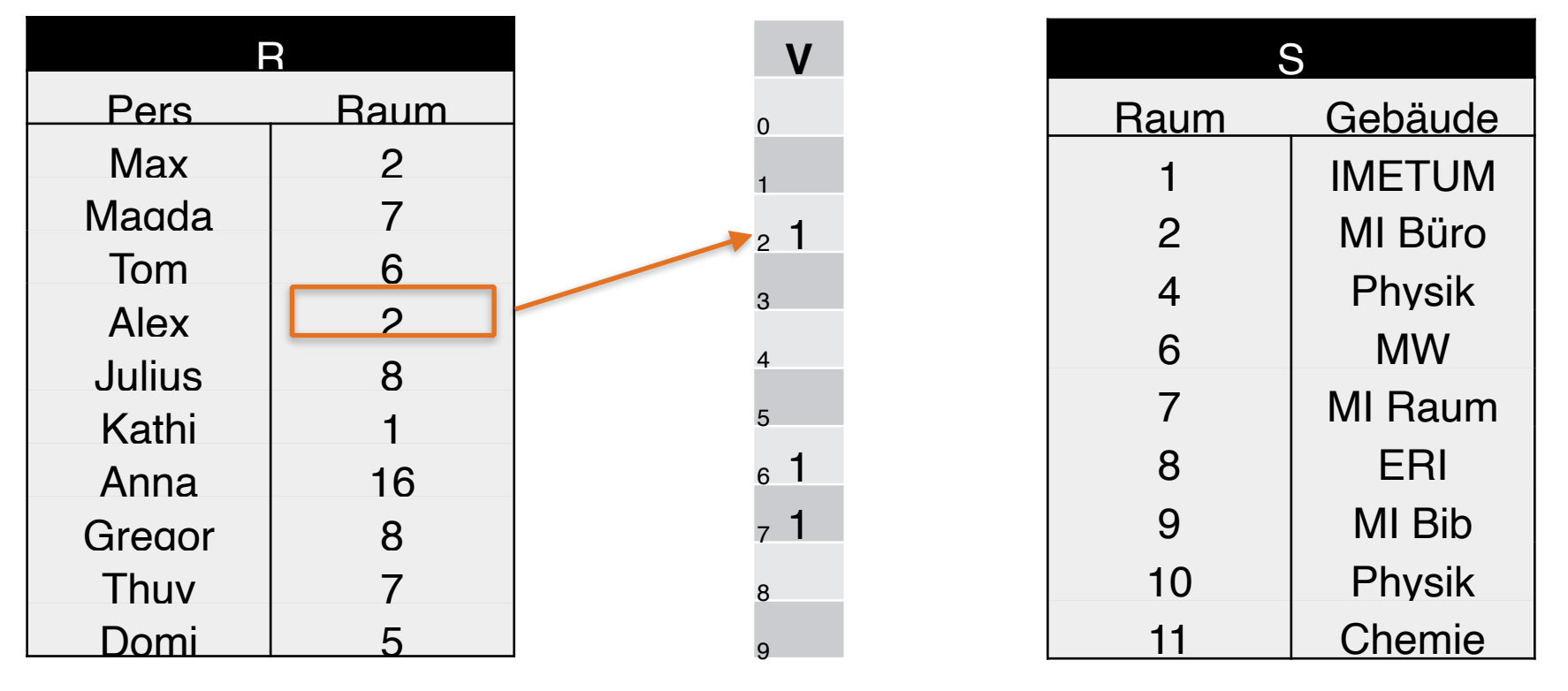

 $h(2) = 2 \text{ mod } 10 = 2$ 

1. Tabelle R mit h(x) auf V mappen:

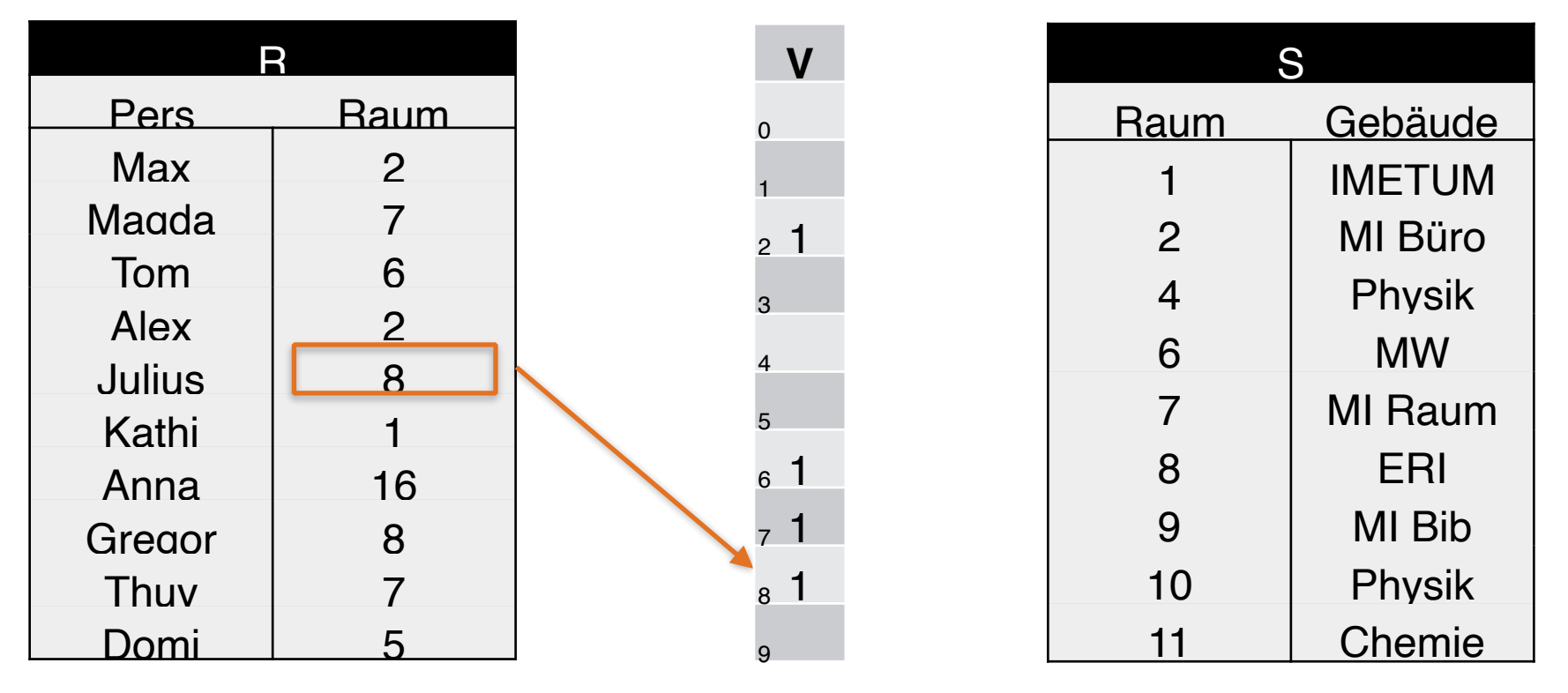

 $h(8) = 8 \text{ mod } 10 = 8$ 

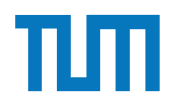

1. Tabelle R mit h(x) auf V mappen:

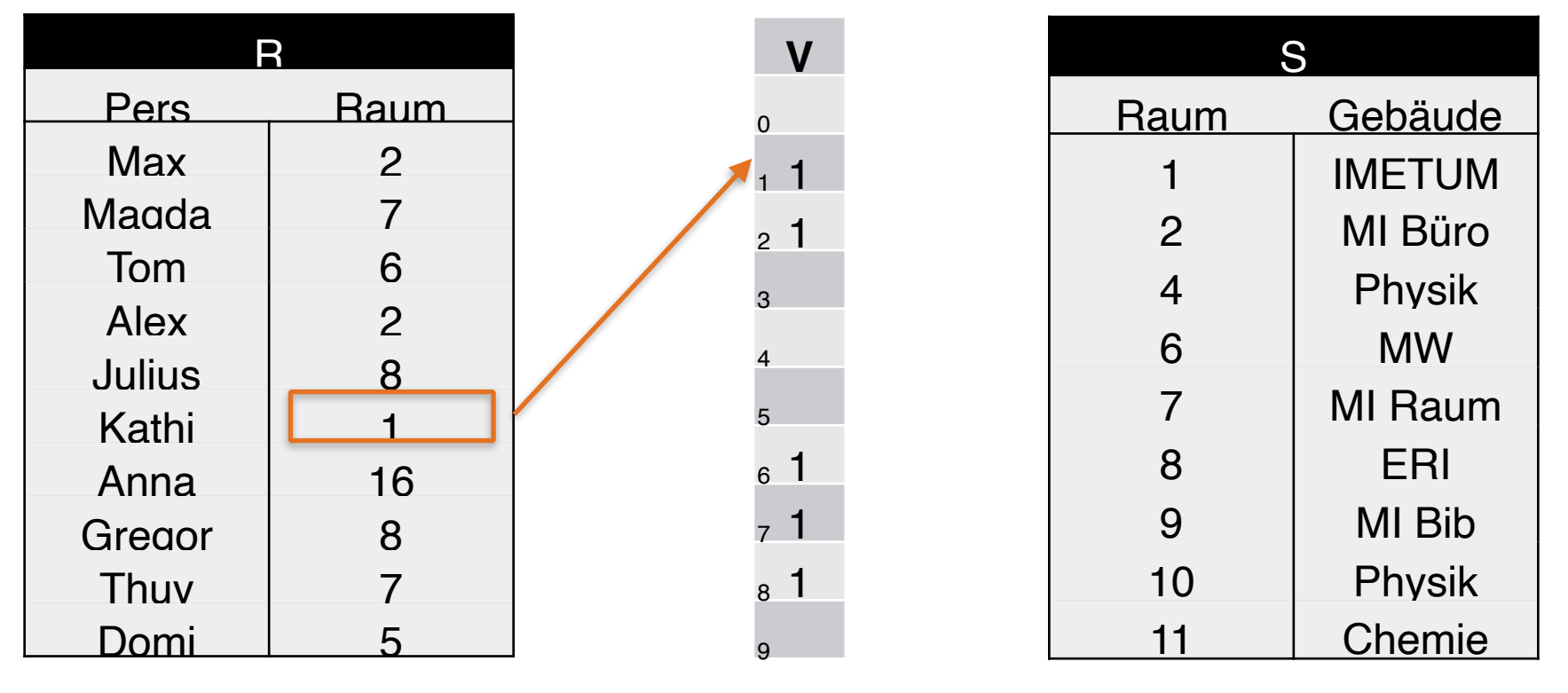

 $h(1) = 1 \text{ mod } 10 = 1$ 

1. Tabelle R mit h(x) auf V mappen:

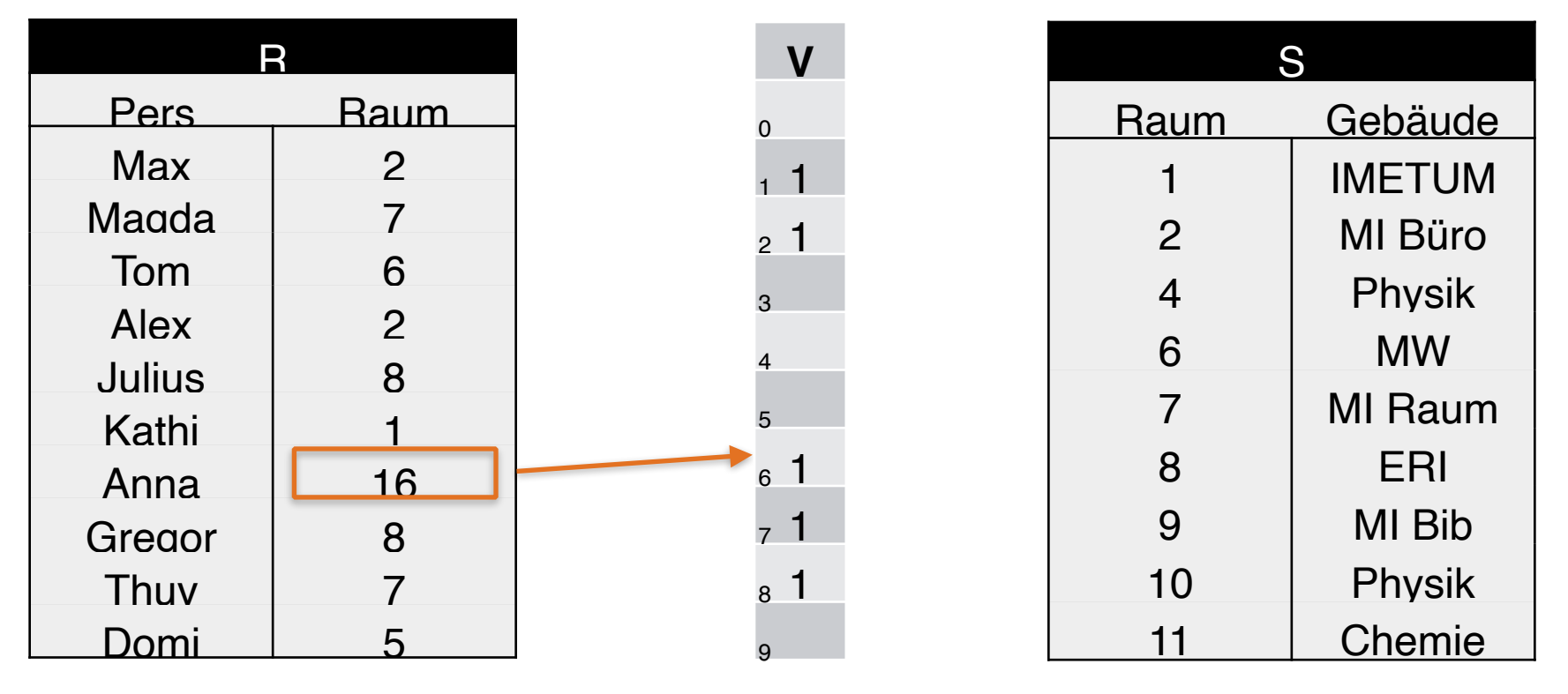

 $h(16) = 16 \text{ mod } 10 = 16$ 

1. Tabelle R mit h(x) auf V mappen:

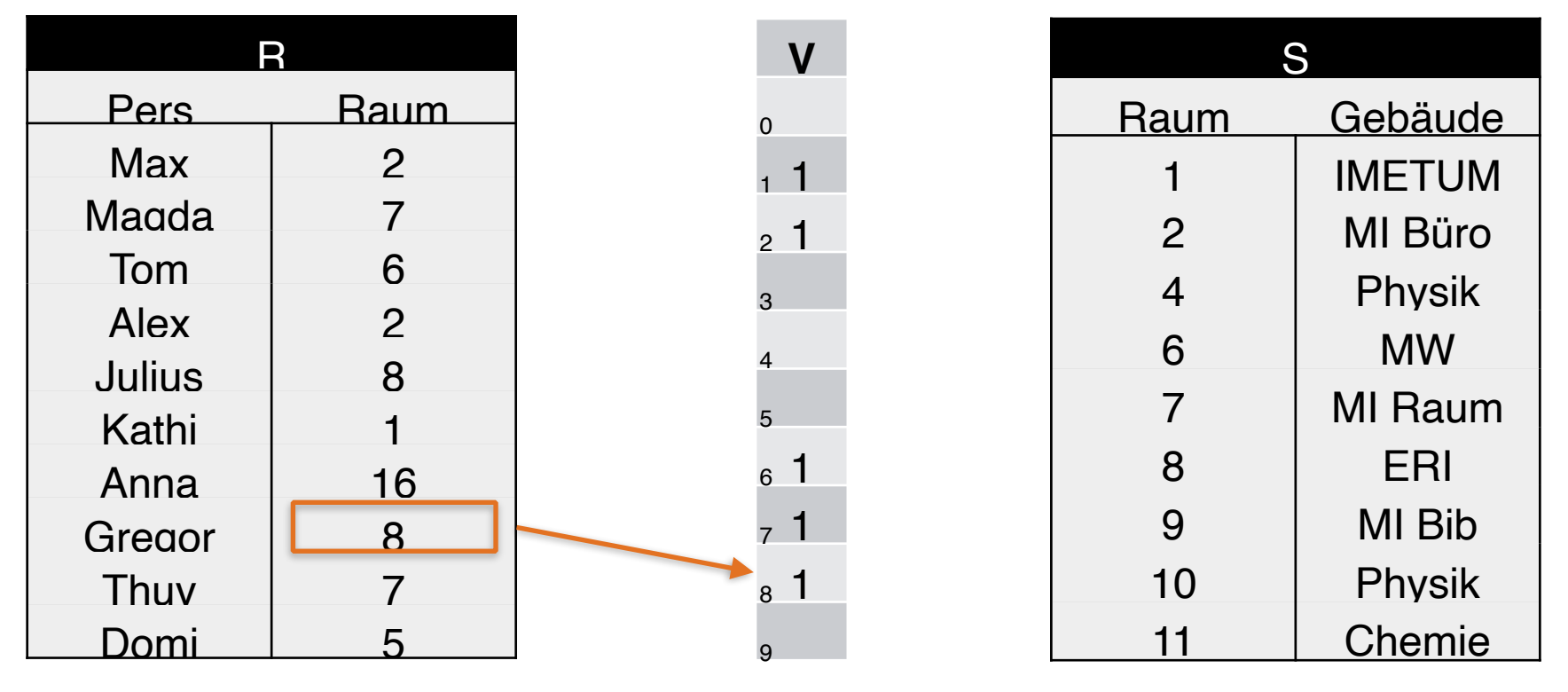

 $h(8) = 8 \text{ mod } 10 = 8$ 

1. Tabelle R mit h(x) auf V mappen:

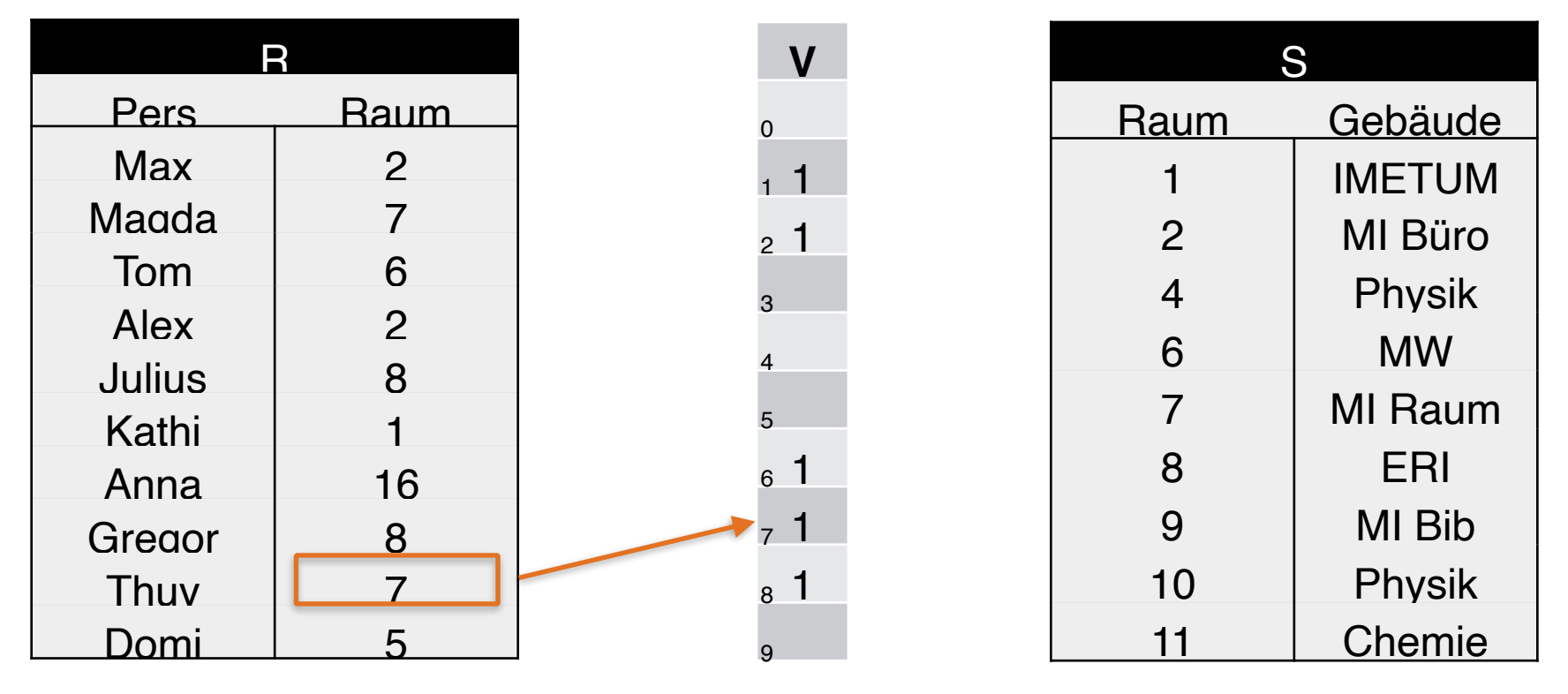

 $h(7) = 7 \text{ mod } 10 = 7$ 

1. Tabelle R mit h(x) auf V mappen:

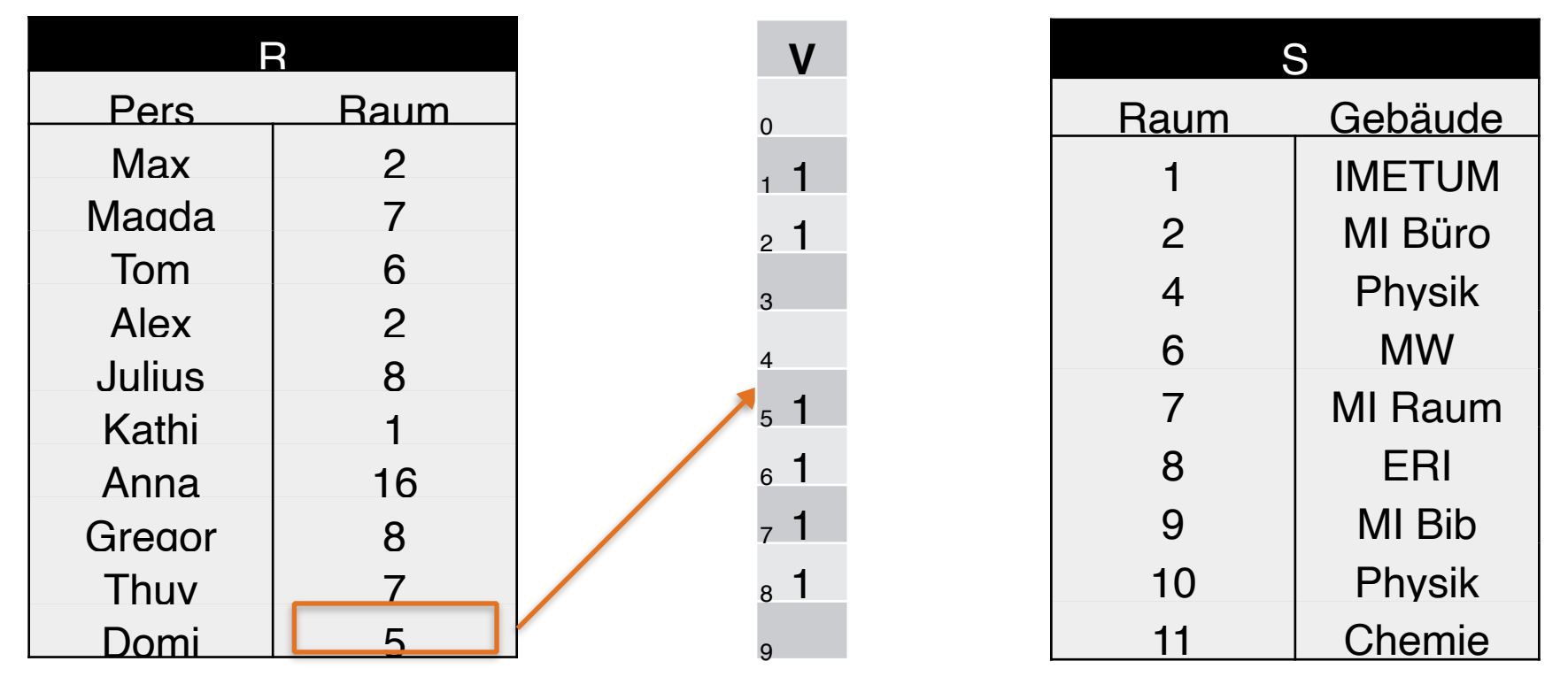

 $h(5) = 5 \text{ mod } 10 = 5$ 

2. Felder in V ohne hash-Treffer mit 0 füllen

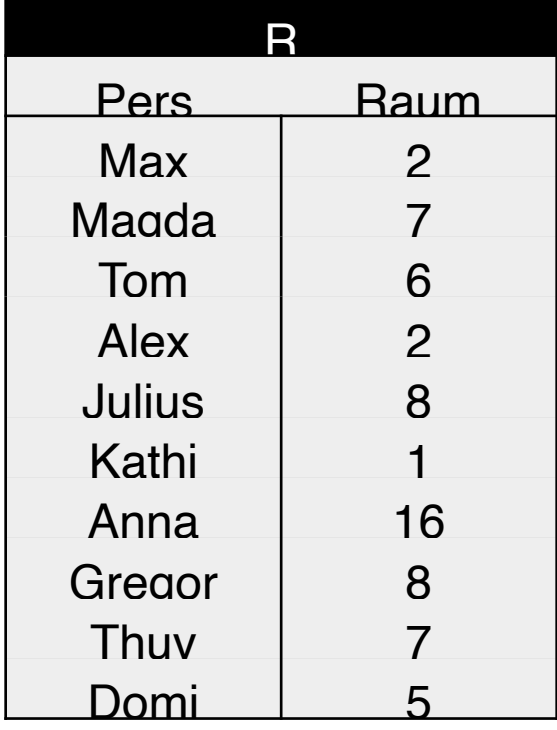

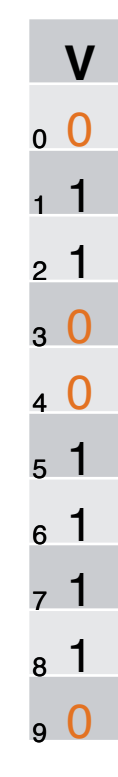

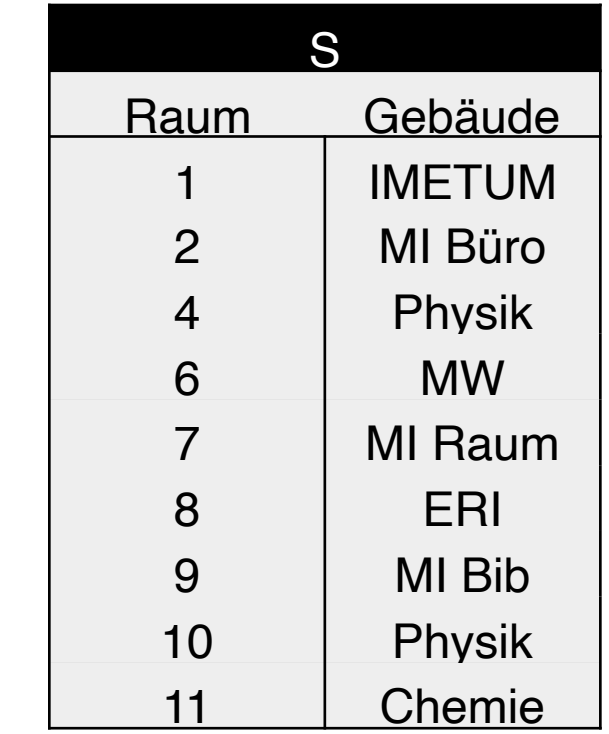

 $h(x) = x \text{ mod } 10$ 

#### 3. Bitvektor V an S schicken

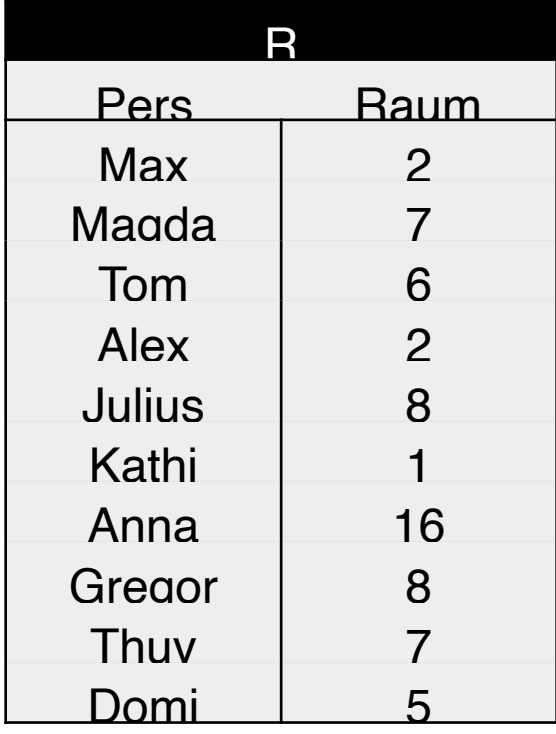

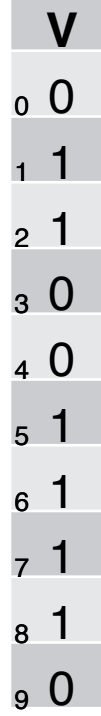

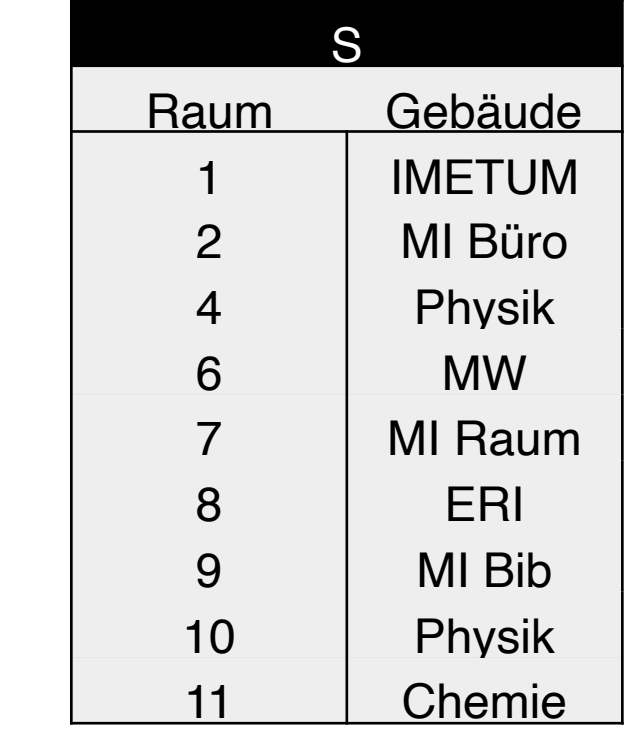

#### 4. S überprüft mit h(x) den Bitvektor V

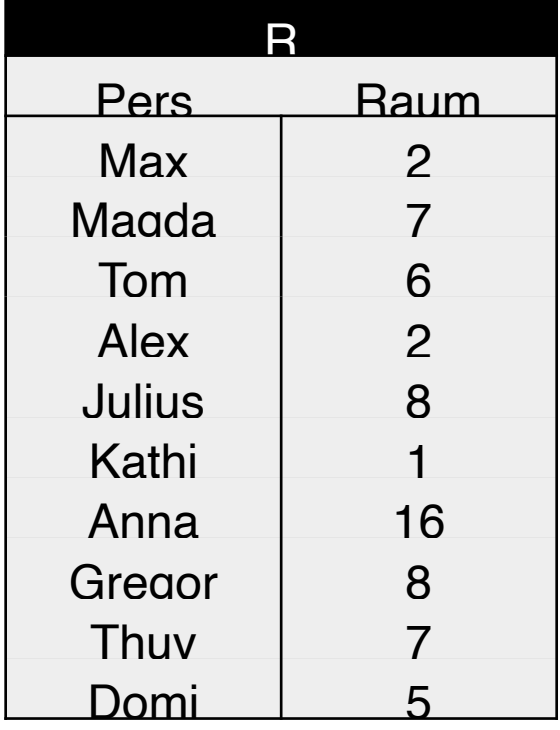

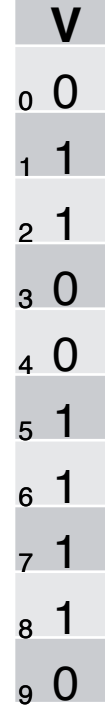

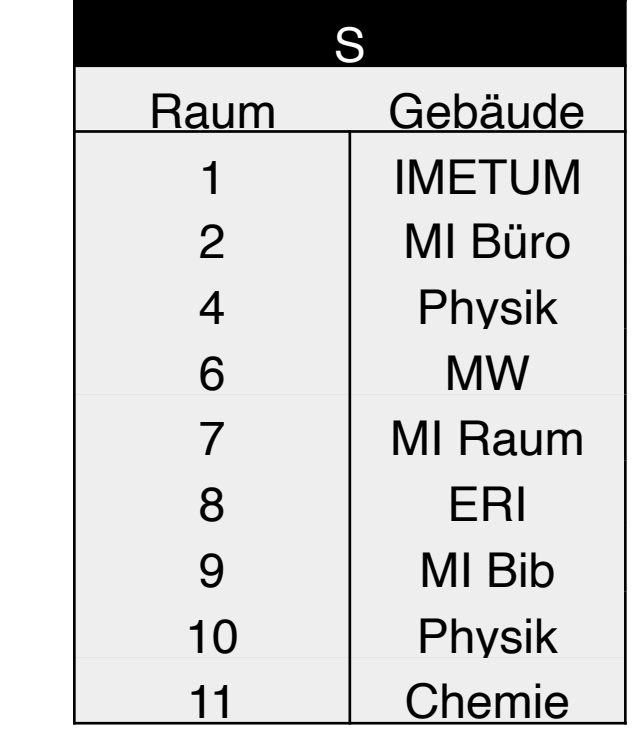

$$
h(x) = x \mod 10
$$

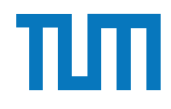

#### 4. S überprüft mit h(x) den Bitvektor V

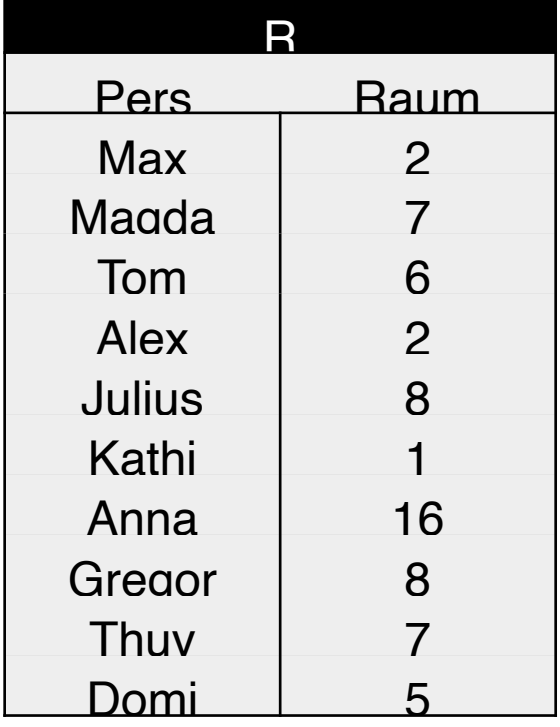

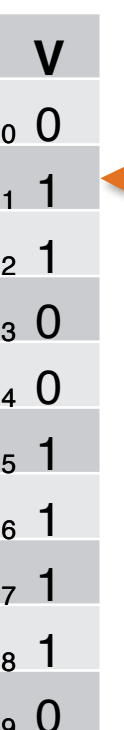

 $\checkmark$  Tupel wird zur Station mit R geschickt ✘ Tupel wird nicht übermittelt

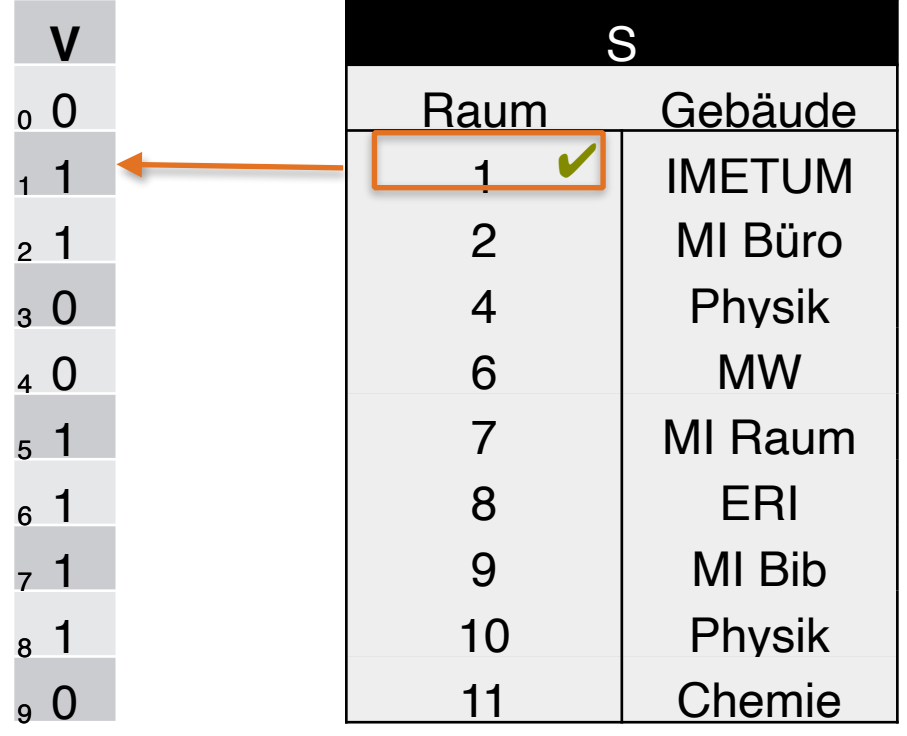

 $h(1) = 1 \text{ mod } 10 = 1$ 

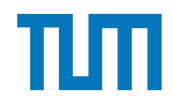

#### 4. S überprüft mit h(x) den Bitvektor V

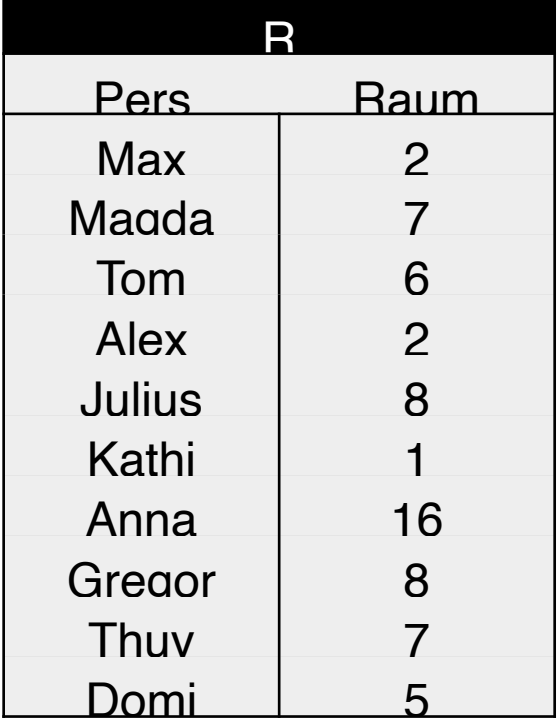

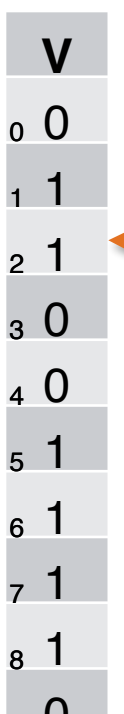

#### $\checkmark$  Tupel wird zur Station mit R geschickt ✘ Tupel wird nicht übermittelt

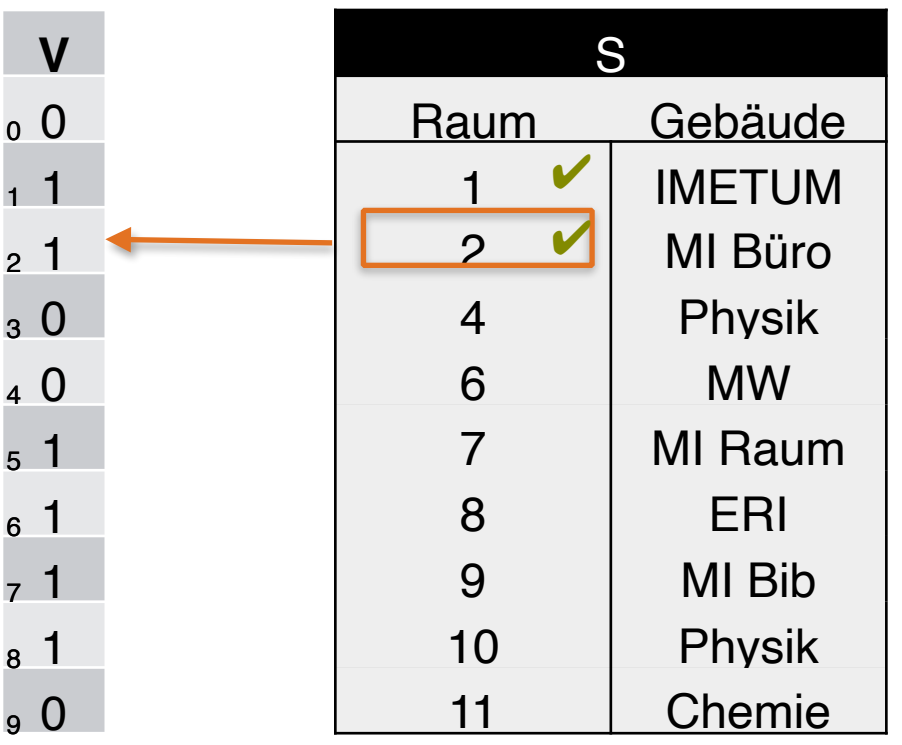

 $h(2) = 2 \text{ mod } 10 = 2$ 

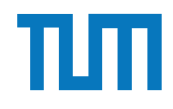

#### 4. S überprüft mit h(x) den Bitvektor V

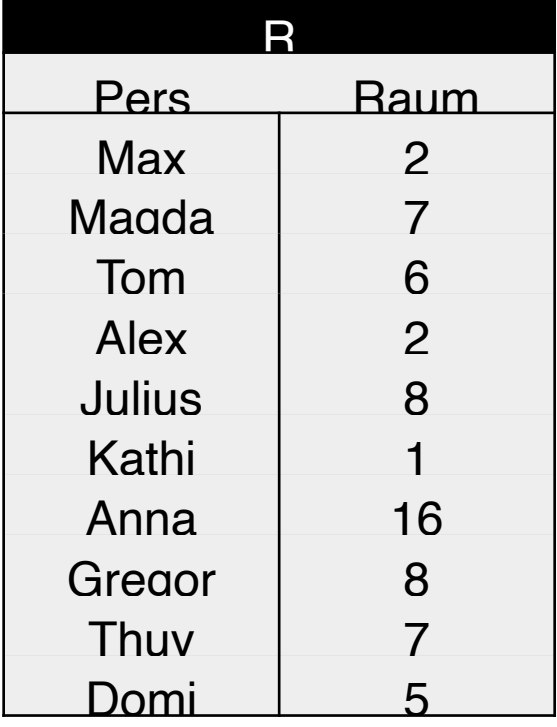

 $\checkmark$  Tupel wird zur Station mit R geschickt ✘ Tupel wird nicht übermittelt

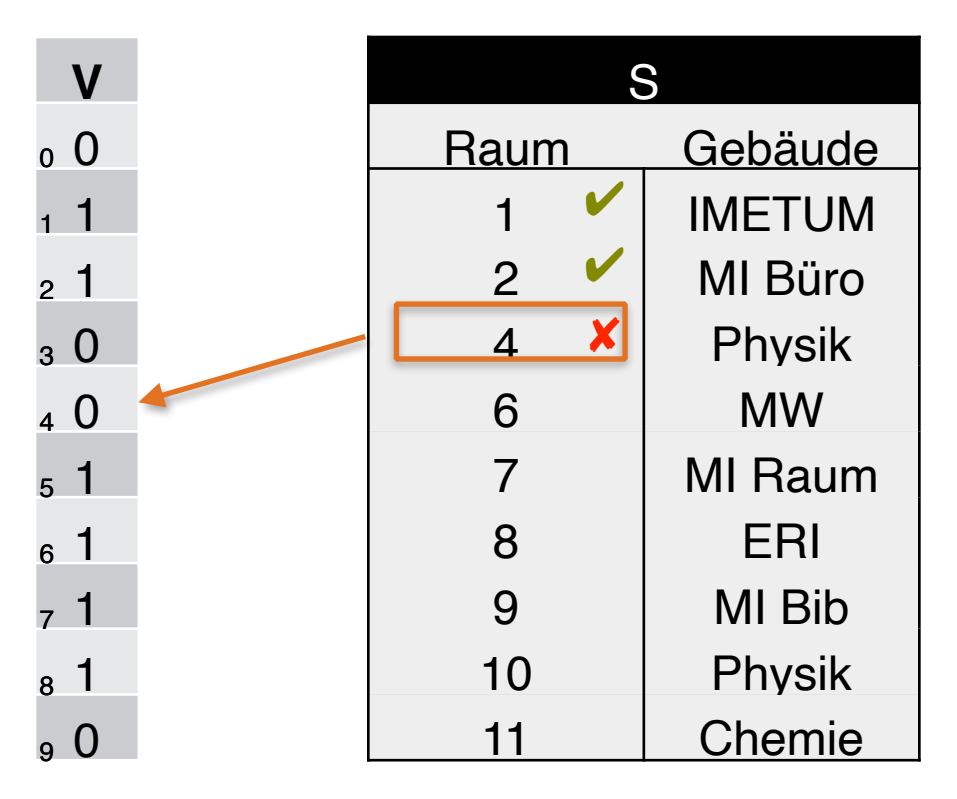

 $h(4) = 4 \text{ mod } 10 = 4$ 

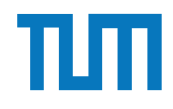

#### 4. S überprüft mit h(x) den Bitvektor V

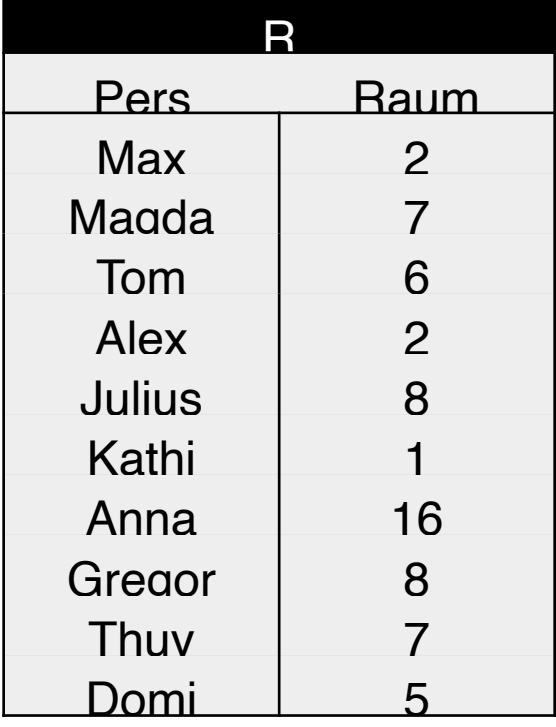

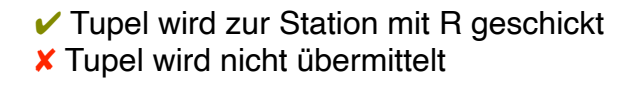

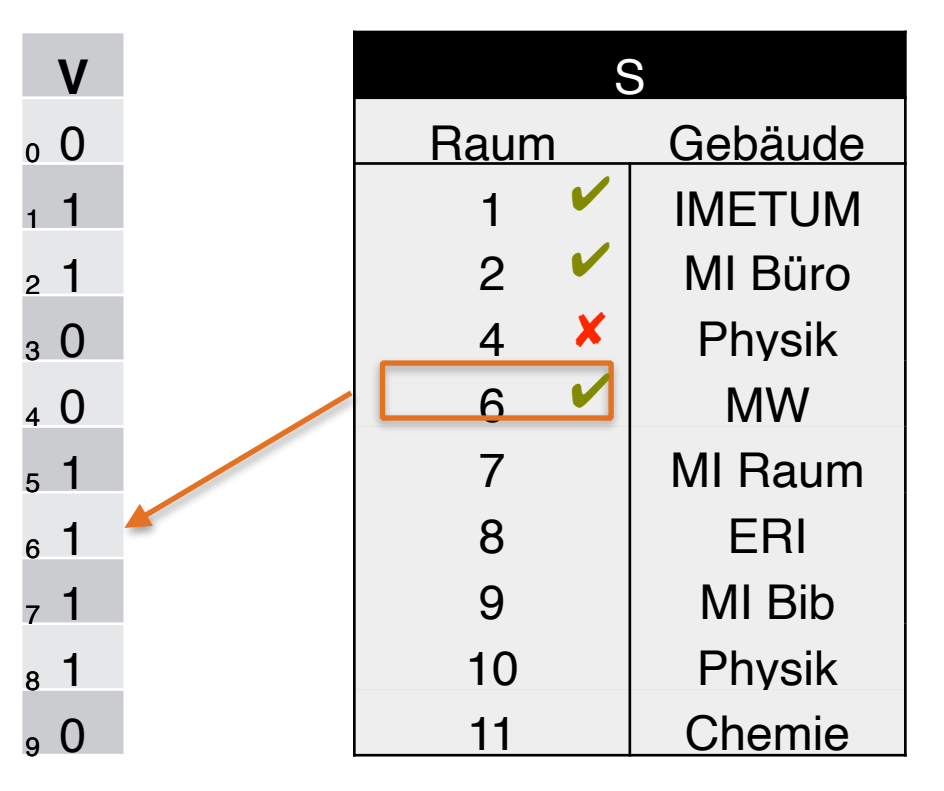

 $h(6) = 6 \text{ mod } 10 = 6$ 

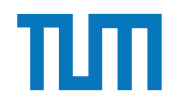

#### 4. S überprüft mit h(x) den Bitvektor V

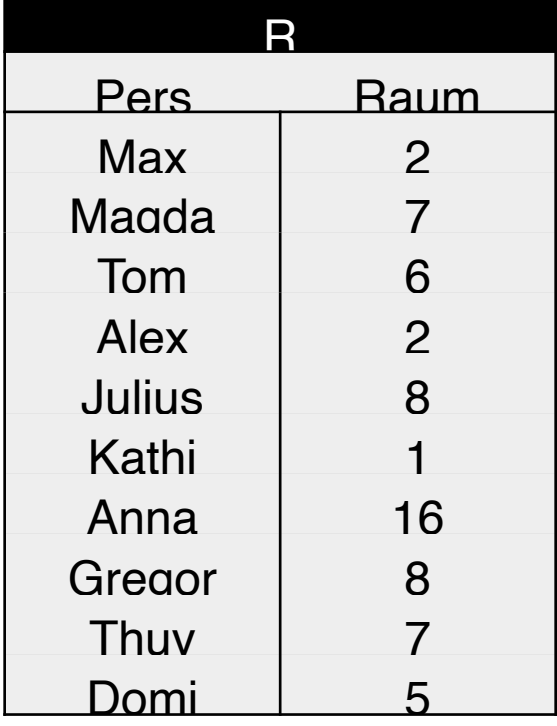

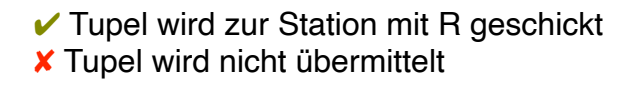

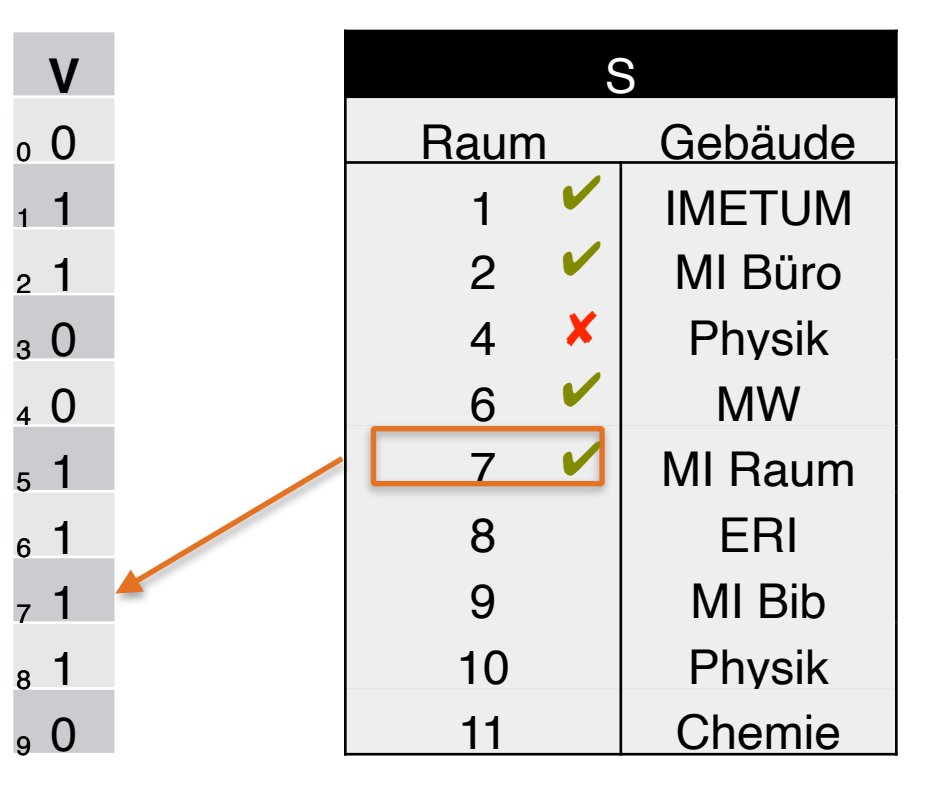

 $h(7) = 7 \text{ mod } 10 = 7$ 

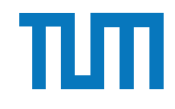

4. S überprüft mit h(x) den Bitvektor V

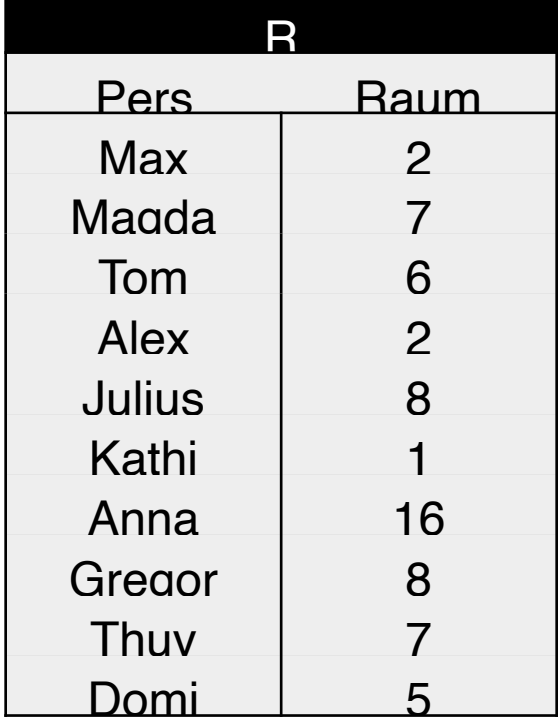

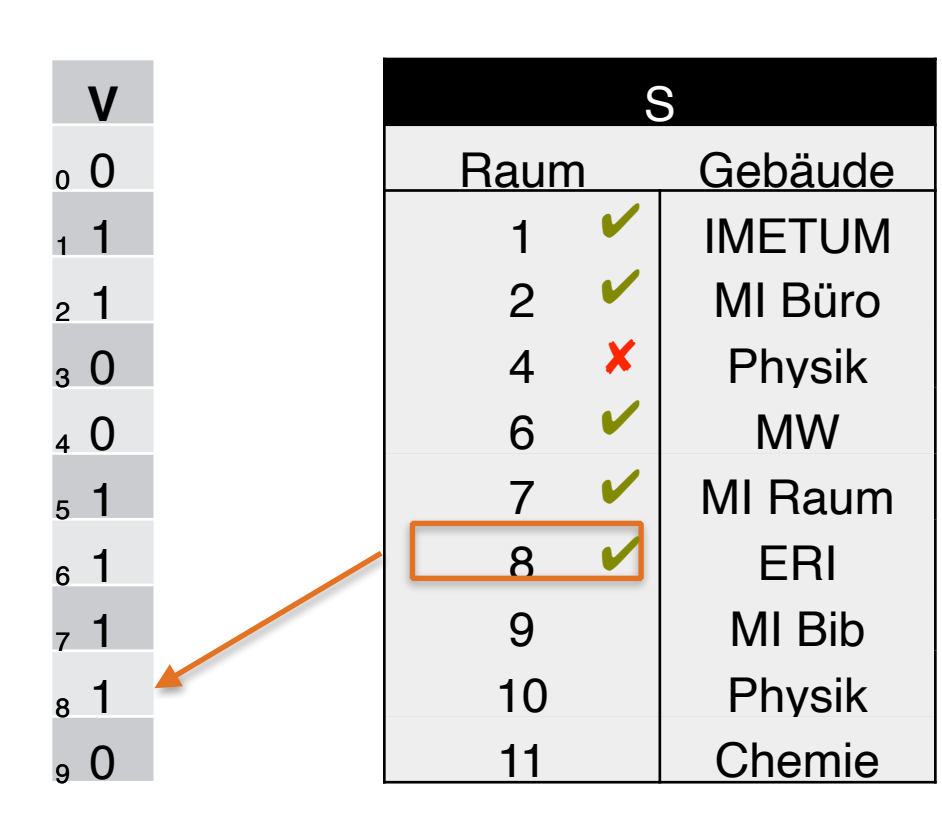

 $h(8) = 8 \text{ mod } 10 = 8$ 

 $\checkmark$  Tupel wird zur Station mit R geschickt ✘ Tupel wird nicht übermittelt

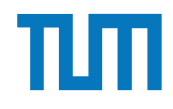

4. S überprüft mit h(x) den Bitvektor V

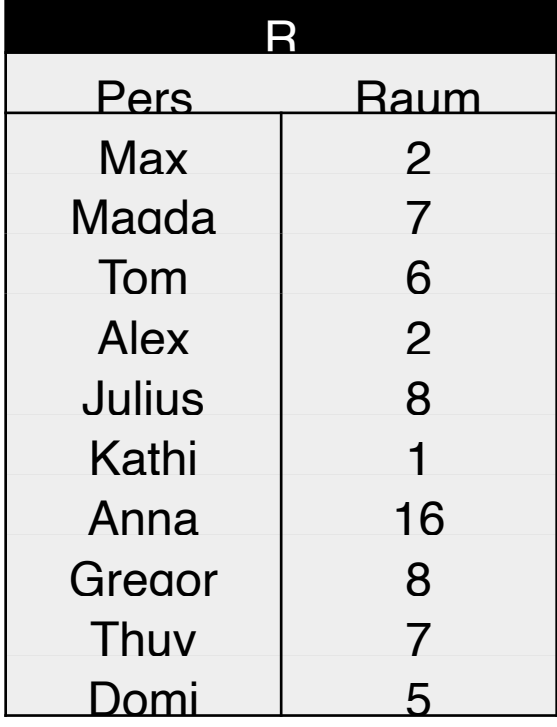

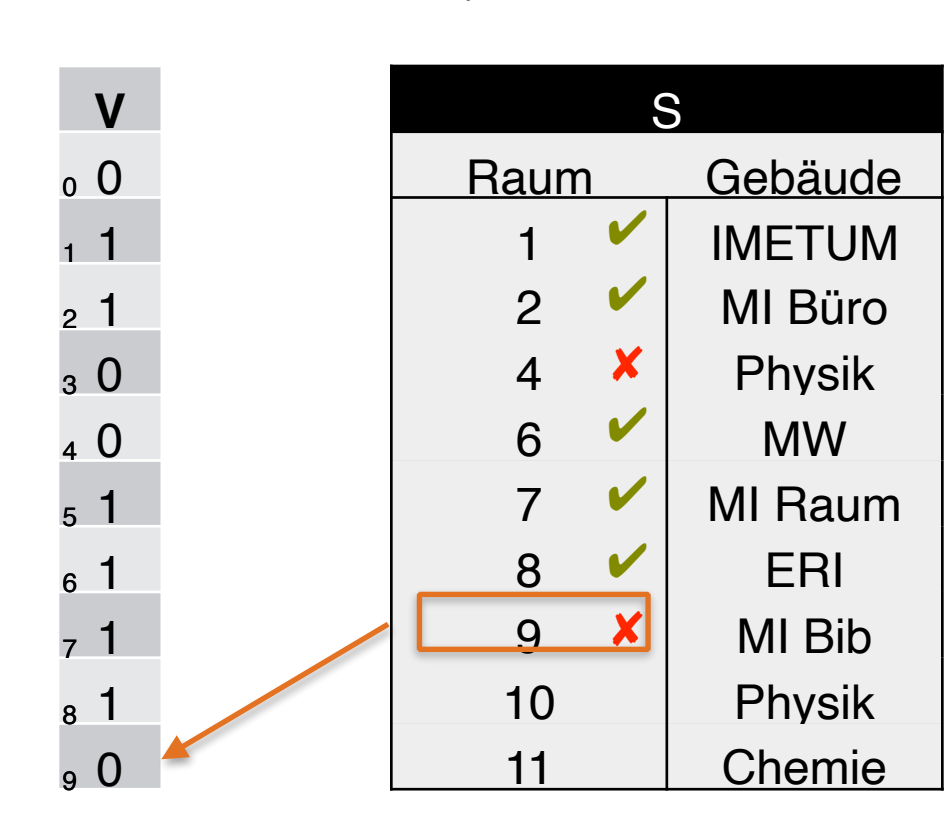

 $h(9) = 9 \text{ mod } 10 = 9$ 

 $\checkmark$  Tupel wird zur Station mit R geschickt ✘ Tupel wird nicht übermittelt

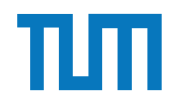

4. S überprüft mit h(x) den Bitvektor V

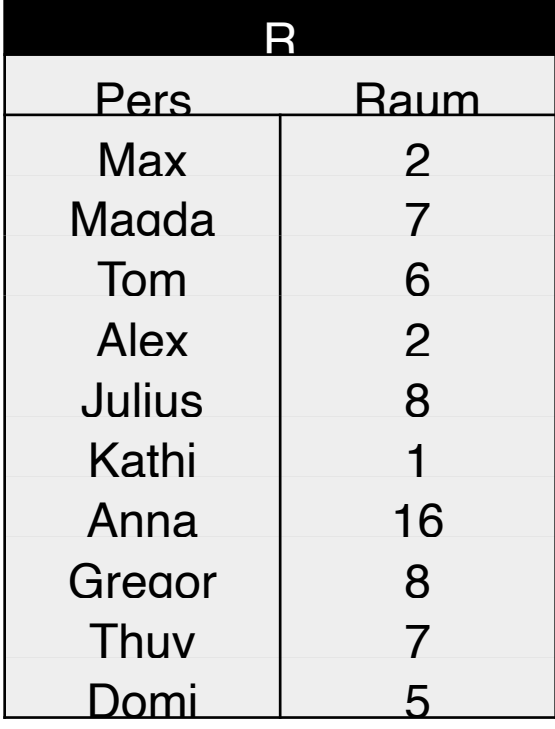

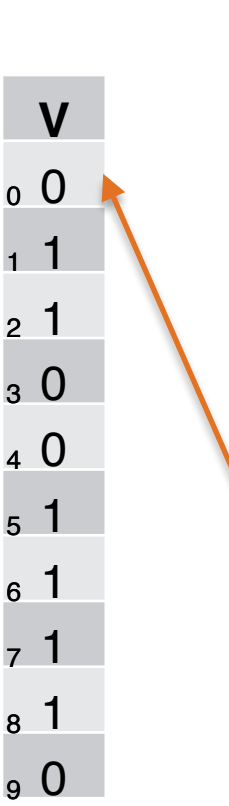

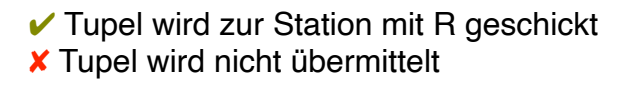

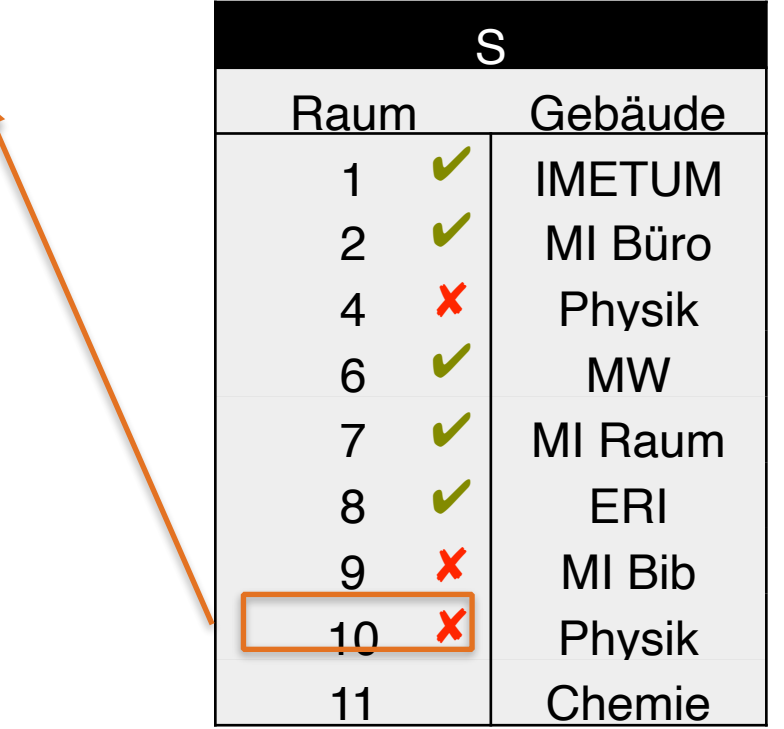

 $h(10) = 10 \text{ mod } 10 = 0$ 

4. S überprüft mit h(x) den Bitvektor V

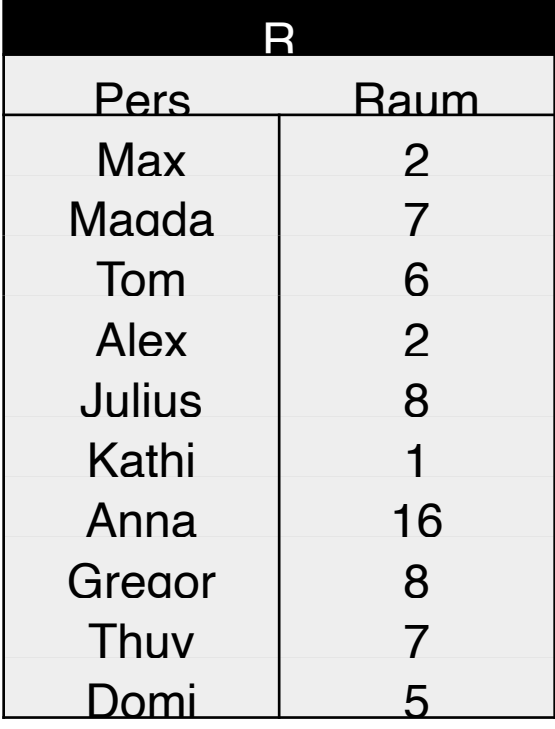

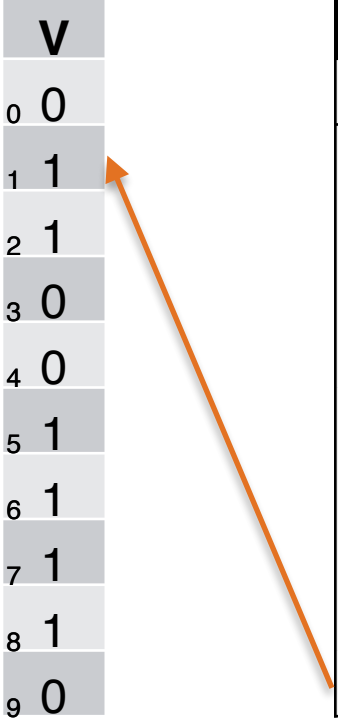

**False positive**

 $\checkmark$  Tupel wird zur Station mit R geschickt ✘ Tupel wird nicht übermittelt

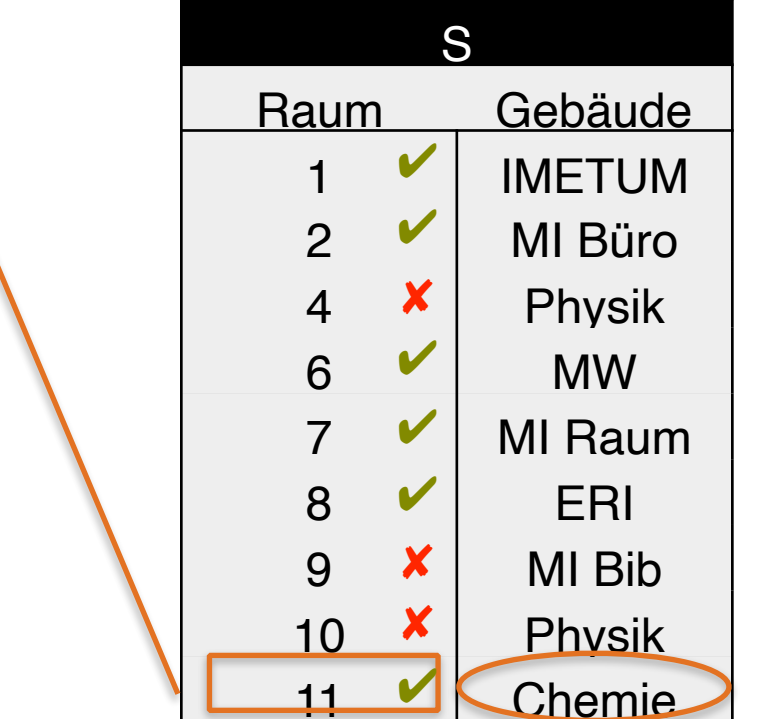

 $h(11) = 11 \text{ mod } 10 = 1$ 

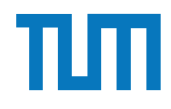

5. Übermitteln der Treffer zur Station R

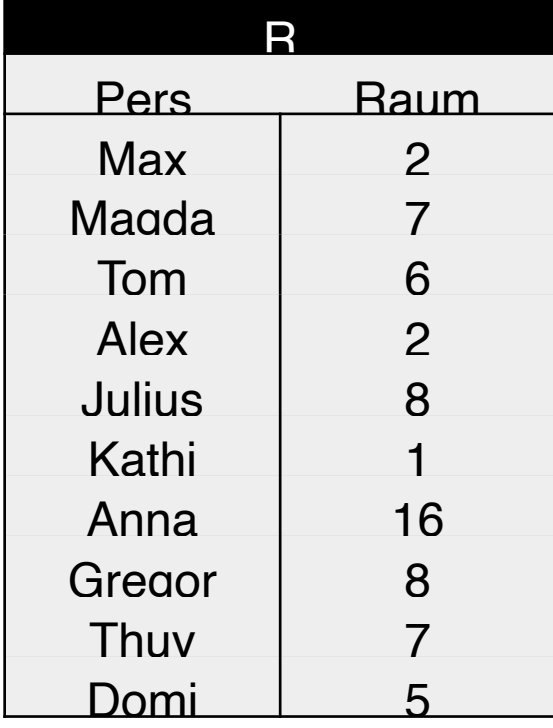

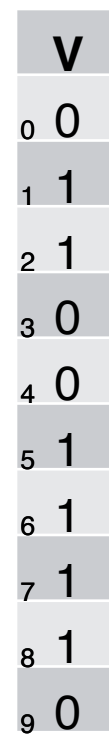

**✔ Tupel wird zur Station mit R geschickt** ✘ Tupel wird nicht übermittelt

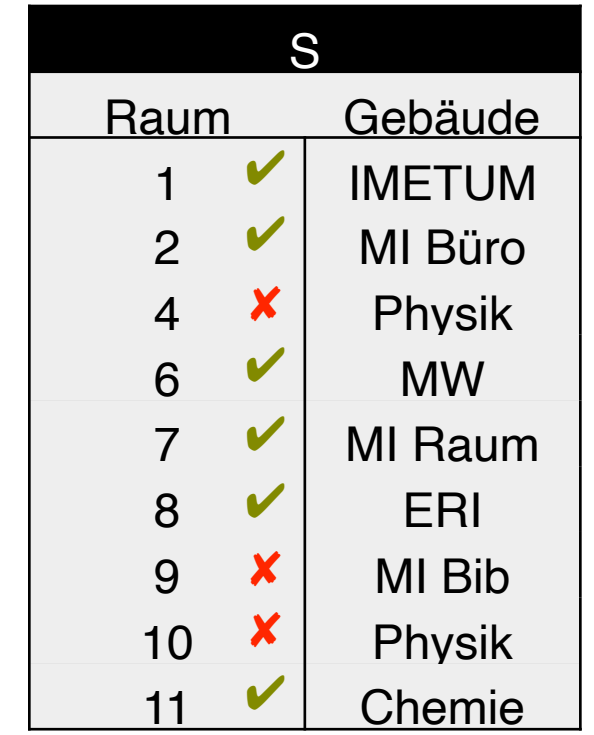

$$
h(x) = x \mod 10
$$

False positives werden übermittelt und von R beim Join verworfen.

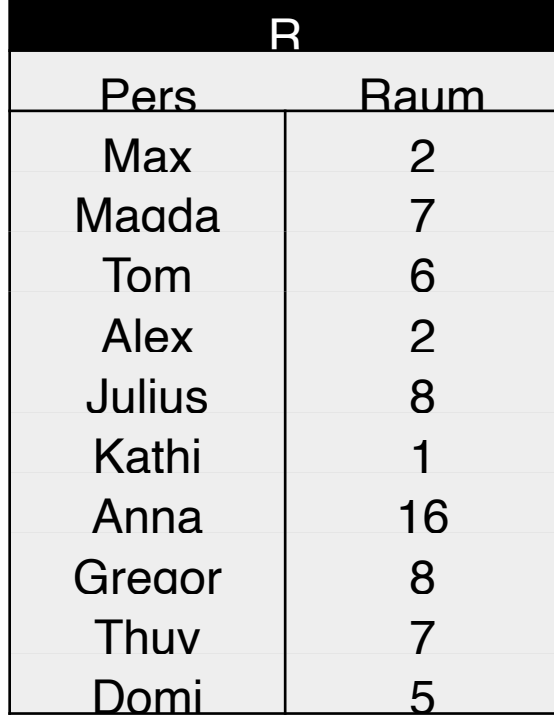

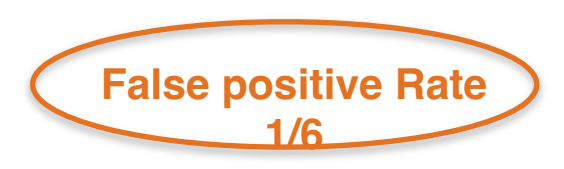

 $\checkmark$  Tupel wird zur Station mit R geschickt ✘ Tupel wird nicht übermittelt

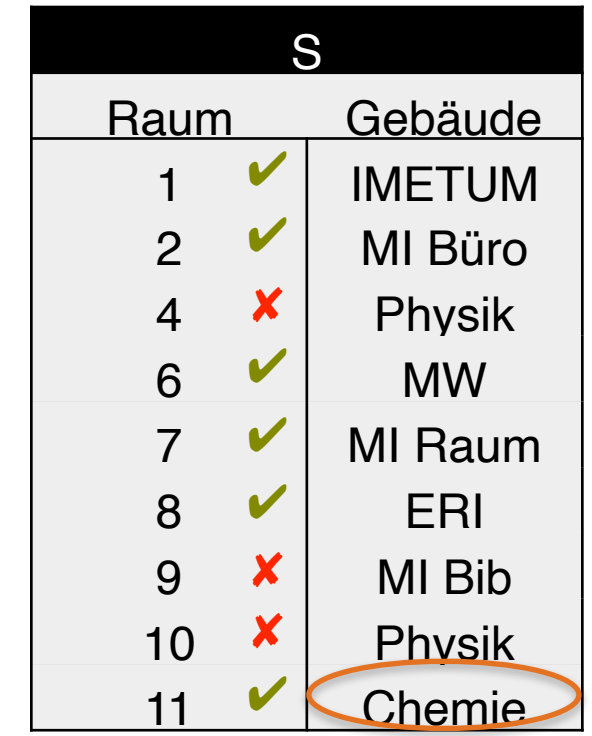

 $h(x) = x \mod 10$
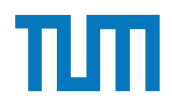

### **Kapitel 17**

## **Betriebliche Anwendungen**

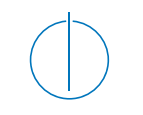

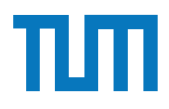

### **Betriebliche Anwendungen Überblick**

### **Apriori**

- Frequent Itemsets bestimmen
- Konfidenz von Assoziationsregeln ableiten

#### **Skyline**

select MatrNr from Klausur k skyline of k.Vorbereitungszeit min, k.Note min

```
select MatrNr from Klausur k where not exists (
  select * from klausur dom where
     dom.Vorbereitungszeit <= k.Vorbereitungszeit and dom.Note <= k.Note and
     (dom.Vorbereitungszeit < k.Vorbereitungszeit or dom.Note < k.Note)
)
```
#### **Threshold/NRA**

- − Ausführen und Verständnis der Algorithmen
- − Unterschiede zwischen den Algorithmen

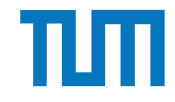

### **Online Transaction Processing**

- realisiert "operationale" Tagesgeschäfte ("mission-critical")
- Charakterisierung
	- Hoher Parallelitätsgrad
	- Viele kurze TA (Tausende pro Sekunde)
	- begrenzte Datenmenge pro TA
	- operieren auf jüngstem, aktuell gültigem Zustand der DB
	- Hohe Verfügbarkeit muss gewährleistet sein
- Normalisierte Relationen (möglichst geringe Update-Kosten)
- Wenige Indexe (Fortschreibungskosten)

### **Online Analytical Processing**

• zur strategischen Unternehmensplanung

• große Datenmengen

• greift häufig auch auf historische Daten zu

- ➡ gewährt Rückschlüsse auf Entwicklungen
- ➡ Bestandteil von Decision-Support-Systeme/Management-Informationssysteme

## **SQL Window Functions**

- Sehr vielseitig und geeignet für
	- Zeitliche Analysen
	- Rangbasierte Anfragen
	- Top-K
	- Gleitender Durchschnitt
	- Kumulative/Wachsende Summe
- Window Functions werden nach **GROUP BY** und vor **ORDER BY** ausgewertet

### **Window Funktionen**

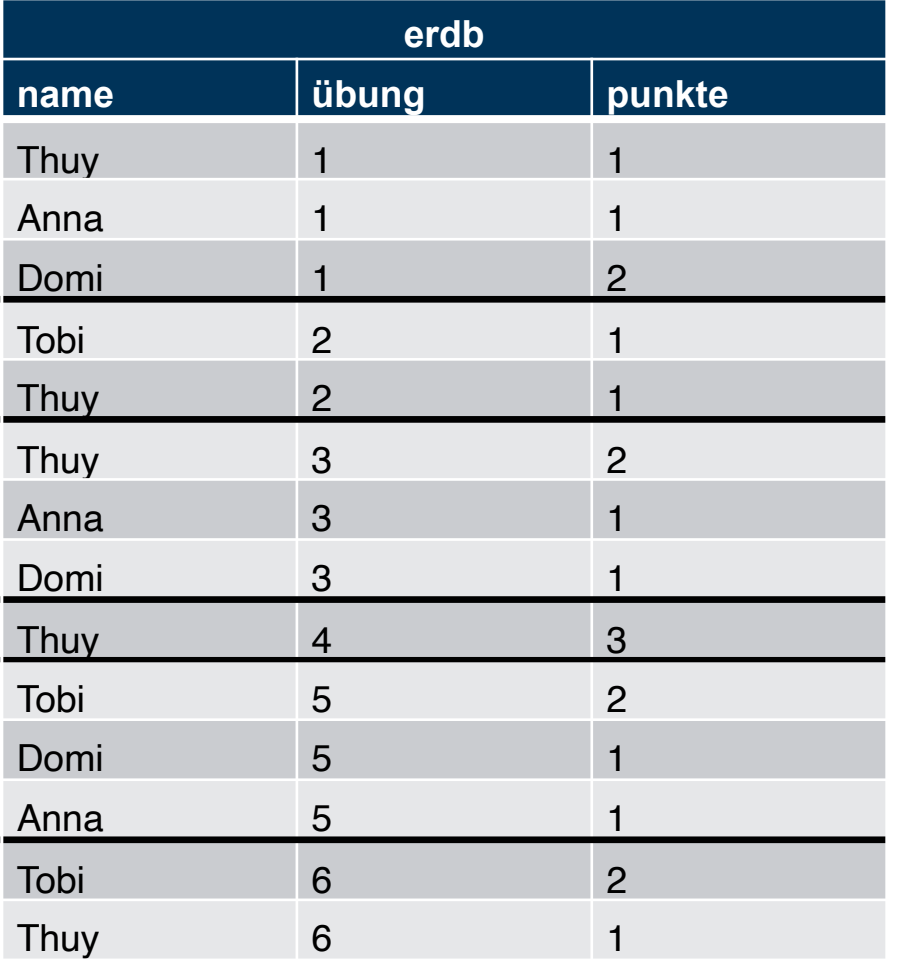

SELECT name, übung, (100.0\*punkte)/ sum(punkte) over (partition by übung) as prozent FROM erdb

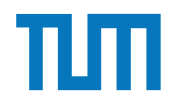

## **Window Funktionen**

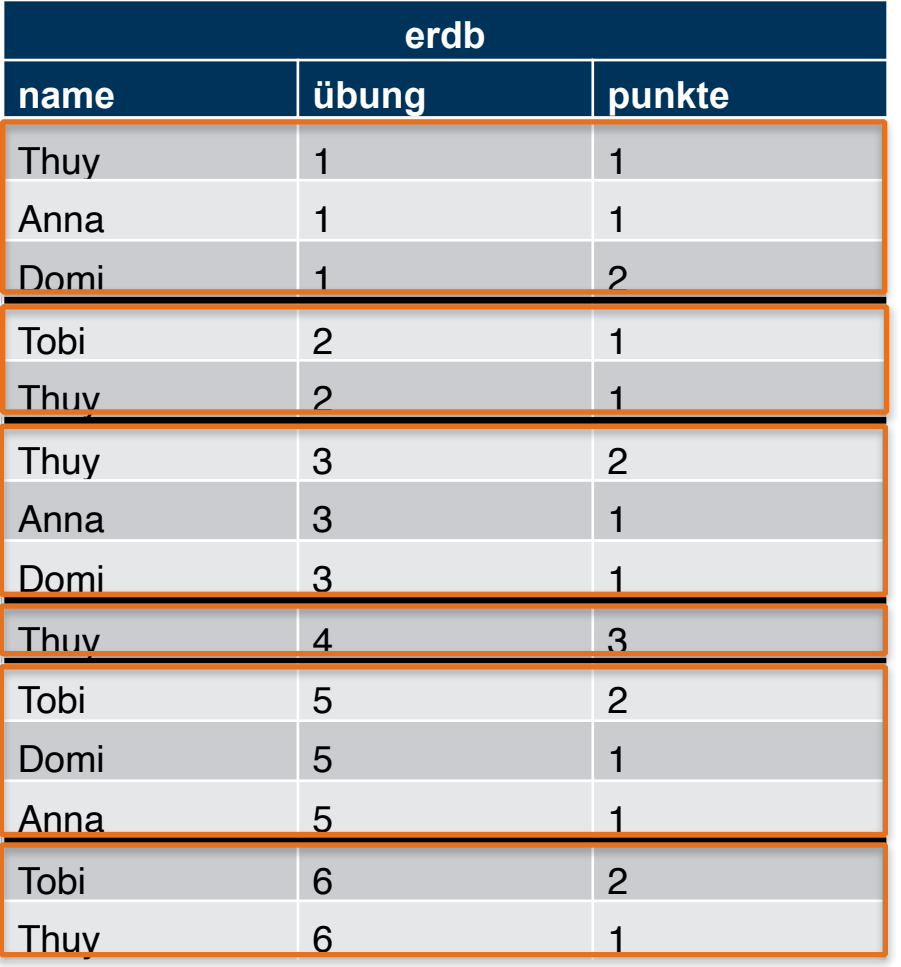

i3erdb@in.tum.de | ERDB Zentralübung

SELECT name, übung, (100.0\*punkte)/ sum(punkte)

over (partition by übung) as prozent FROM erdb

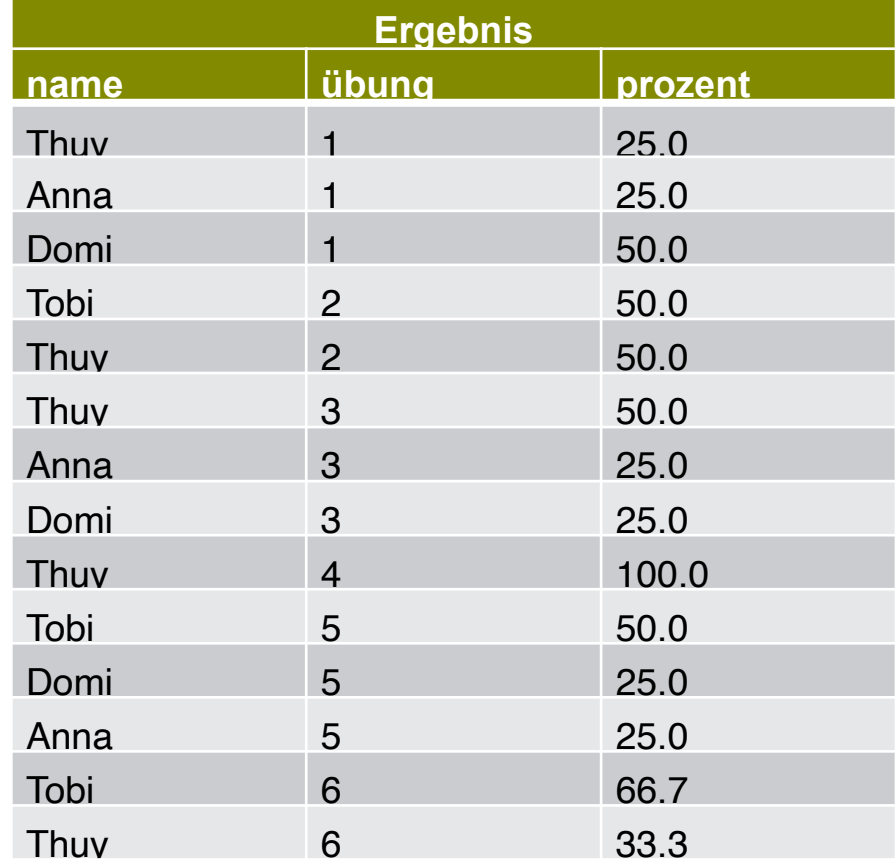

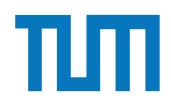

### **Window Funktionen**

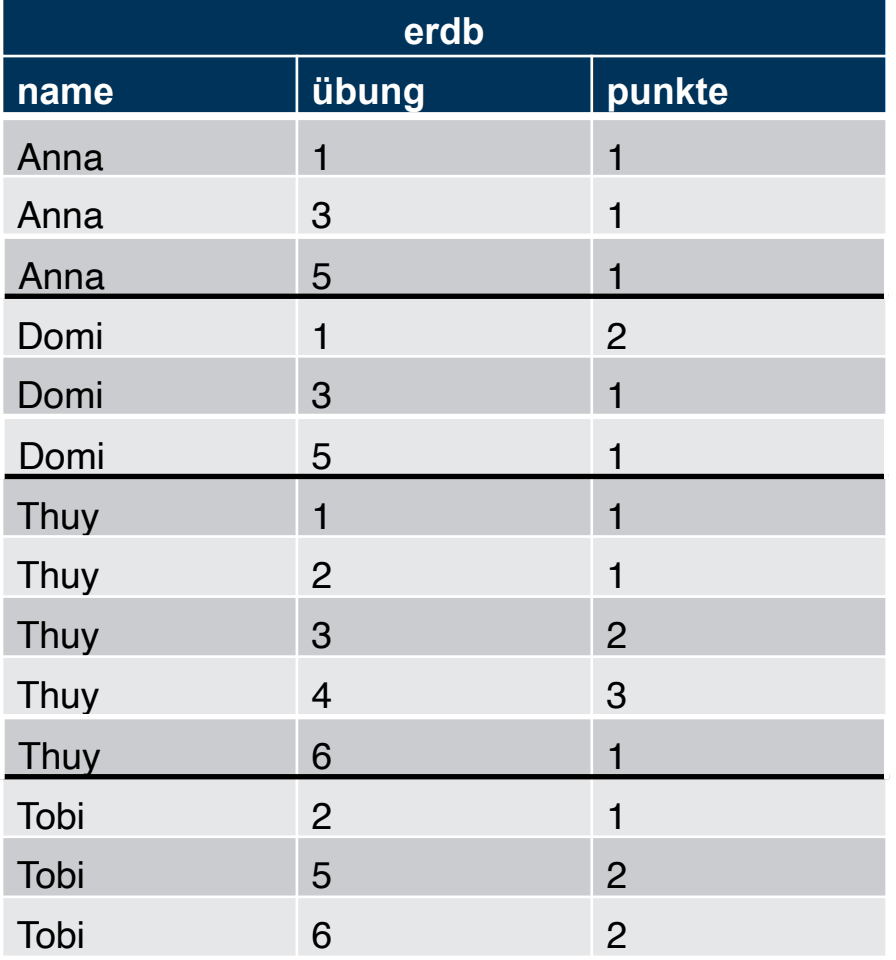

i3erdb@in.tum.de | ERDB Zentralübung

SELECT name, übung, sum(punkte) over ( partition by name order by übung)

### FROM erdb

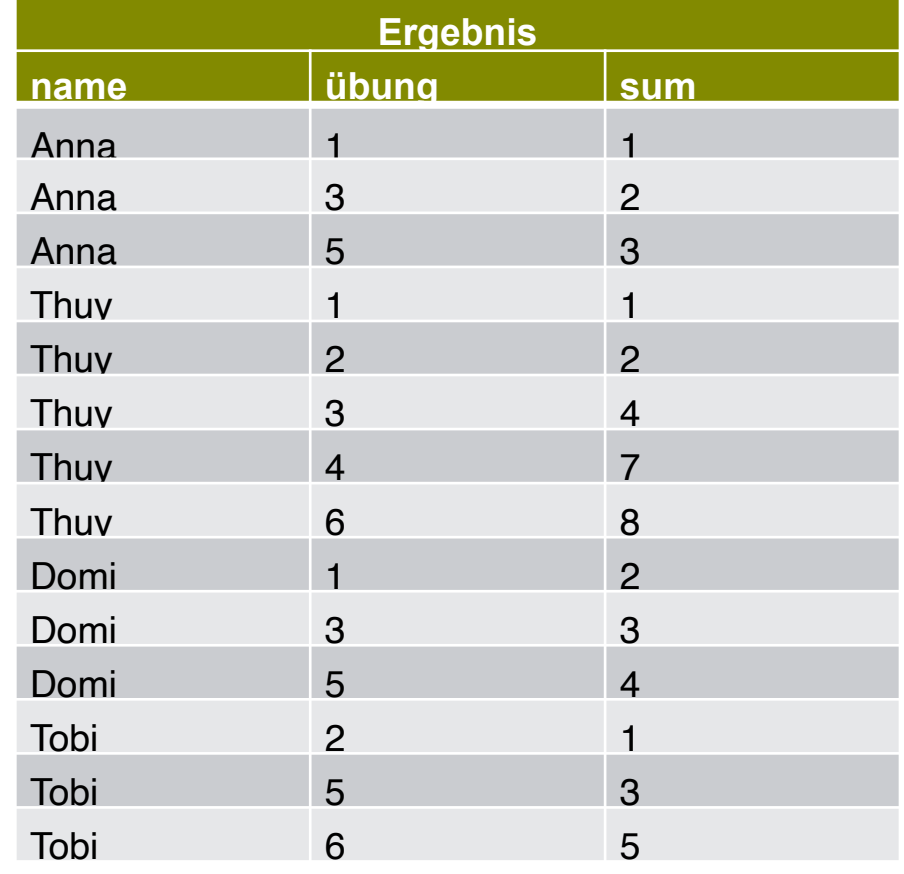

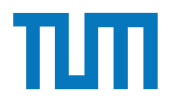

# Betriebliche Anwendungen<sub>SELECT name, übung, sum(punkte)</sub>

## **Window Funktionen**

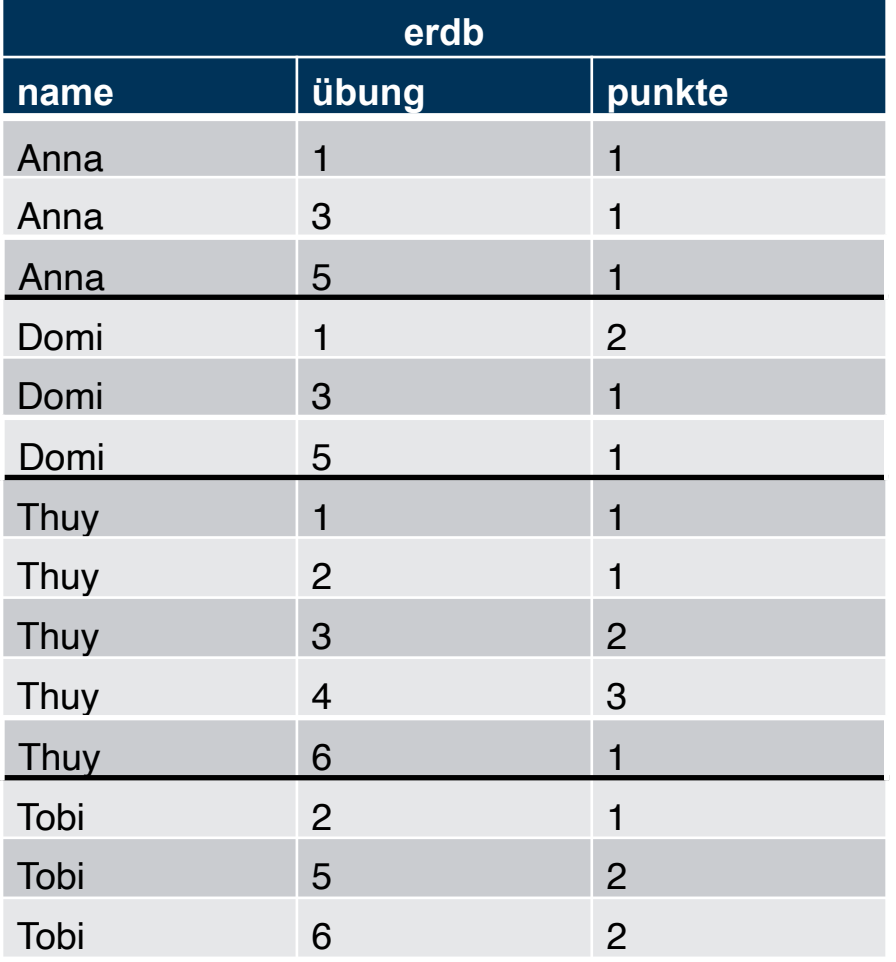

i3erdb@in.tum.de | ERDB Zentralübung

over ( partition by name order by übung **range between** unbounded preceding and current row) FROM erdb

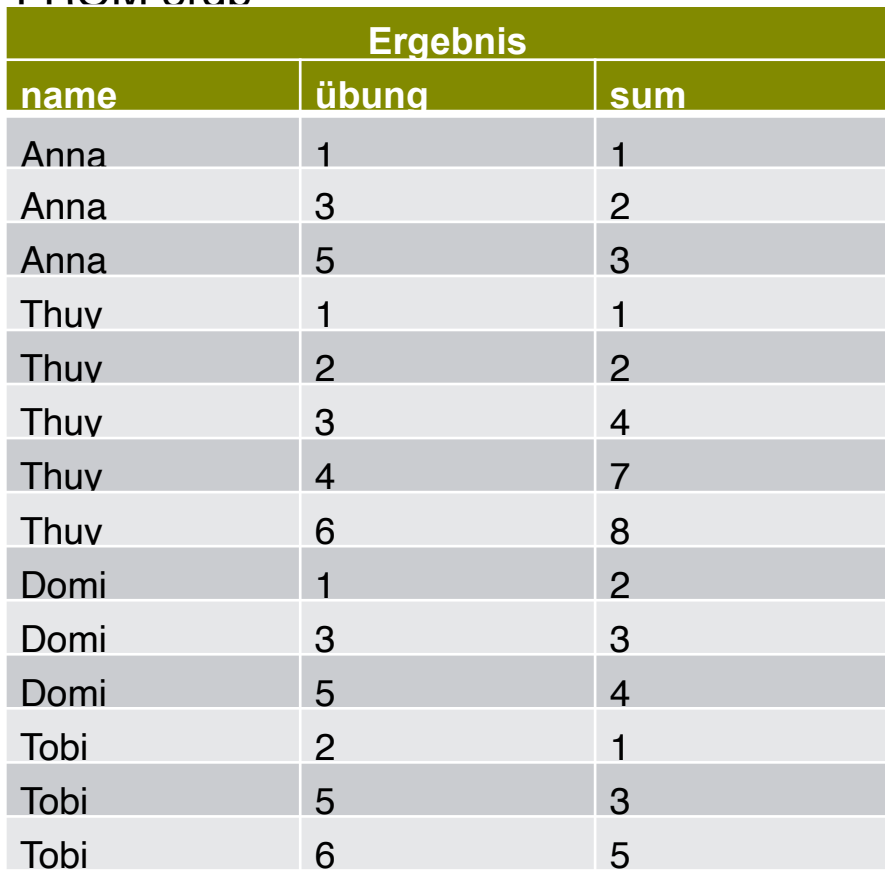

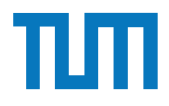

# Betriebliche Anwendungen<sub>SELECT name, übung, sum(punkte)</sub>

## **Window Funktionen**

i3erdb@in.tum.de | ERDB Zentralübung

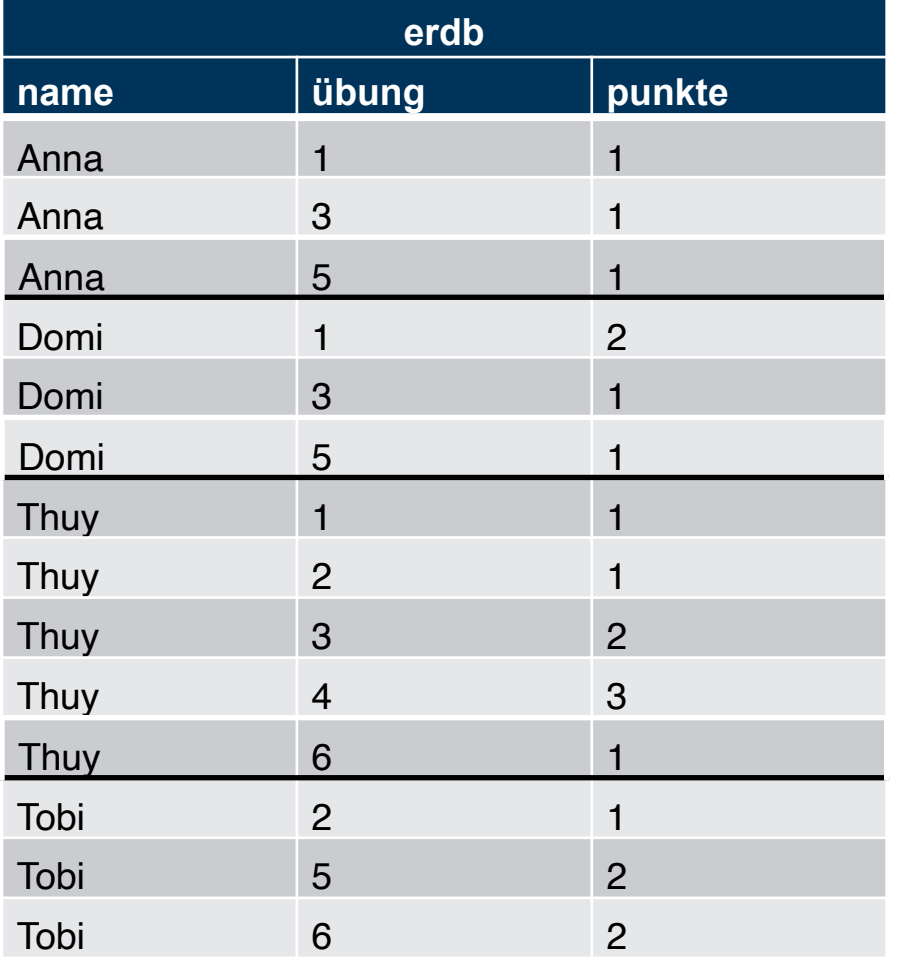

over (partition by name order by übung **range** between 1 preceding and 1 following)

#### FROM erdb

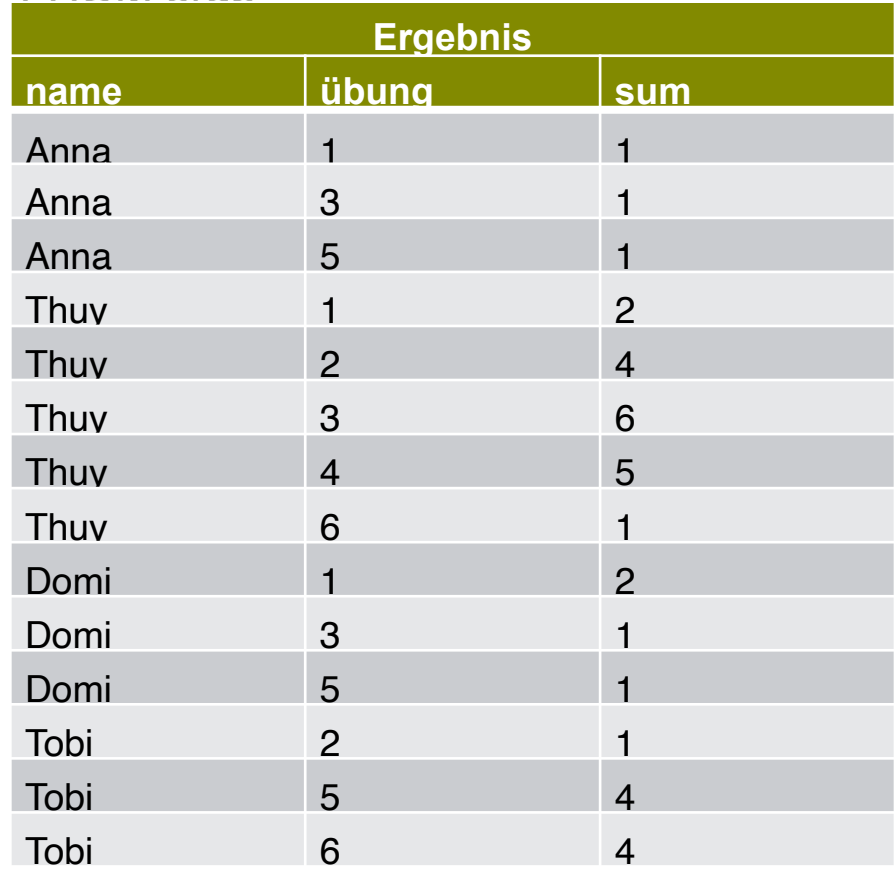

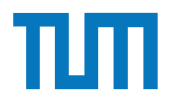

# **Betriebliche Anwendungen** SELECT name, übung, sum(punkte)

## **Window Funktionen**

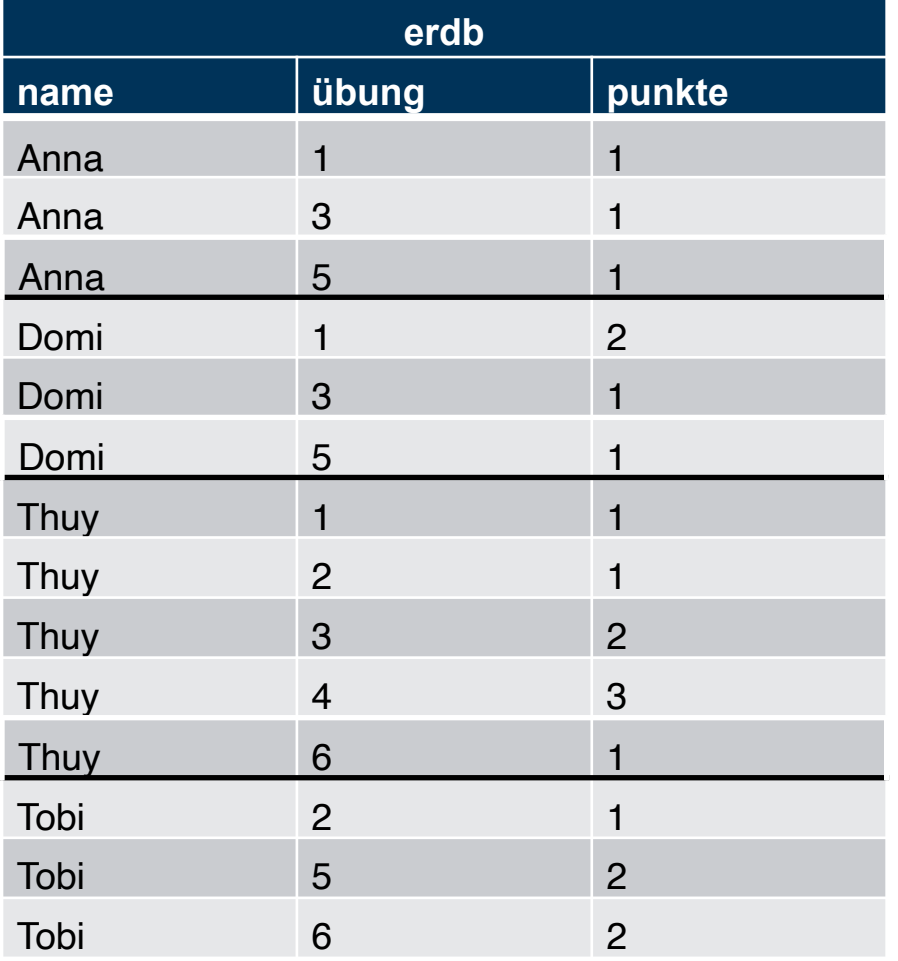

i3erdb@in.tum.de | ERDB Zentralübung

over (partition by name order by übung **rows** between 1 preceding and 1 following)

#### FROM erdb

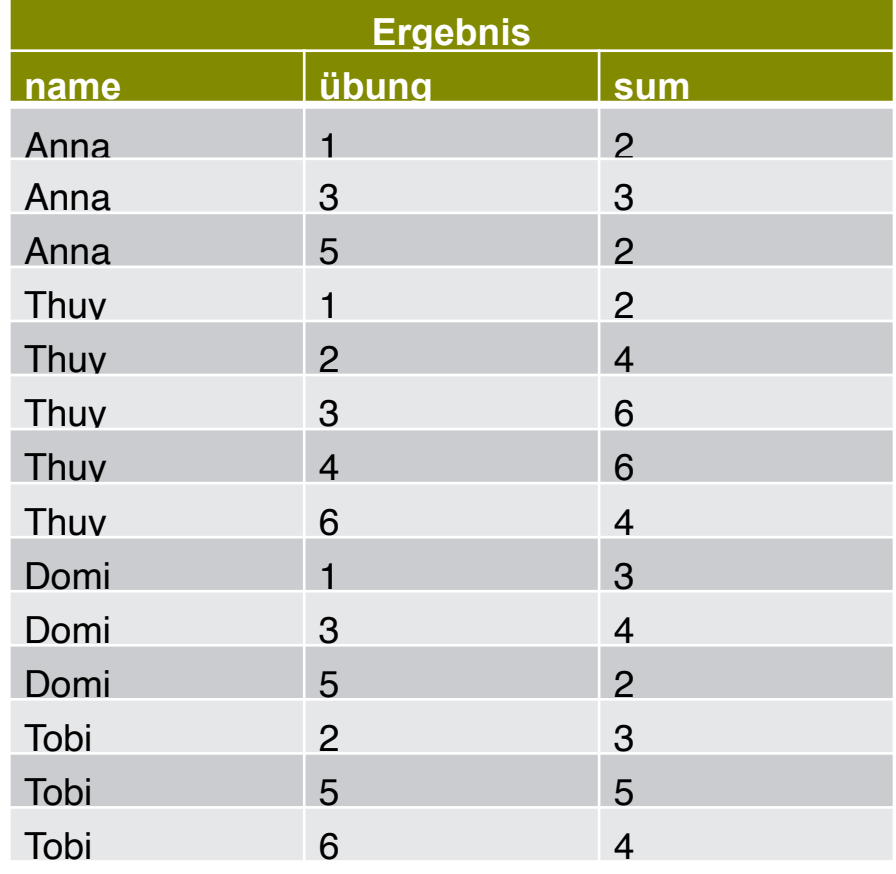

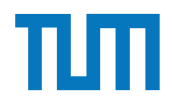

### **Window Funktionen**

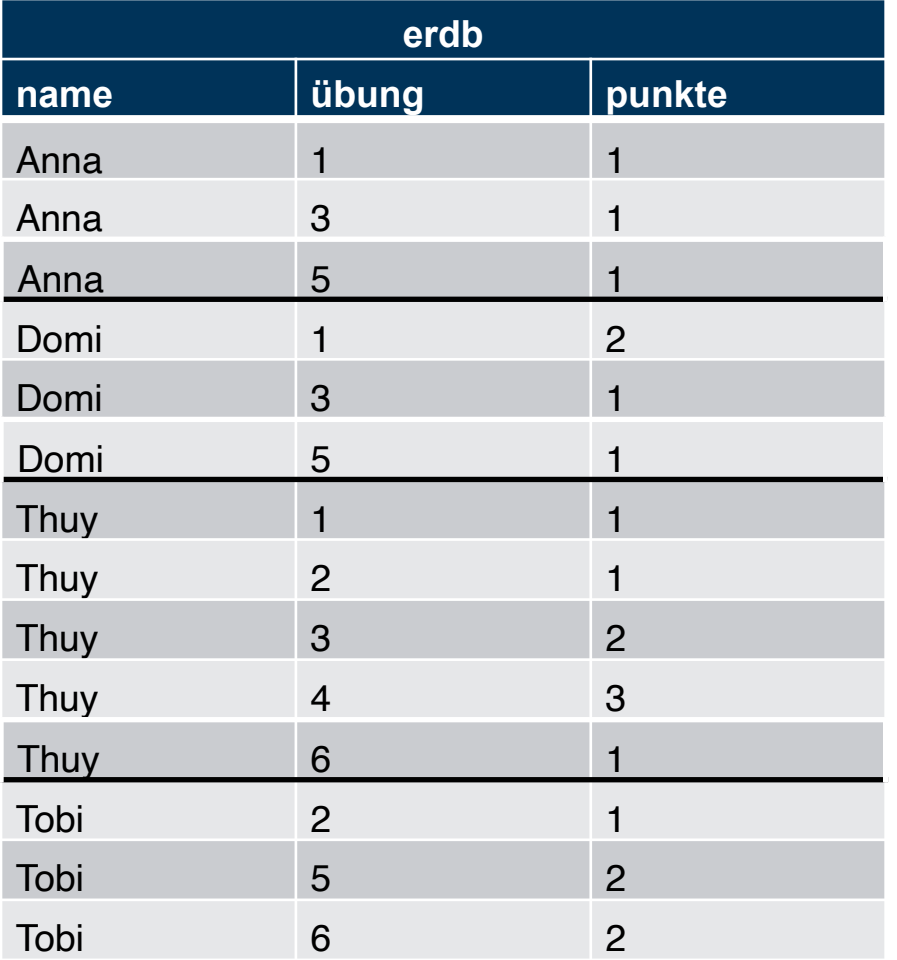

SELECT name, sum(punkte) as gesamt FROM erdb GROUP BY name ORDER BY gesamt desc

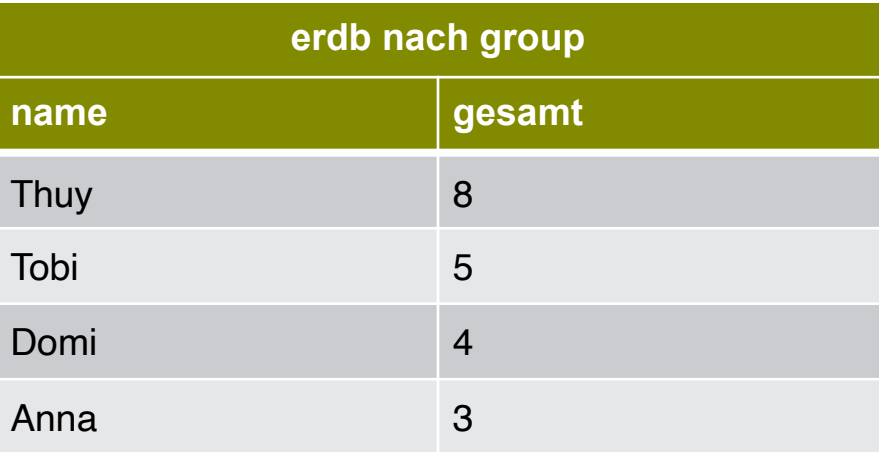

i3erdb@in.tum.de | ERDB Zentralübung 83

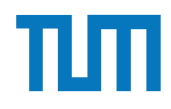

### **Window Funktionen**

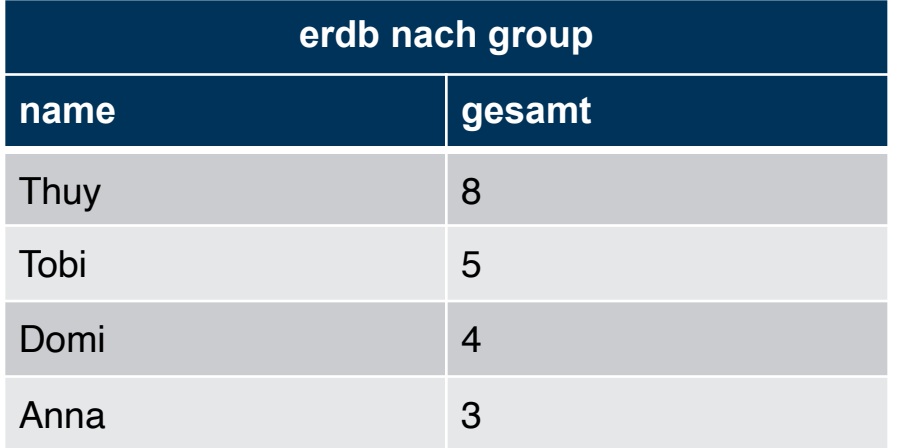

SELECT name, gesamt, **rank()** over (order by gesamt desc) FROM ( SELECT name, sum(punkte) as gesamt FROM erdb GROUP BY name desc)

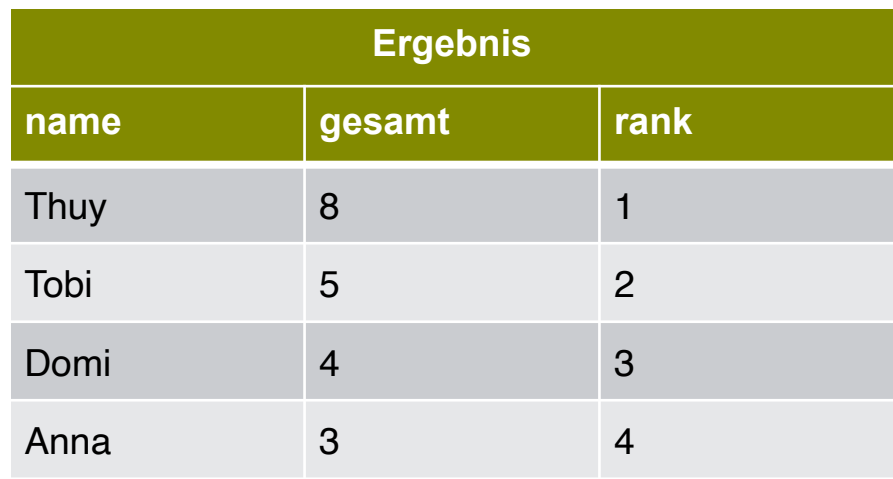

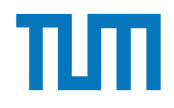

### **Window Funktionen**

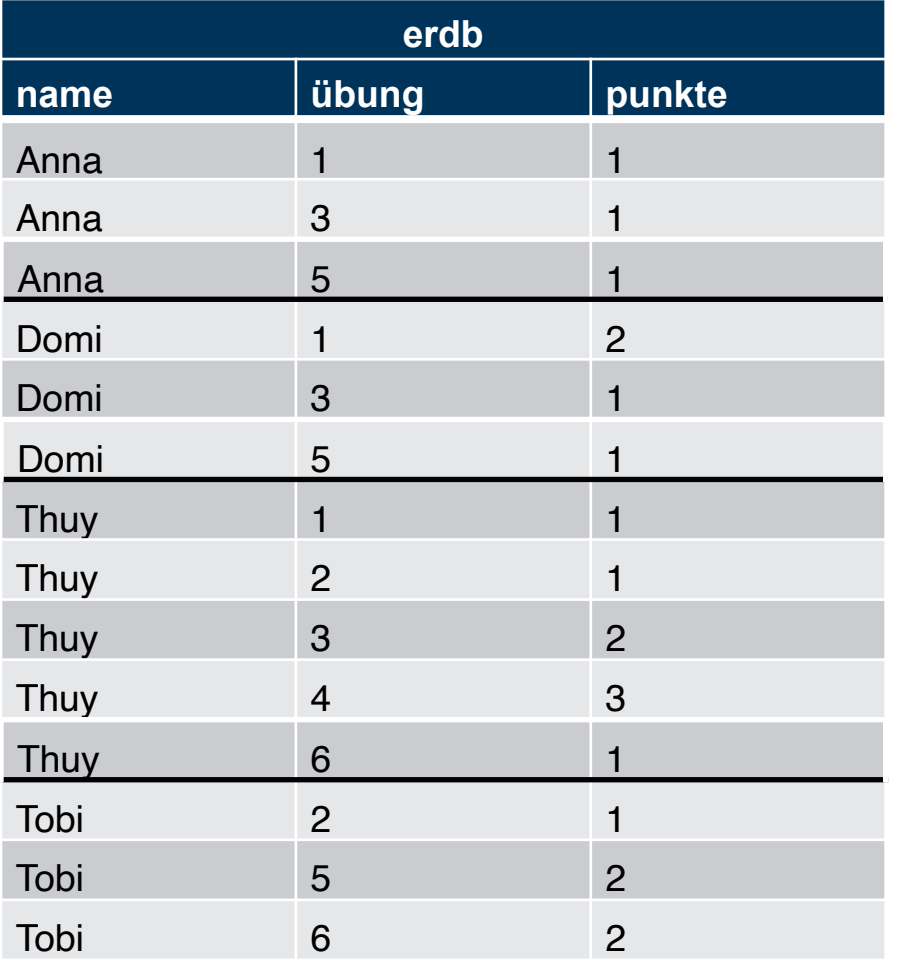

SELECT name, sum(punkte) as gesamt FROM erdb GROUP BY name ORDER BY gesamt desc HAVING gesamt  $> 4$ 

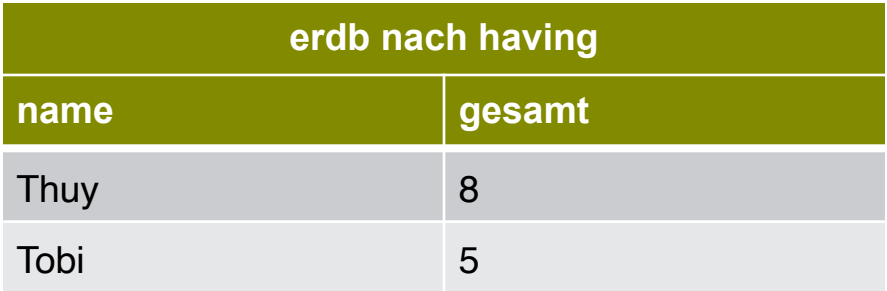

i3erdb@in.tum.de | ERDB Zentralübung 85

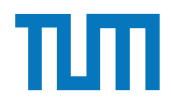

### **Window Funktionen**

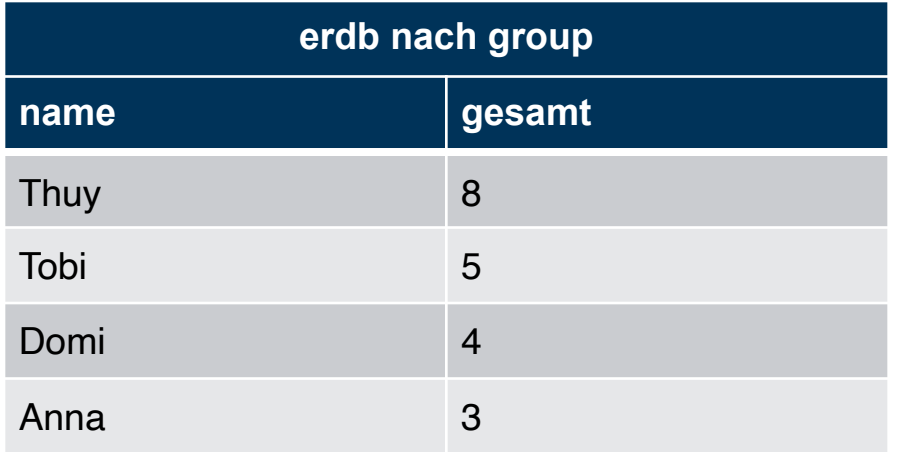

### SELECT name, **lag**(name) over(order by gesamt desc) as mehr, **lead**(name) over(order by gesamt desc) as weniger FROM ( SELECT name, sum(punkte) as gesamt

FROM erdb GROUP BY name desc)

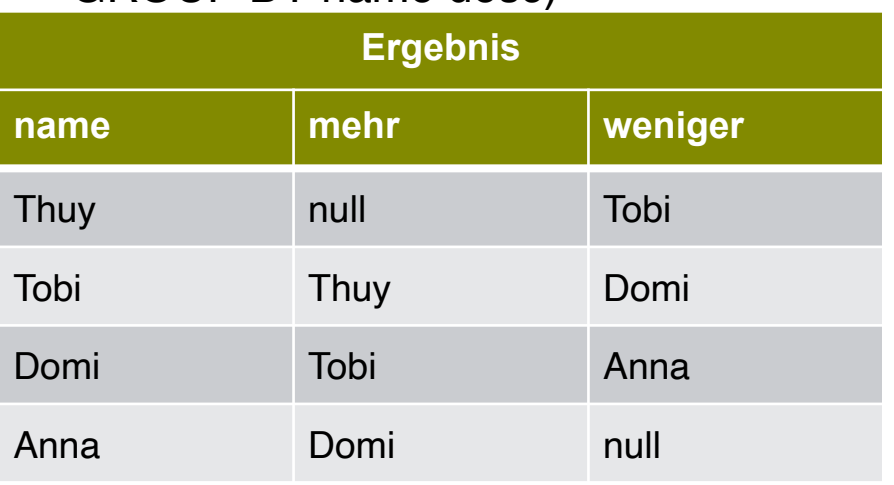

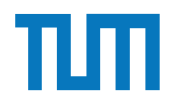

## **Clustering K-Means**

- Teilen von Datenpunkten in konvexe **Cluster**
- Minimiere die Summe der Abstände zu den Cluster Mittelpunkten
- Anzahl der Cluster von Nutzer bestimmt
- Auswahl der Startpunkte bietet viel Potenzial für Optimierung

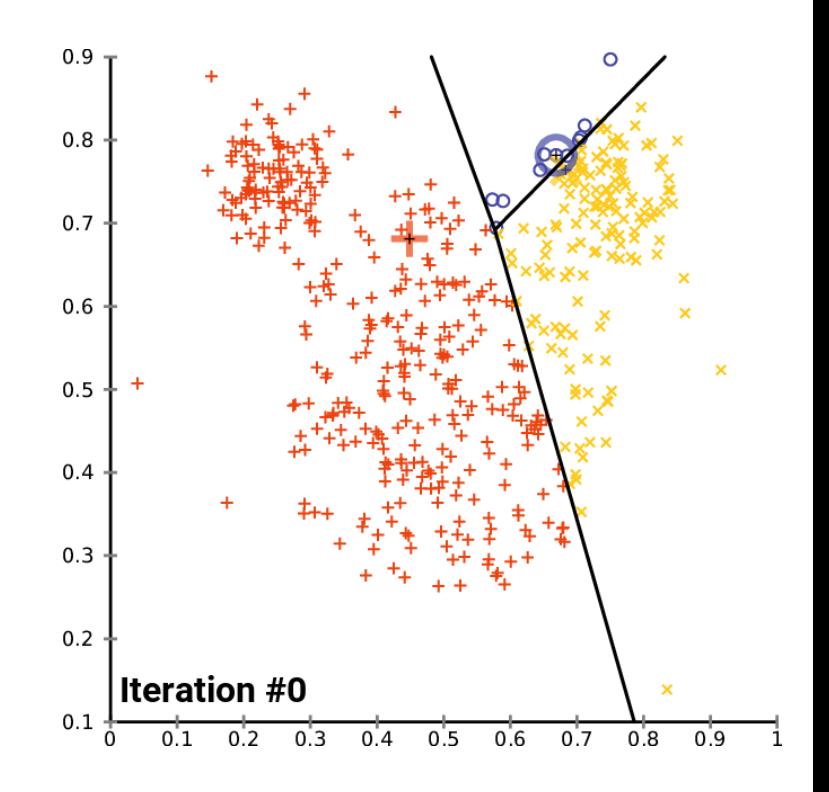

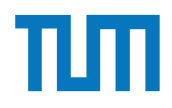

## **Kapitel 17.2**

**Spark**

i3erdb@in.tum.de | ERDB Zentralübung

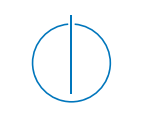

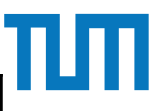

## **Spark Combine two DataFrames**

### • Join

"Berechne die Gesamtpunktzahl"

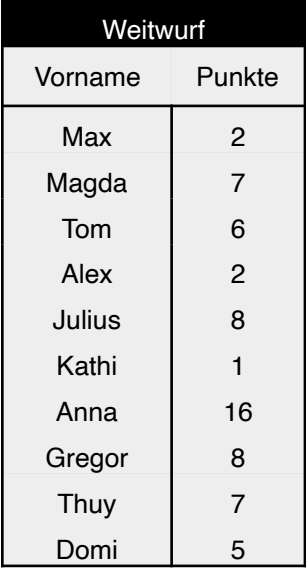

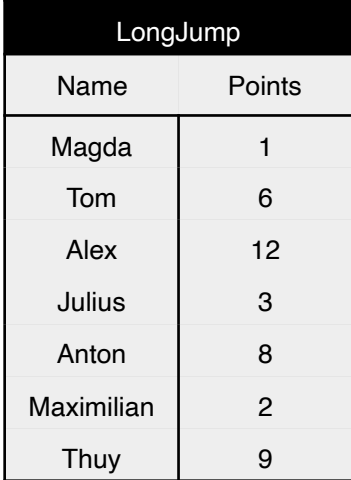

### • Union

"Finden Sie alle Teilnehmer"

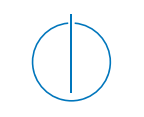

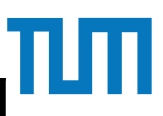

## **Spark Combine two DataFrames**

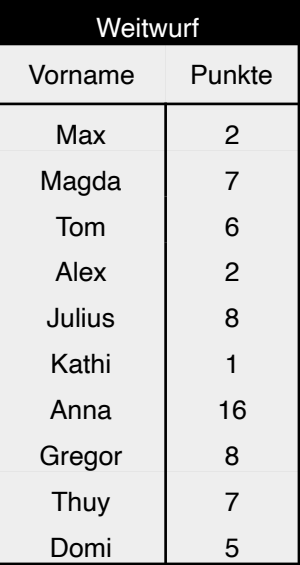

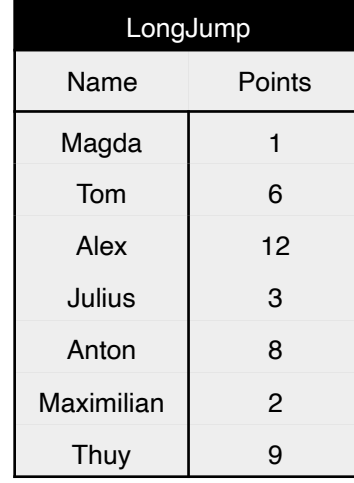

### • Join

```
val gesamtwertung = weitwurf
    .join(longjump, 
         weitwurf("Vorname") === longjump('Name"),
         "inner")
    .select($"Vorname", 
            ($"Punkte" + $"Points").as("Gesamtpunkte"))
```
### • Union

```
"Finden Sie alle Teilnehmer"
```
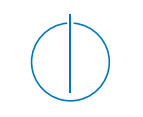

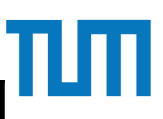

## **Spark Combine two DataFrames**

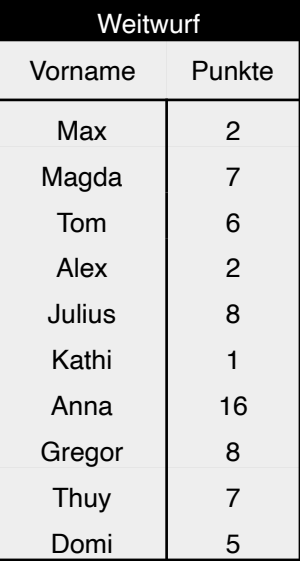

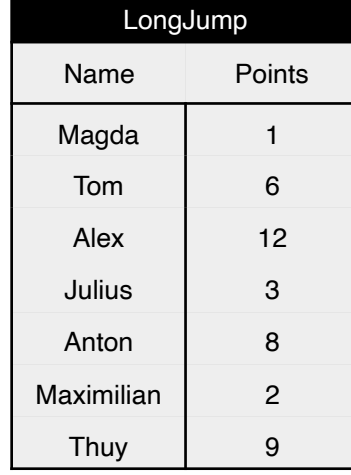

### • Join

```
val gesamtwertung = weitwurf
    .join(longjump, 
         weitwurf("Vorname") === longjump('Name"),
         "inner")
    .select($"Vorname", 
            ($"Punkte" + $"Points").as("Gesamtpunkte"))
```
### • Union

```
val teilnehmer = weitwurf
    .select($"vorname".as("name"))
    .union(longjump.select($"name"))
    .distinct()
```
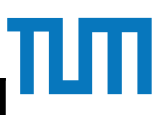

## **Spark Combine two DataFrames**

• Join

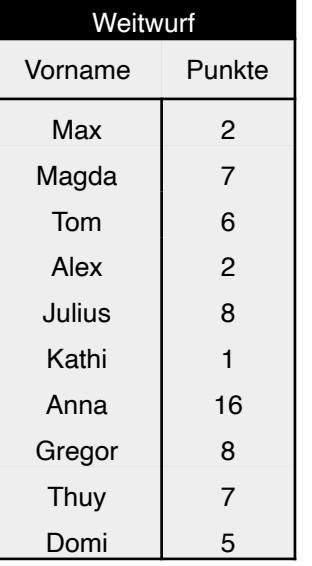

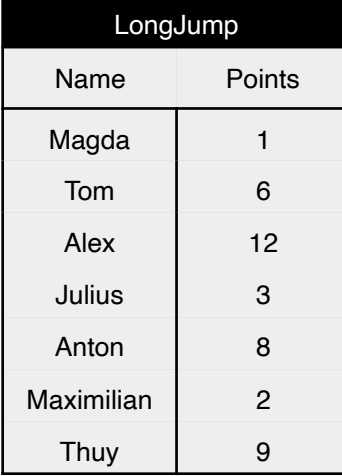

Finden Sie für jeden Teilnehmer alle Konkurrenten die mehr Punkte beim Weitwurf erreicht haben als man selbst

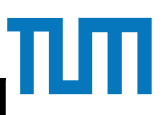

## **Spark Combine two DataFrames**

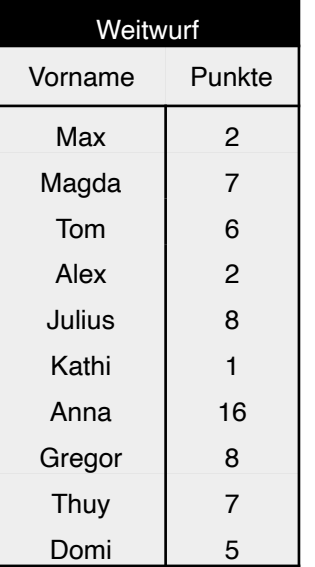

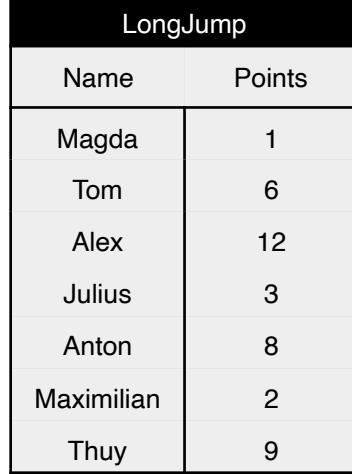

### • Join

```
val konkurrenz = weitwurf.as("a")
    .join(weitwurf.as("b"), $"a.vorname" =!= $"b.vorname")
    .filter($"a.punkte" < $"b.punkte")
```
### • Ergebnis anzeigen

konkurrenz.**show**()

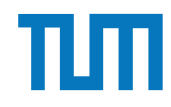

### **Spark SQL vs. Spark DataFrame API**

### **SQL**

```
with ordersOf1997 as (select * from orders 
     where EXTRACT (YEAR FROM o orderdate) = 1997),
      custemerOrders as (select * 
                          from ordersOf1997, customer 
                         where c custkey = \circ custkey),
      mktSegmentOrders as (select count(o_orderkey) as orderCount 
                            from customerOrders
                            group by c_mktsegment)
```
**select** \* **from** mktSegmentOrders

### **Spark DataFrame API**

```
val ordersOf1997 = orders.where(year(\xi'') orderdate") === 1997)
val customerOrders = ordersOf1997
       .join(customer, $"c_custkey" === $"o_custkey")
val mktSegmentOrders = customerOrders
       .groupBy($"c_mktsegment")
       .agg(count($"o_orderkey").as("orderCount"))
mktSegmentOrders.show()
```
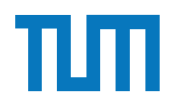

### **Kapitel 18**

## **Hauptspeicher-Datenbanken**

i3erdb@in.tum.de | ERDB Zentralübung

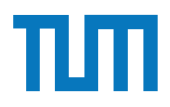

### **Betriebliche Anwendungen Überblick**

### **Adaptive Radix Tree**

- Finden von Schlüsseln
- Einfügen von Schlüsseln
- Verschiedene Knoten Typen

### **MVCC** mit Precision Locking

- − Lesende Anfragen sind **immer erlaubt**: kein Precision Locking
- − Falls schreibende Anfrage: **Überlappender Prädikatbereich**?
- − Falls ja, dann **BOT** und **commit-Reihenfolge** beachten

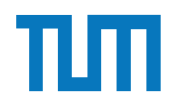

Prädikatenraum (für 3 Prädikate)

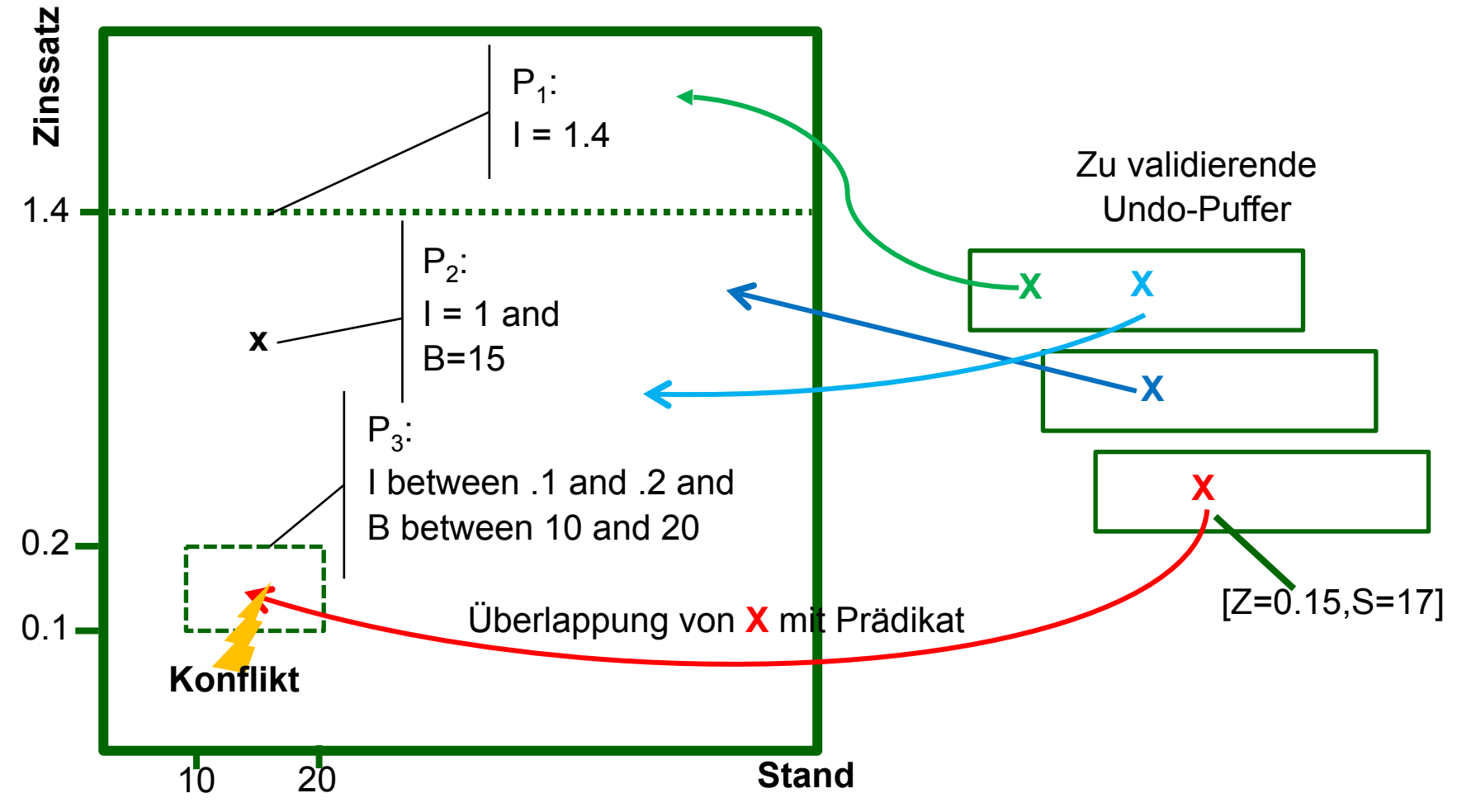

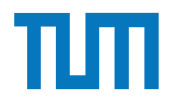

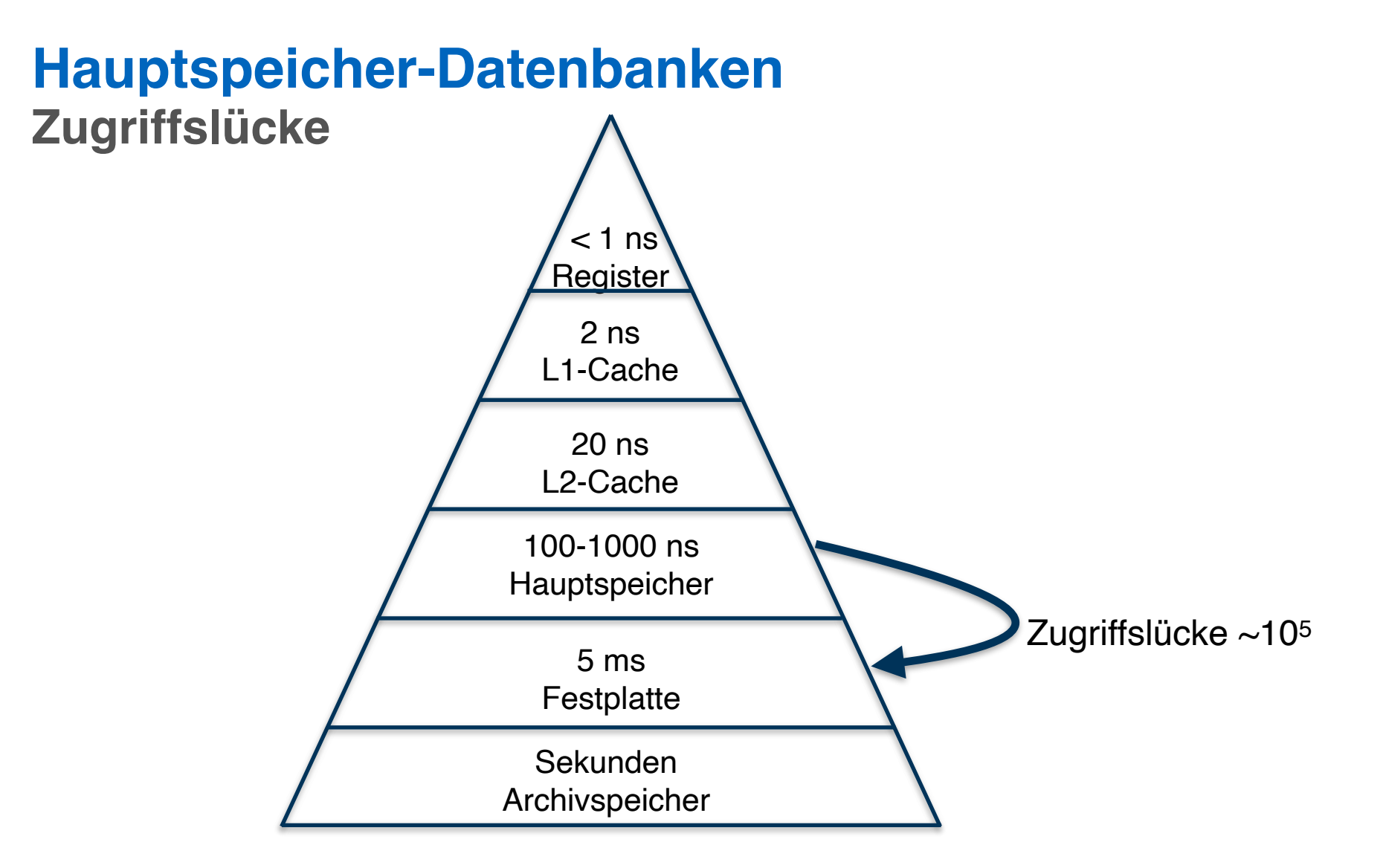

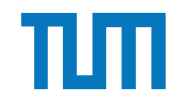

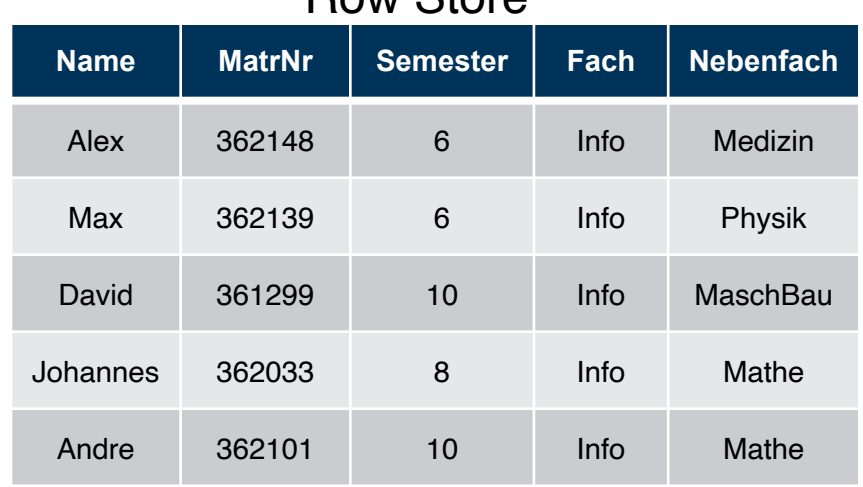

### Row Store

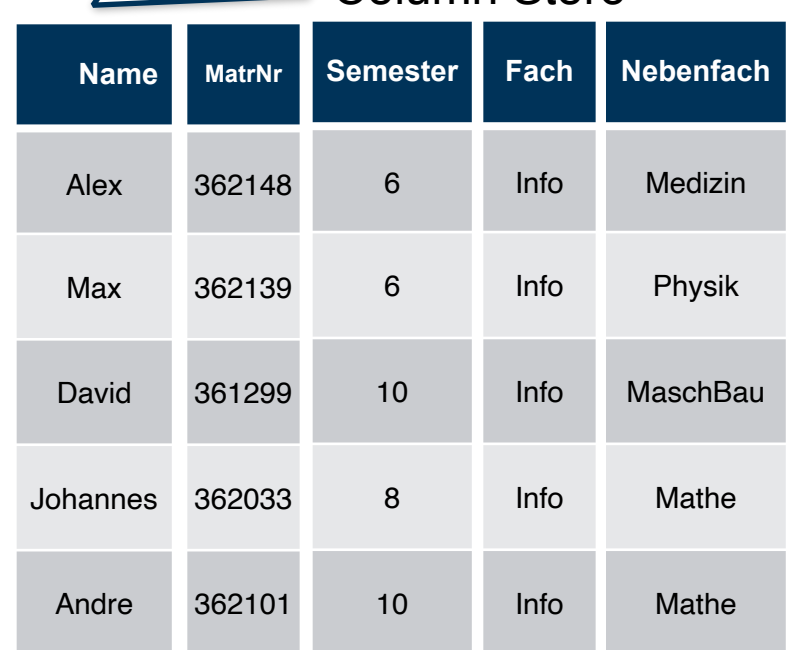

Column Store

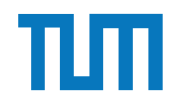

## **Hauptspeicher-Datenbanken Row-Store**

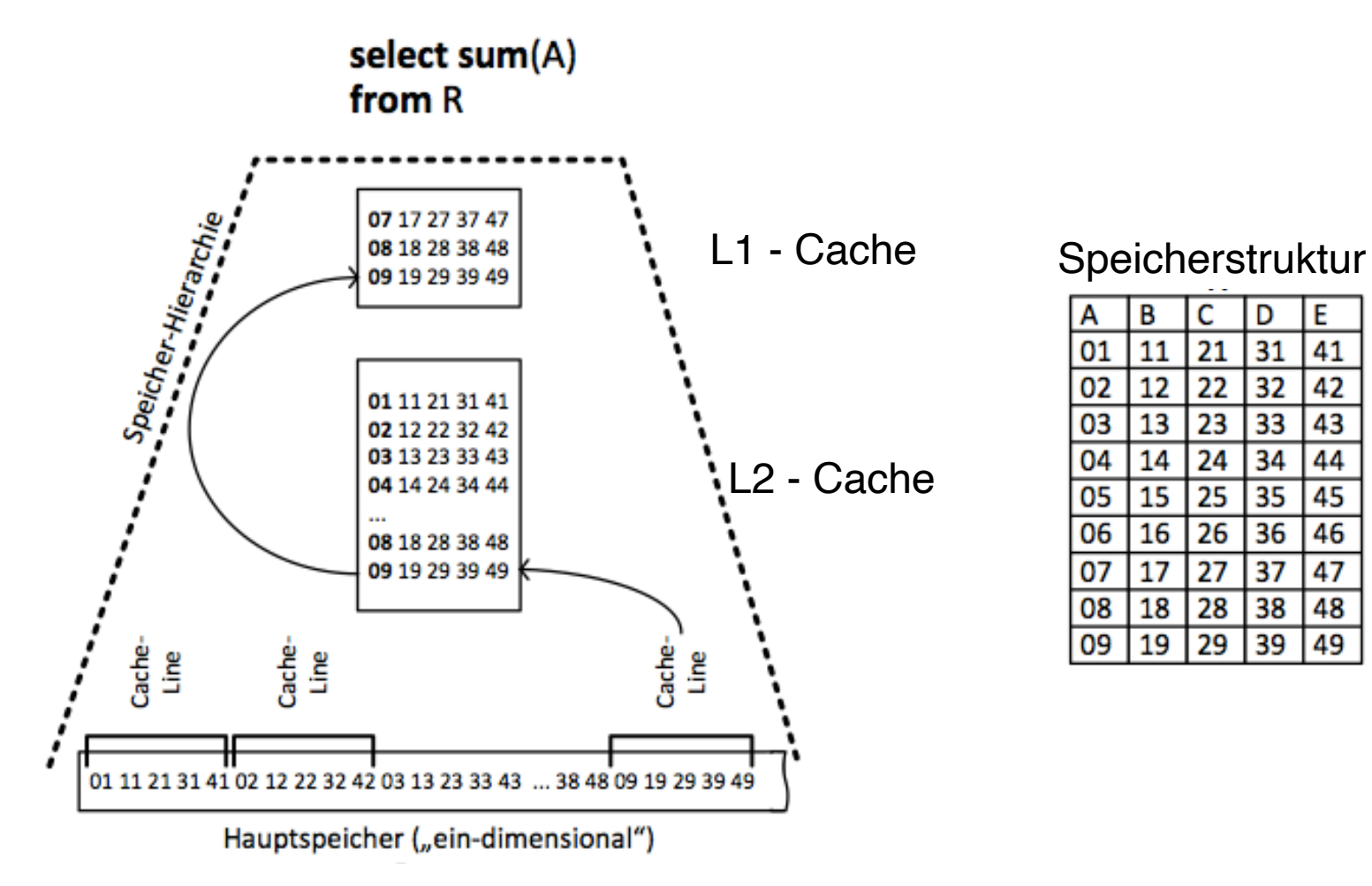

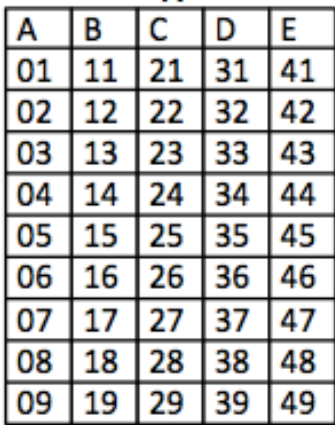

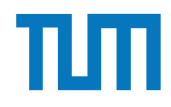

## **Hauptspeicher-Datenbanken Column-Store**

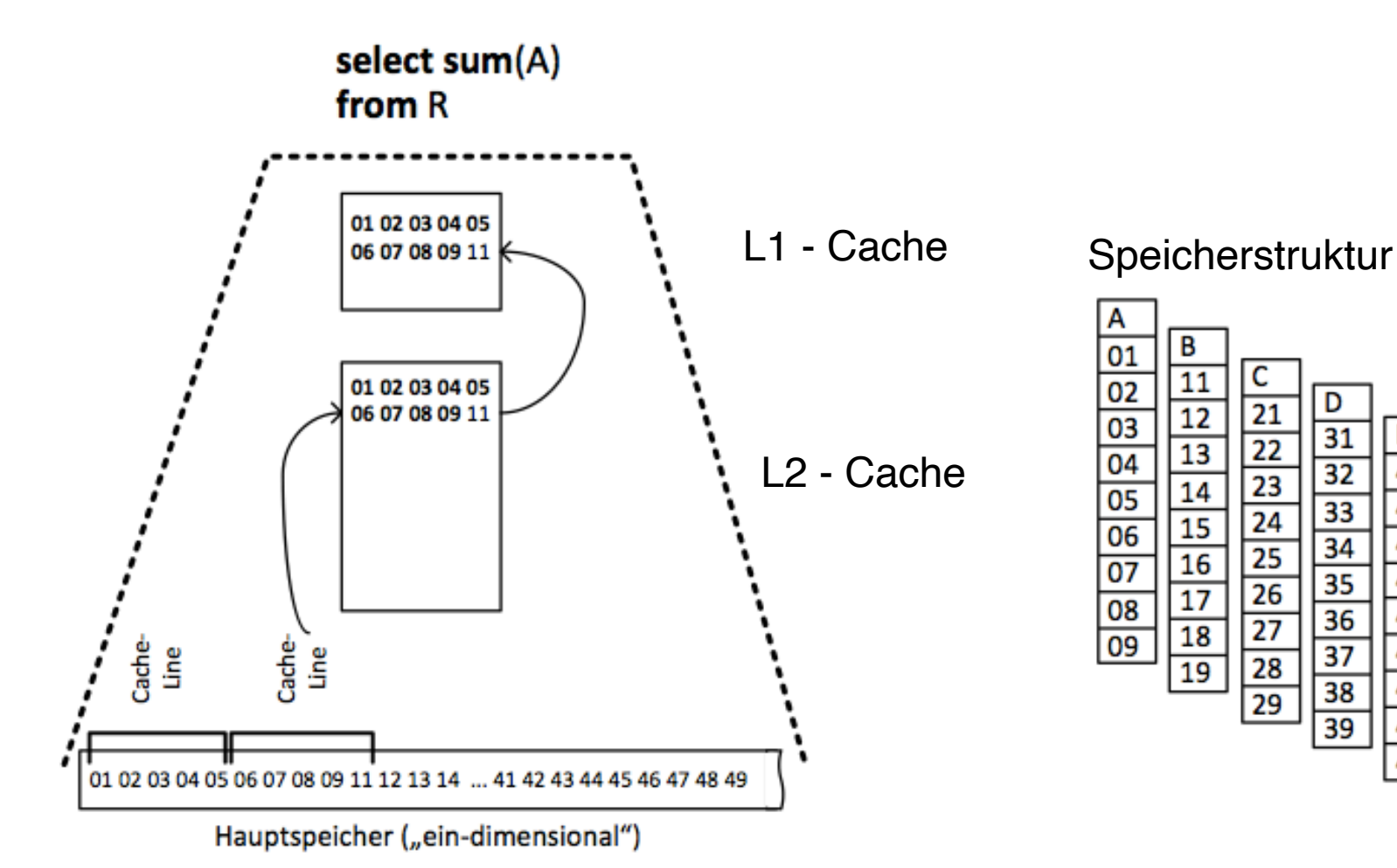

E

41

42

43

44

45

46

47

48 49

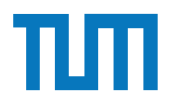

Row Store

Die Anzahl der Tupel in der Relation Studenten ist nicht bekannt, wir verwenden |S| als Abschätzung. Für die MatrNr existiert ein Index.

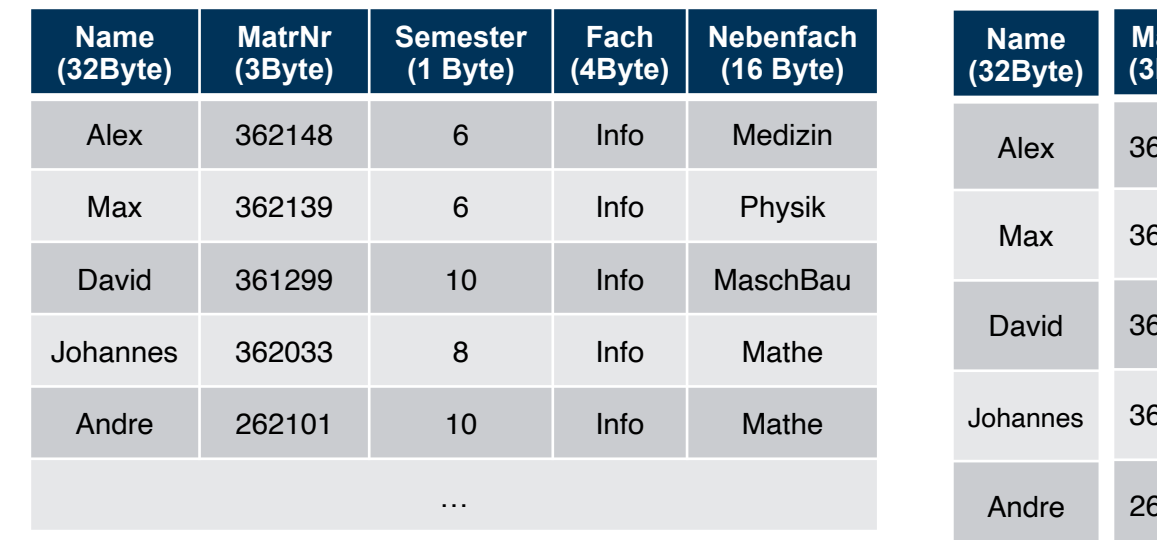

### Column Store

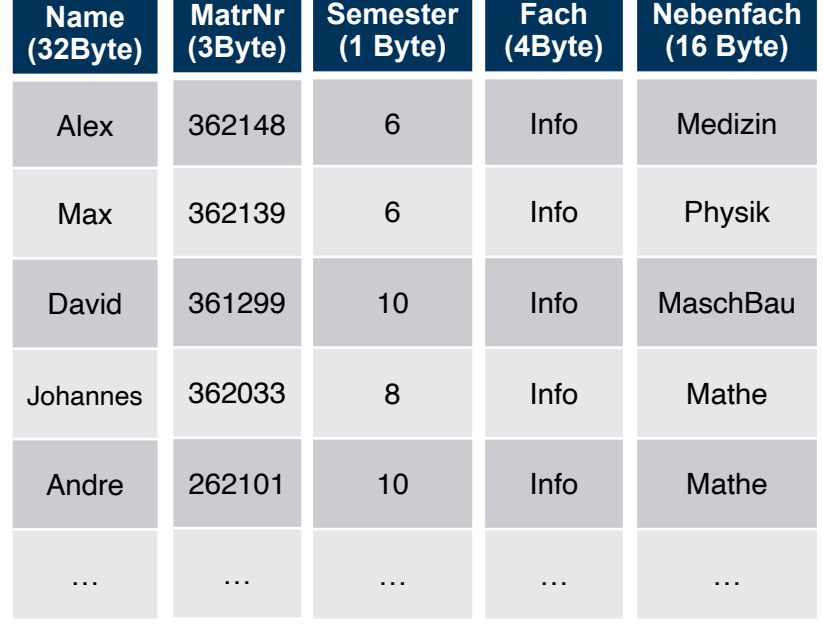

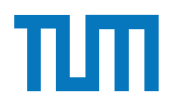

select \*

from Studenten;

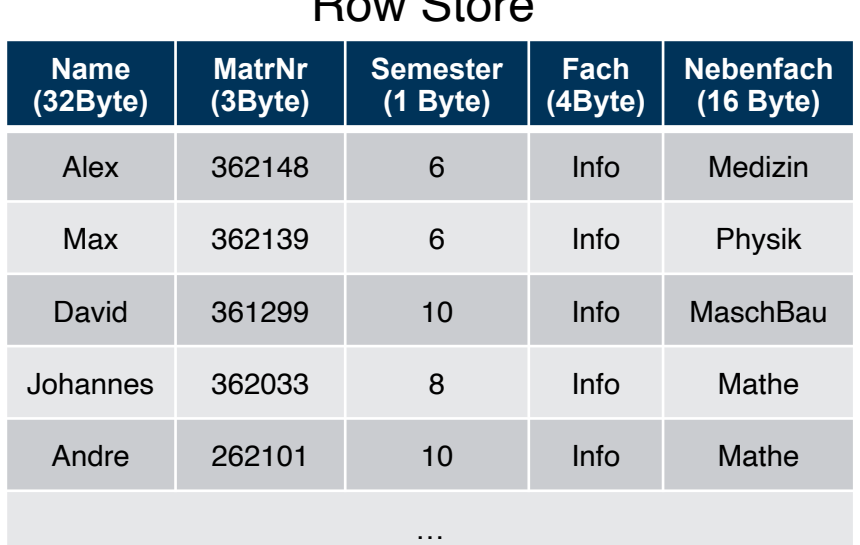

Row Store

Die Anzahl der Tupel in der Relation Studenten ist nicht bekannt, wir verwenden ISI als Abschätzung.

i3erdb@in.tum.de | ERDB Zentralübung Für die MatrNr existiert ein Index. 1 B = 1 Byte (8Bit)

### Column Store

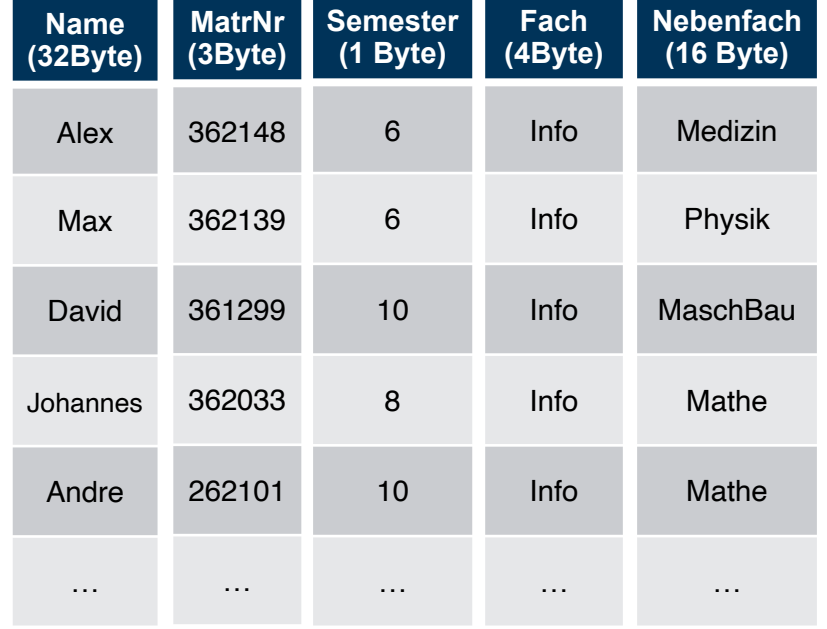

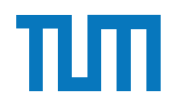

select \*

from Studenten;

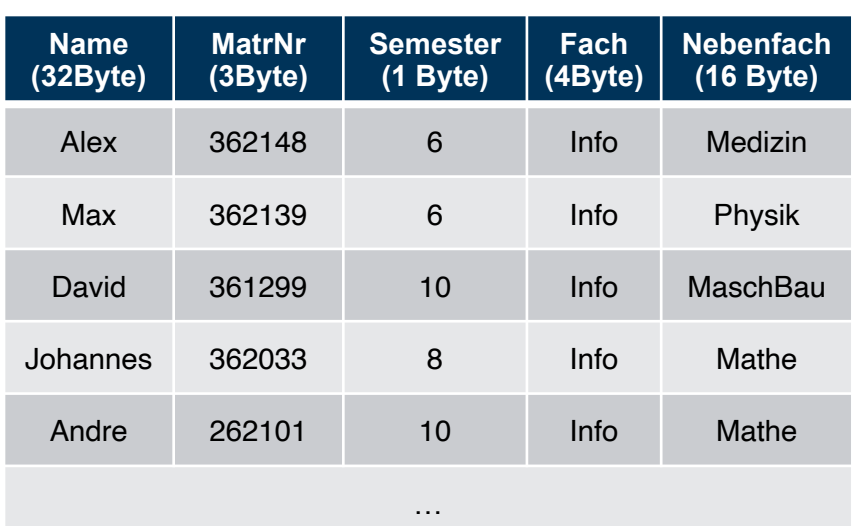

### Row Store

Die Anzahl der Tupel in der Relation Studenten ist nicht bekannt, wir verwenden ISI als Abschätzung.

i3erdb@in.tum.de | ERDB Zentralübung Für die MatrNr existiert ein Index. 1 B = 1 Byte (8Bit)

### **RowStore:**

1 Tupel: 32B + 3B + 1B + 4B +16B = 56B

#Cachelines =  $\sqrt{\frac{|\mathbf{S}|}{|\mathbf{S}|^2}}$  (56Byte/64Byte) $\sqrt{\frac{|\mathbf{S}|}{|\mathbf{S}|^2}}$  $=$   $\lceil$  ISI \* (7/8) $\rceil$ 

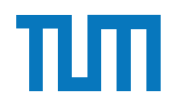

select \*

from Studenten;

### **ColumnStore:** Column Store

 $\#Cachelines = \left\lceil |S|^*(32B/64B) \right\rceil + \left\lceil |S|^*(3B/64B) \right\rceil +$ 

 $\lceil$  ISI\*(1B/64B) $\rceil$  +  $\lceil$  ISI\*(4B/64B) $\rceil$  +  $\lceil$  ISI\*(16B/

 $64B$ ]

- $=$   $\lceil$  ISI\*(32B+3B+1B+4B+16B)/64B $\rceil$
- $=$   $\lceil$  ISI\*56B/64B $\rceil$
- $=$   $\lceil$  ISI\*7/8 $\rceil$

Die Anzahl der Tupel in der Relation Studenten ist nicht bekannt, wir verwenden ISI als Abschätzung.

i3erdb@in.tum.de | ERDB Zentralübung Für die MatrNr existiert ein Index. 1 B = 1 Byte (8Bit)

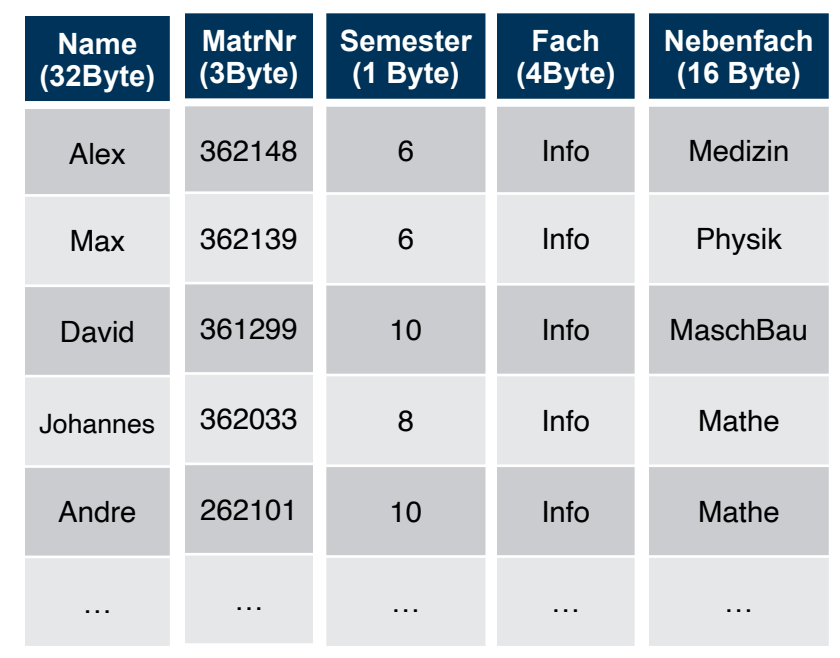

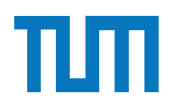

### select Name, MatrNr

from Studenten

## where Semester = 10;

Row Store

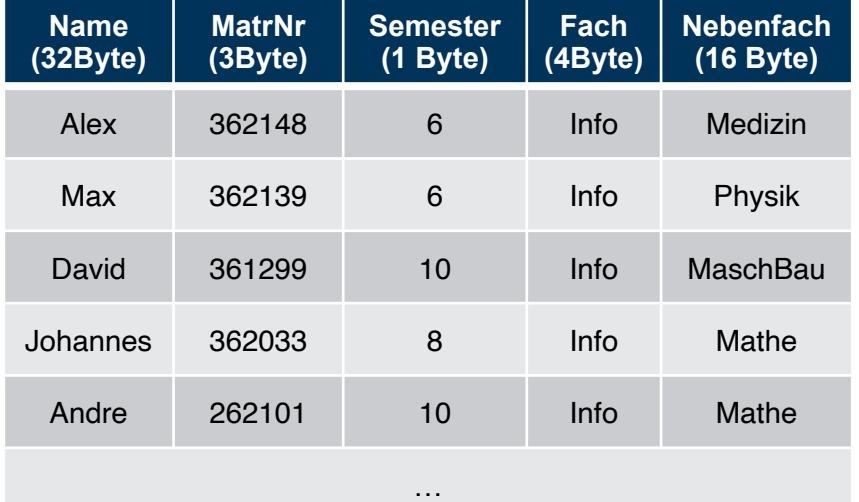

Die Anzahl der Tupel in der Relation Studenten ist nicht bekannt, wir verwenden ISI als Abschätzung.

i3erdb@in.tum.de | ERDB Zentralübung Für die MatrNr existiert ein Index. 1 B = 1 Byte (8Bit)

### Column Store

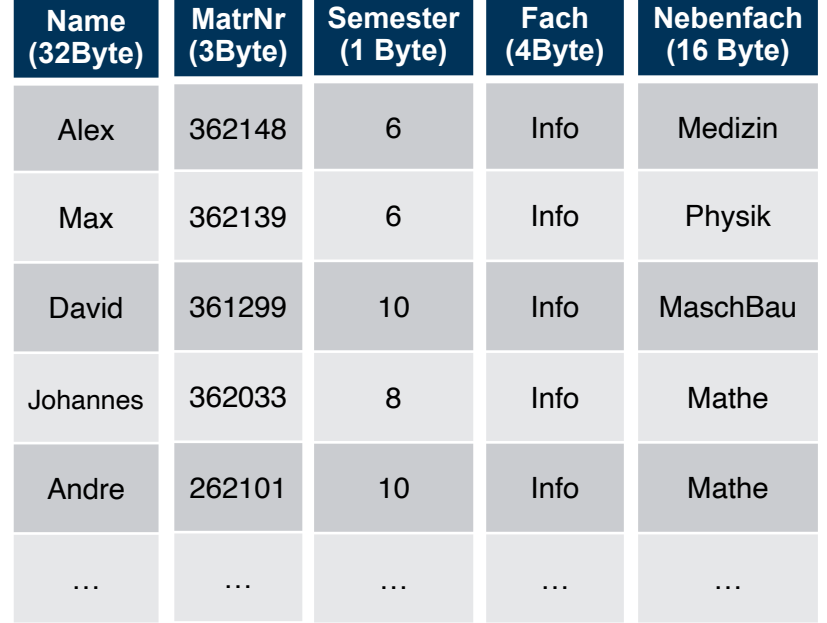

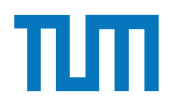

select Name, MatrNr

from Studenten

## where Semester = 10;

Row Store

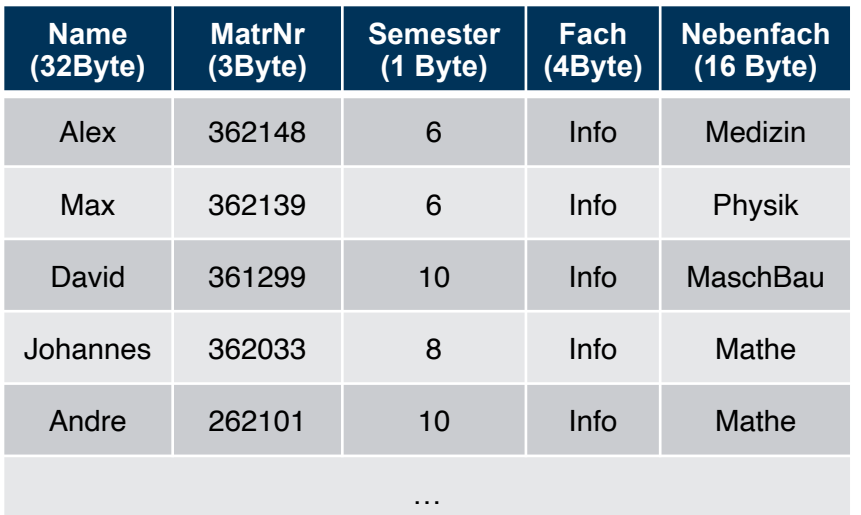

#### Die Anzahl der Tupel in der Relation Studenten ist nicht bekannt, wir verwenden ISI als Abschätzung.

i3erdb@in.tum.de | ERDB Zentralübung Für die MatrNr existiert ein Index. 1 B = 1 Byte (8Bit)

### **RowStore:**

#Cachelines =  $\lceil$ ISI \* (56Byte/64Byte) $\rceil$ 

- $=$   $\lceil$  ISI \* (7/8) $\rceil$
- $=$   $\lceil$  ISI \* 0,875 $\rceil$

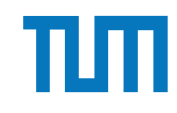

select Name, MatrNr

from Studenten

**ColumnStore:** Column Store where Semester = 10;

 $\#\text{Cachelines} = \sqrt{|S| * 1B/64B} + \sqrt{|S| * 32B/64B}$ 

 $1/10$  +  $\sqrt{S}$  \* 3B/64B \* 1/10 $\sqrt{S}$ 

- $=$   $\lceil$  ISI \* (1B/64B + 32B/640B + 3B/640B) $\lceil$
- $=$   $\lceil$  ISI \* (10B + 32B + 3B)/640B $\lceil$
- $=$   $\lceil$  ISI \* 45/640 $\lceil$
- $=$   $\lceil$  ISI \* 0,070 $\rceil$

Die Anzahl der Tupel in der Relation Studenten ist nicht bekannt, wir verwenden ISI als Abschätzung.

i3erdb@in.tum.de | ERDB Zentralübung Für die MatrNr existiert ein Index. 1 B = 1 Byte (8Bit) Schätzung der Selektivität von 1/10 ist unrealistisch, insbesondere die Folge das nur 1/10 der CLs gelesen werden. Erfüllt nur den Zweck eines Beispiels.

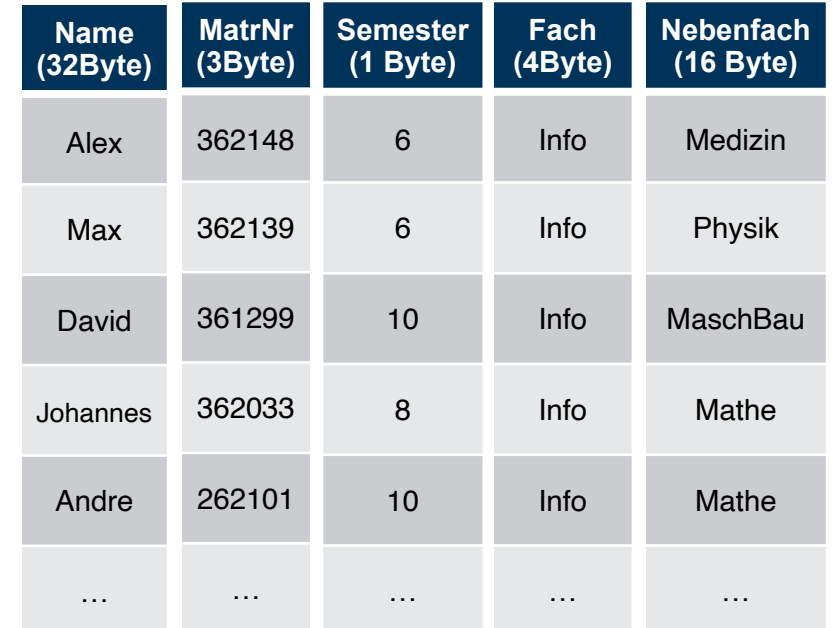
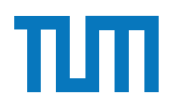

#### select Name, MatrNr

from Studenten

#### Row Store where MatrNr  $=$  %;

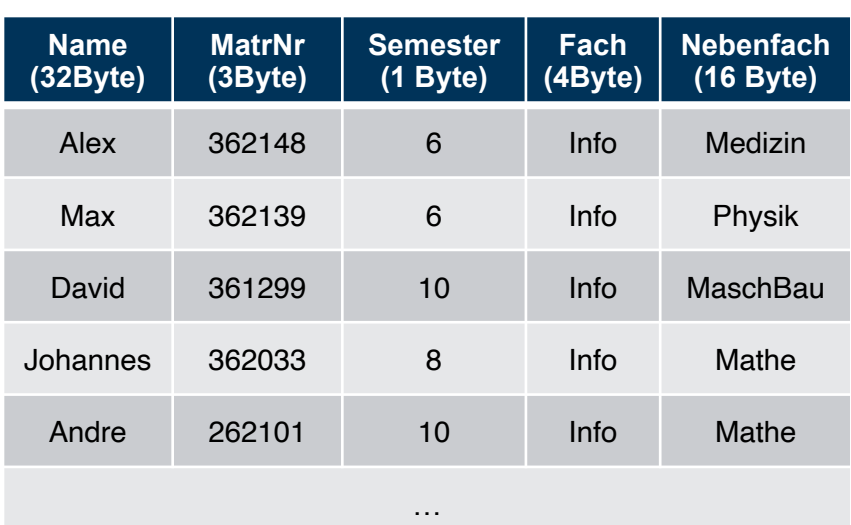

Die Anzahl der Tupel in der Relation Studenten ist nicht bekannt, wir verwenden ISI als Abschätzung.

i3erdb@in.tum.de | ERDB Zentralübung Für die MatrNr existiert ein Index. 1 B = 1 Byte (8Bit)

### Column Store

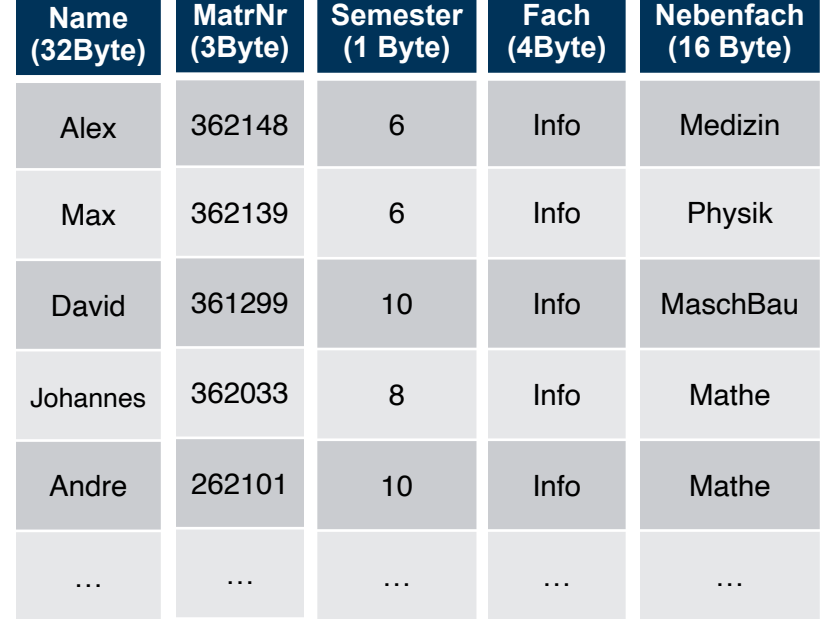

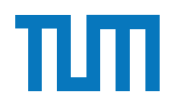

select Name, MatrNr

from Studenten

### where MatrNr  $=$  %;

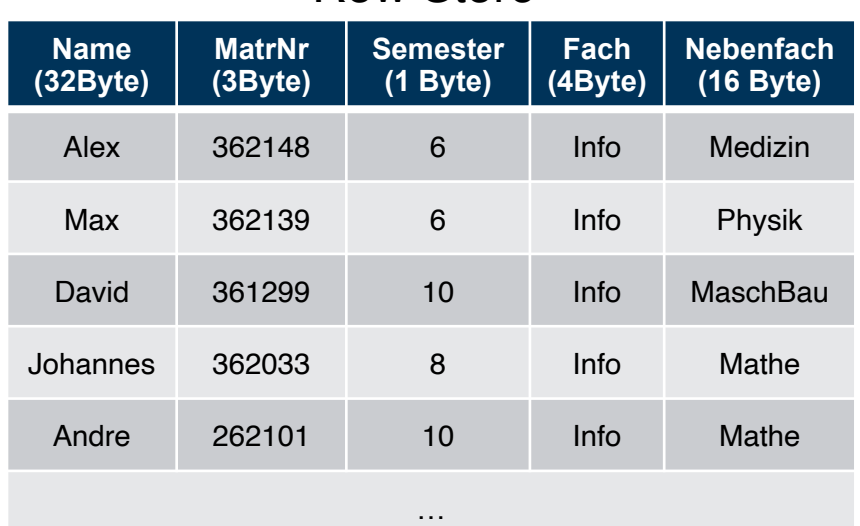

#### Die Anzahl der Tupel in der Relation Studenten ist nicht bekannt, wir verwenden ISI als Abschätzung.

i3erdb@in.tum.de | ERDB Zentralübung Für die MatrNr existiert ein Index. 1 B = 1 Byte (8Bit)

#### Row Store **RowStore:**

#Cachelines =  $\lceil$  56B/64B $\rceil$  = 1

Hier wird der Index von MatrNr genutzt. Deshalb muss nur das Tupel mit der gesuchten MatrNr geladen werden. Dieser umfasst 1 Cacheline.

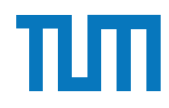

```
select Name, MatrNr
from Studenten
```
where MatrNr  $=$  %;

#### **ColumnStore:**

#Cachelines =  $\lceil 32B/64B \rceil$  +  $\lceil 3B/64B \rceil$  = 2

Hier wird ebenfalls wieder der Index von MatrNr genutzt, sodass nur der Namen und die MatrNr des Tupels mit der gesuchten MatrNr aus den jeweiligen Tabellengeladen wird.

Die Anzahl der Tupel in der Relation Studenten ist nicht bekannt, wir verwenden ISI als Abschätzung.

i3erdb@in.tum.de | ERDB Zentralübung Für die MatrNr existiert ein Index. 1 B = 1 Byte (8Bit)

#### **Name (32Byte)** Alex **MatrNr (3Byte)** 362148 **Semester (1 Byte)** 6 **Fach (4Byte)** Info **Nebenfach** Column Store

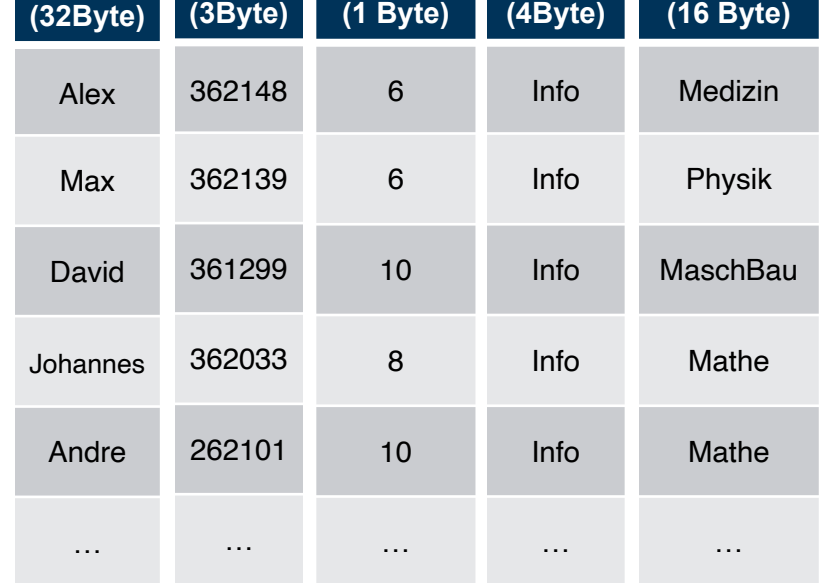

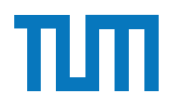

Insert into Studenten VALUES(…);

Row Store

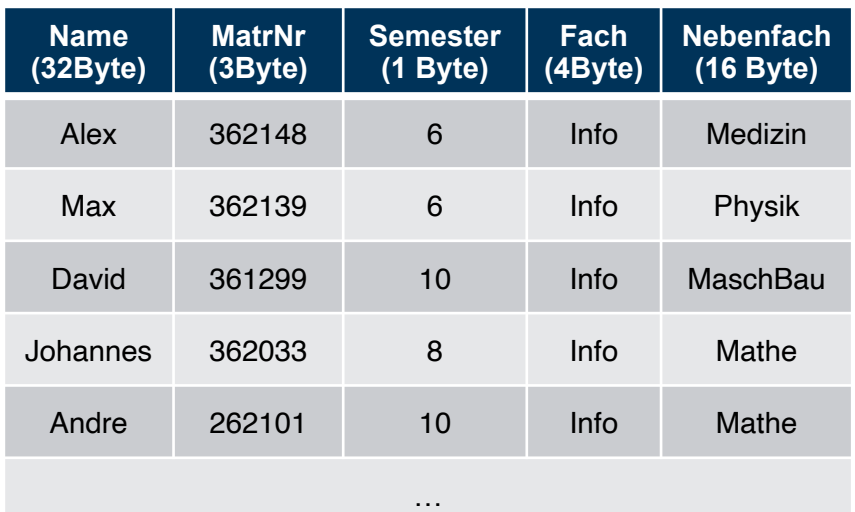

Die Anzahl der Tupel in der Relation Studenten ist nicht bekannt, wir verwenden ISI als Abschätzung.

i3erdb@in.tum.de | ERDB Zentralübung Für die MatrNr existiert ein Index. 1 B = 1 Byte (8Bit)

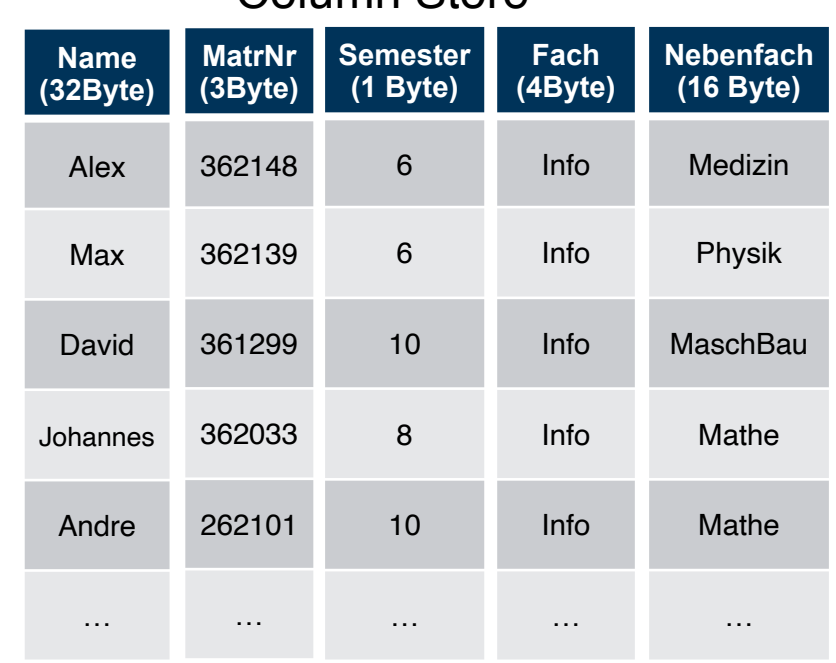

Column Store

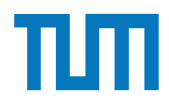

Insert into Studenten VALUES(…);

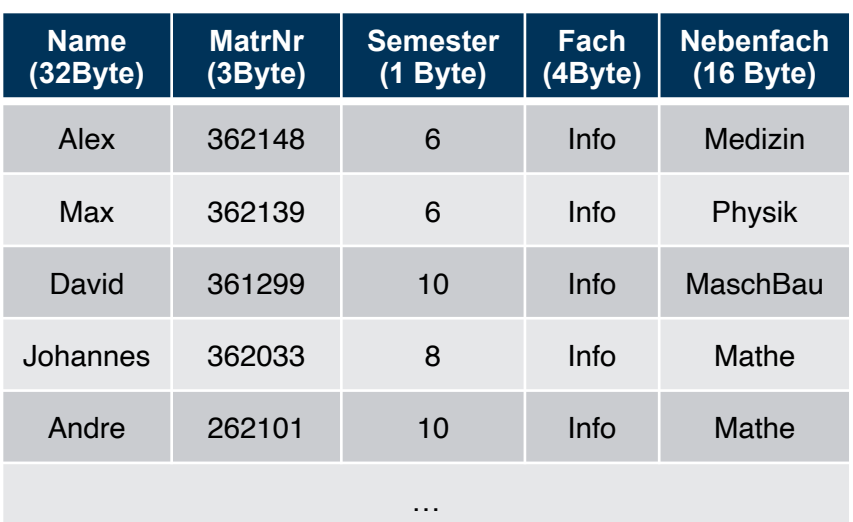

#### Row Store

Die Anzahl der Tupel in der Relation Studenten ist nicht bekannt, wir verwenden ISI als Abschätzung.

i3erdb@in.tum.de | ERDB Zentralübung Für die MatrNr existiert ein Index. 1 B = 1 Byte (8Bit)

#### **RowStore:**

#Cachelines =  $\lceil 56B/64B \rceil = 1$ 

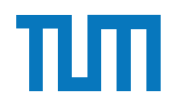

Insert into Studenten VALUES(…);

#### **ColumnStore:**

 $\#Cachelines = \sqrt{32B/64B} + \sqrt{3B/64B} +$ 

 $\lceil 1B/64B \rceil + \lceil 4B/64B \rceil + \lceil 16B/64B \rceil = 5$ 

Da jedes Attribut muss einzeln in die jeweilige Tabelle eingefügt werden.

Die Anzahl der Tupel in der Relation Studenten ist nicht bekannt, wir verwenden ISI als Abschätzung.

i3erdb@in.tum.de | ERDB Zentralübung Für die MatrNr existiert ein Index. 1 B = 1 Byte (8Bit)

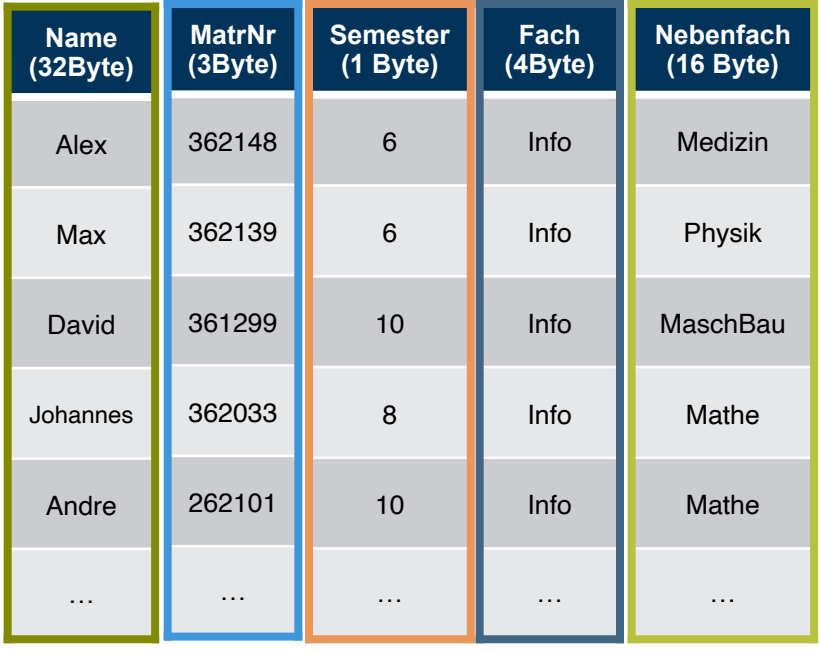

#### Column Store

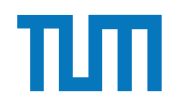

### **Kapitel 20**

**XML**

i3erdb@in.tum.de | ERDB Zentralübung

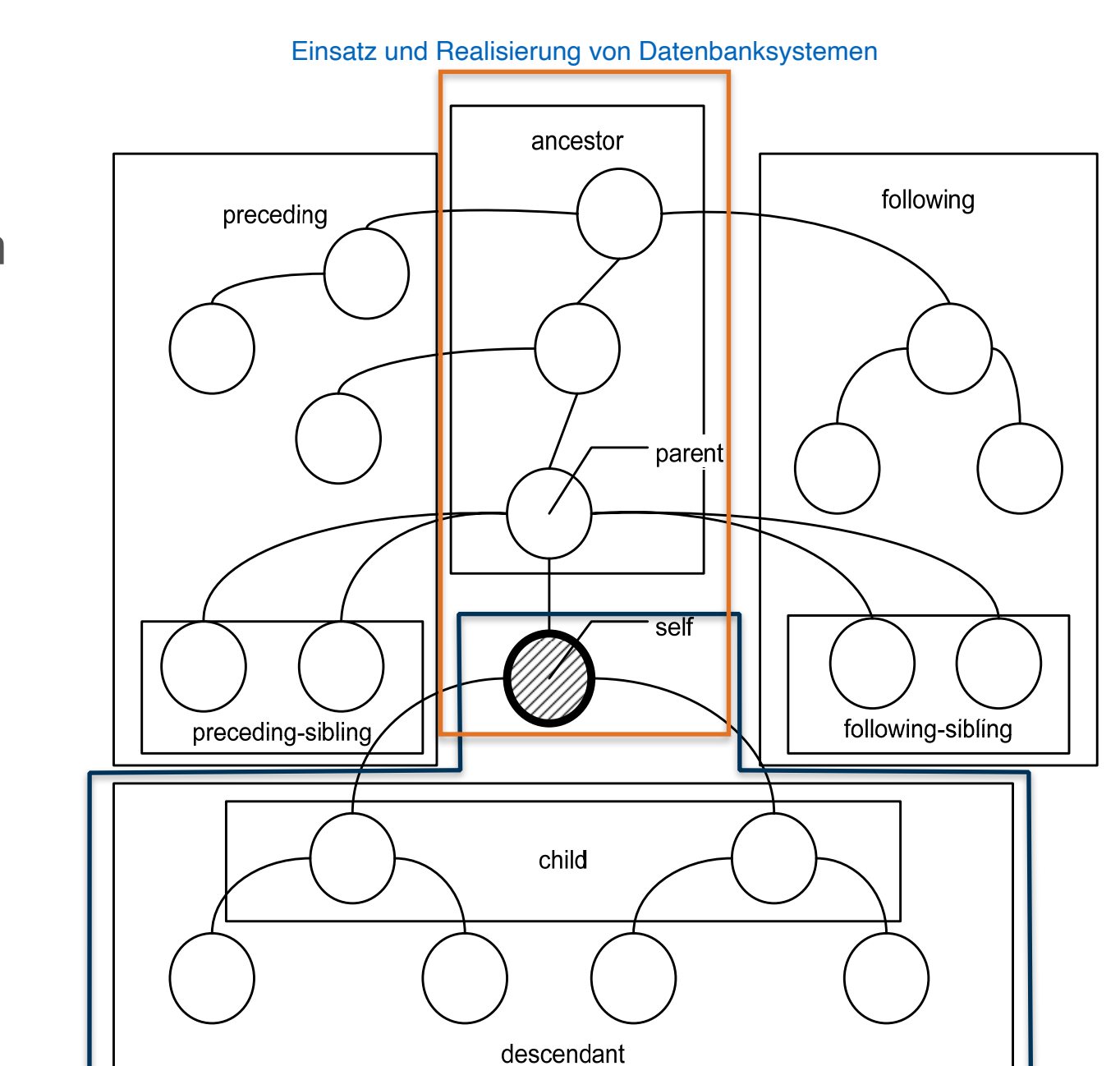

**XML XPath** πп

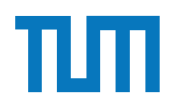

### **XML XPath**

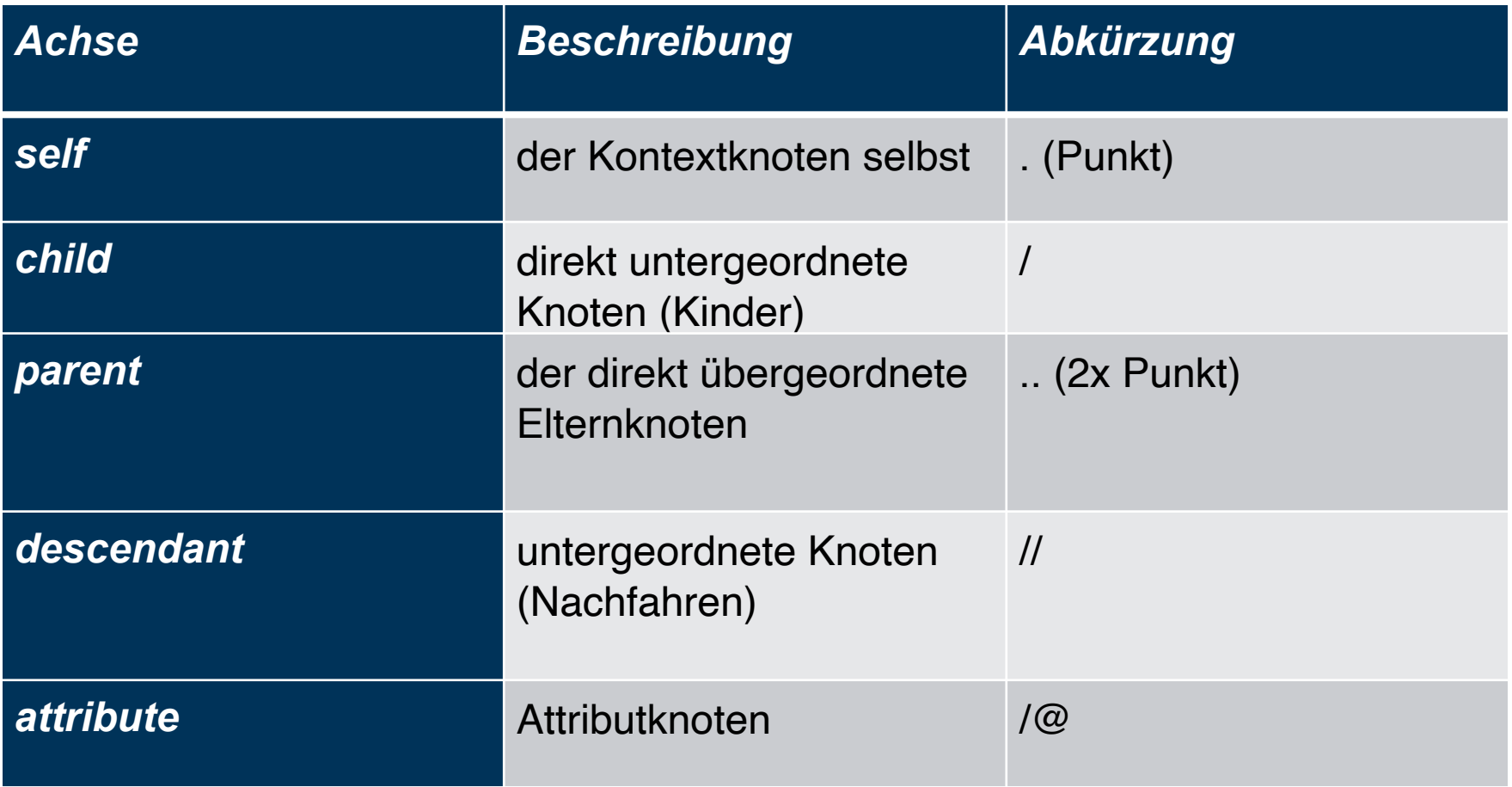

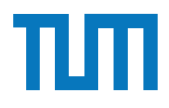

### **XML XPath Prädikate**

Eine beliebige Anzahl kann hintereinander gestellt werden XPath-Ausdrücke + Funktionen dürfen enthalten sein:

- Knotenindex [i] => i-ter Knoten (Zählung beginnt mit 1)
- Arithmetische Operationen (+, -, \*, /, mod)
- Vergleiche  $(<, >, < =, > =, ! =, =)$
- logische Operationen (and, or)
- Aggregatsfunktionen (min, max, count)

doc('uni2')//ProfessorIn[count(.//Vorlesung)=3]

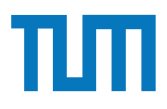

### **XML XQuery**

Basiert auf XPath und kombiniert Ergebnisse der Anfragen

FLWOR-Syntax **For** Schleifen **Let** Variablen definieren **Where** Selektieren **Order By** Sortieren **Return** Ergebnis als neues XML formatieren

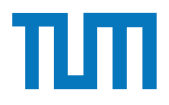

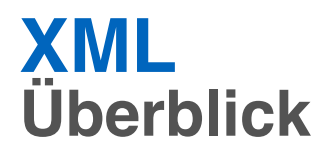

- Grundkenntnisse XML-Dokumente lesen
- XPath: Achsen
- XQuery: FLWOR, Grundlegende Aggregatsfunktionen wie count()
- Syntax XML vs. JSON kennen

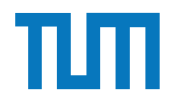

## **Kapitel 21**

# **Big Data**

i3erdb@in.tum.de | ERDB Zentralübung

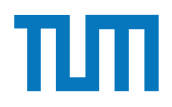

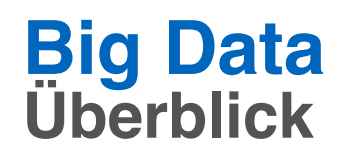

- TF-IDF-Werte für Wörter berechnen (log-Werte dürfen stehen bleiben)
- PageRank und HITS für Graphen berechnen
- Konvergenz von PageRank

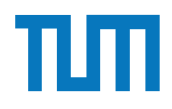

# **Fragen FAQs**

Notenbonus gilt für Haupt- und Wiederholungsklausur Notenbonus gilt nicht für nächstes Jahr

Taschenrechner ist **nicht erlaubt**!

Beide Klausuren werden gleich schwer, aber decken womöglich andere Bereiche ab.